# Promela Formalization

## By René Neumann

May 26, 2024

#### **Abstract**

We present an executable formalization of the language Promela, the description language for models of the model checker SPIN. This formalization is part of the work for a completely verified model checker (CAVA), but also serves as a useful (and executable!) description of the semantics of the language itself, something that is currently missing. The formalization uses three steps: It takes an abstract syntax tree generated from an SML parser, removes syntactic sugar and enriches it with type information. This further gets translated into a transition system, on which the semantic engine (read: successor function) operates.

# **Contents**

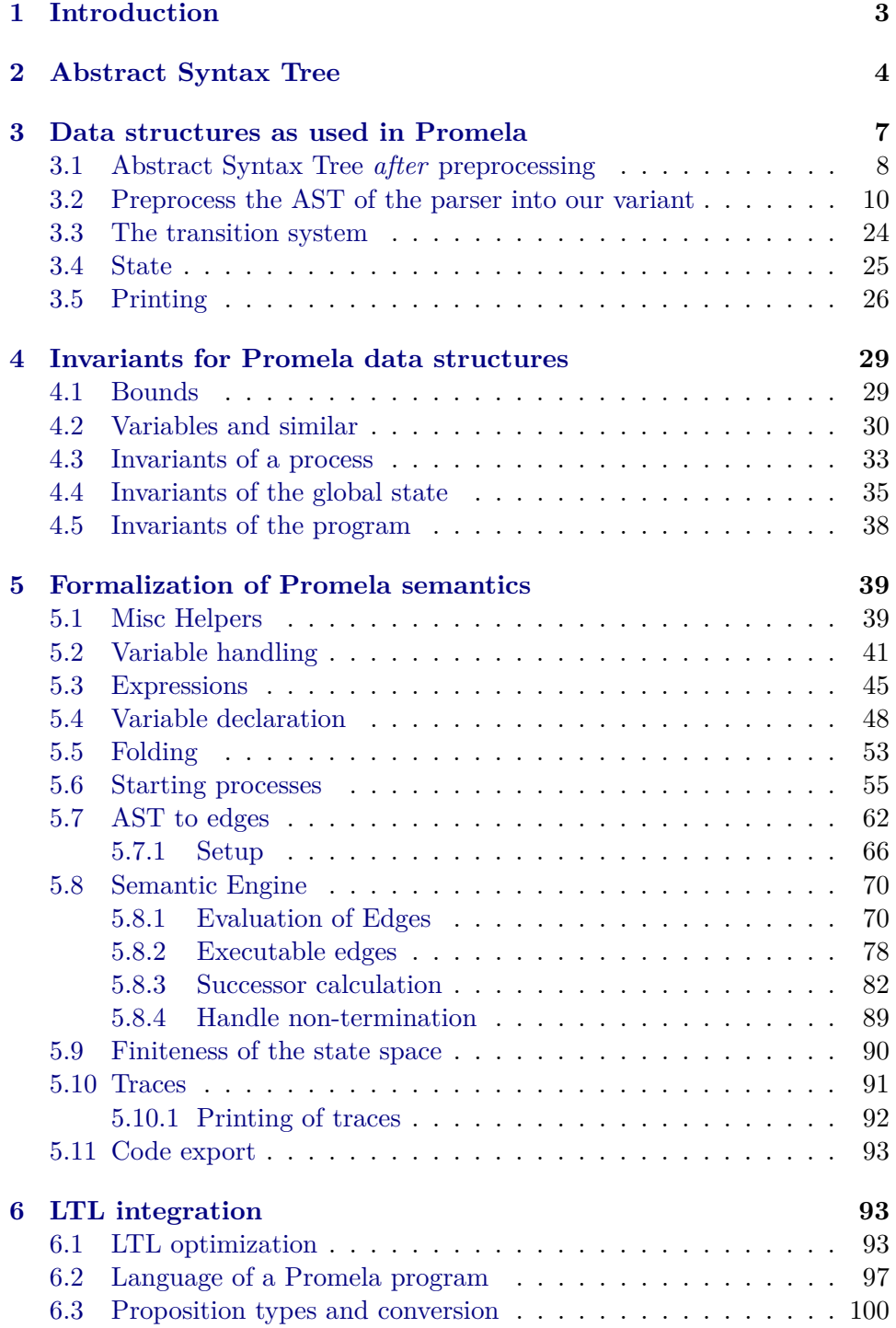

## <span id="page-2-0"></span>**1 Introduction**

Promela [\[1\]](#page-100-0) is a modeling language, mainly used in the model checker SPIN [\[2\]](#page-100-1). It offers a C-like syntax and allows to define processes to be run concurrently. Those processes can communicate via shared global variables or by message-passing via channels. Inside a process, constructs exist for non-deterministic choice, starting other processes and enforcing atomicity. It furthermore allows different means for specifying properties: LTL formulae, assertions in the code, never claims (i. e. an automata that explicitly specifies unwanted behavior) and others.

Some constructs found in Promela models, like #include and #define, are not part of the language Promela itself, but belong to the language of the C preprocessor. SPIN does not process those, but calls the C compiler internally to process them. We do not deal with them here, but also expect the sources to be preprocessed.

Observing the output of SPIN and examining the generated graphs often is the only way of determining the semantics of a certain construct. This is complicated further by SPIN unconditionally applying optimizations. For the current formalization we chose to copy the semantics of SPIN, including the aforementioned optimizations. For some constructs, we had to restrict the semantics, i. e. some models are accepted by SPIN, but not by this formalization. Those deviations are:

- run is a statement instead of an expression. SPIN here has a complicated set of restrictions unto where run can occur inside an expression. The sole use of it is to be able to get the ID of a spawned process. We omitted this feature to guarantee expressions to be free of side-effects.
- Variable declarations which got jumped over are seen as not existing. In SPIN, such constructs show surprising behavior: int i; goto L;  $i = 5$ ; L: printf("%d", i) yields 0, while goto L; int  $i = 5$ ; L: printf("%d", i) yields 5. The latter is forbidden in our formalization (it will get rejected with "unknown variable i"), while the first behaves as in SPIN.
- Violating an assert does not abort, but instead sets the variable \_\_assert\_\_ to true. This needs to be checked explicitly in the LTL formula. We plan on adding this check in an automatic manner.
- Types are bounded. Except for well-defined types like booleans, overflow is not allowed and will result in an error. The same holds for assigning a value that is outside the bounds. SPIN does not specify any explicit semantics here, but solely refers to the underlying C-compiler and its semantics. This might result in two models behaving differently on different systems when run with SPIN, while this formalization, due to the explicit bounds in the semantics, is not affected.

Additionally, some constructs are currently not supported, and the compilation will abort if they are encountered:  $d\_step^1$  $d\_step^1$ , typedef, remote references, bit-operations, unsigned, and property specifications except ltl and assert. Other constructs are accepted but ignored, because they do not change the behavior of a model: advanced variable scoping, xr, xs, print\*, priorities, and visibility of variables.

Nonetheless, for models not using those unsupported constructs, we generate the very same number of states as SPIN does. An exception applies for large goto chains and when simultaneous termination of multiple processes is involved, as SPIN's semantics is too vague here.

## <span id="page-3-0"></span>**2 Abstract Syntax Tree**

**theory** *PromelaAST* **imports** *Main* **begin**

The abstract syntax tree is generated from the handwritten SML parser. This theory only mirrors the data structures from the SML level to make them available in Isabelle.

**context begin**

#### **local-setup** ‹

```
Local-Theory.map-background-naming (Name-Space.mandatory-path AST)
›
```
#### **datatype** *binOp* =

| BinOpAdd     |
|--------------|
| BinOpSub     |
| BinOpMul     |
| BinOpDiv     |
| BinOpMod     |
| BinOpBitAnd  |
| BinOpBitX or |
| BinOpBitOr   |
| BinOpGr      |
| BinOpLe      |
| $BinOpGE$ a  |
| BinOpLEq     |
| BinOpEq      |
| BinOpNEq     |
| BinOpShiftL  |
| BinOpShiftR  |

<span id="page-3-1"></span><sup>&</sup>lt;sup>1</sup>This can be safely replaced by  $atomic$ , though larger models will be produced then.

| *BinOpAnd* | *BinOpOr*

datatype  $unOp =$ *UnOpComp* | *UnOpMinus* | *UnOpNeg*

**datatype** *expr* = *ExprBinOp binOp expr expr* | *ExprUnOp unOp expr* | *ExprCond expr expr expr* | *ExprLen varRef* | *ExprPoll varRef recvArg list* | *ExprRndPoll varRef recvArg list* | *ExprVarRef varRef* | *ExprConst integer* | *ExprTimeOut* | *ExprNP* | *ExprEnabled expr* | *ExprPC expr* | *ExprRemoteRef String*.*literal expr option String*.*literal* | *ExprGetPrio expr* | *ExprSetPrio expr expr* | *ExprFull varRef* | *ExprEmpty varRef* | *ExprNFull varRef* | *ExprNEmpty varRef*

**and** *varRef* = *VarRef String*.*literal expr option varRef option*

**and** *recvArg* = *RecvArgVar varRef* | *RecvArgEval expr* | *RecvArgConst integer*

**datatype** *range* = *RangeFromTo varRef expr expr* | *RangeIn varRef varRef*

**datatype** *varType* = *VarTypeBit* | *VarTypeBool* | *VarTypeByte*

| *VarTypePid* | *VarTypeShort* | *VarTypeInt* | *VarTypeMType* | *VarTypeChan* | *VarTypeUnsigned* | *VarTypeCustom String*.*literal*

**datatype** *varDecl* = *VarDeclNum String*.*literal integer option expr option* | *VarDeclChan String*.*literal integer option* (*integer* ∗ *varType list*) *option* | *VarDeclUnsigned String*.*literal integer expr option* | *VarDeclMType String*.*literal integer option String*.*literal option*

**datatype** *decl* = *Decl bool option varType varDecl list*

## **datatype** *stmnt* =

*StmntIf* (*step list*) *list* | *StmntDo* (*step list*) *list* | *StmntFor range step list* | *StmntAtomic step list* | *StmntDStep step list* | *StmntSelect range* | *StmntSeq step list* | *StmntSend varRef expr list* | *StmntSortSend varRef expr list* | *StmntRecv varRef recvArg list* | *StmntRndRecv varRef recvArg list* | *StmntRecvX varRef recvArg list* | *StmntRndRecvX varRef recvArg list* | *StmntAssign varRef expr* | *StmntIncr varRef* | *StmntDecr varRef* | *StmntElse* | *StmntBreak* | *StmntGoTo String*.*literal*

| *StmntLabeled String*.*literal stmnt* | *StmntPrintF String*.*literal expr list* | *StmntPrintM String*.*literal* | *StmntRun String*.*literal expr list integer option* | *StmntAssert expr* | *StmntCond expr* | *StmntCall String*.*literal varRef list* **and** *step* = *StepStmnt stmnt stmnt option* | *StepDecl decl* | *StepXR varRef list* | *StepXS varRef list* **datatype** *module* = *ProcType* (*integer option*) *option String*.*literal decl list integer option expr option step list* | *DProcType* (*integer option*) *option String*.*literal decl list integer option expr option step list* | *Init integer option step list* | *Never step list* | *Trace step list* | *NoTrace step list* | *Inline String*.*literal String*.*literal list step list* | *TypeDef String*.*literal decl list* | *MType String*.*literal list* | *ModuDecl decl* | *Ltl String*.*literal String*.*literal*

**end end**

## <span id="page-6-0"></span>**3 Data structures as used in Promela**

**theory** *PromelaDatastructures* **imports** *CAVA-Base*.*CAVA-Base CAVA-Base*.*Lexord-List PromelaAST HOL*−*Library*.*IArray*

*Deriving*.*Compare-Instances CAVA-Base*.*CAVA-Code-Target* **begin**

## <span id="page-7-0"></span>**3.1 Abstract Syntax Tree** *after* **preprocessing**

From the plain AST stemming from the parser, we'd like to have one containing more information while also removing duplicated constructs. This is achieved in the preprocessing step.

The additional information contains:

- variable type (including whether it represents a channel or not)
- global vs local variable

Also certain constructs are expanded (like for-loops) or different nodes in the AST are collapsed into one parametrized node (e.g. the different sendoperations).

This preprocessing phase also tries to detect certain static errors and will bail out with an exception if such is encountered.

**datatype** *binOp* = *BinOpAdd*

| *BinOpSub* | *BinOpMul* | *BinOpDiv* | *BinOpMod* | *BinOpGr* | *BinOpLe* | *BinOpGEq* | *BinOpLEq* | *BinOpEq* | *BinOpNEq* | *BinOpAnd* | *BinOpOr*

**datatype** *unOp* = *UnOpMinus* | *UnOpNeg*

 $\text{datatype}$  *expr* =  $\text{ExprBinOp}$  *binOp expr expr* | *ExprUnOp unOp expr* | *ExprCond expr expr expr* | *ExprLen chanRef* | *ExprVarRef varRef* | *ExprConst integer* | *ExprMConst integer String*.*literal* | *ExprTimeOut* | *ExprFull chanRef* | *ExprEmpty chanRef* | *ExprPoll chanRef recvArg list bool*

**and** *varRef* = *VarRef bool String*.*literal expr option* **and**  $\text{chankef} = \text{Chankef} \text{ varRef}$  — explicit type for channels **and** *recvArg* = *RecvArgVar varRef* | *RecvArgEval expr* | *RecvArgConst integer* | *RecvArgMConst integer String*.*literal*

**datatype** *varType* = *VTBounded integer integer* | *VTChan*

Variable declarations at the beginning of a proctype or at global level.

**datatype** *varDecl* = *VarDeclNum integer integer String*.*literal integer option expr option* | *VarDeclChan String*.*literal integer option* (*integer* ∗ *varType list*) *option*

Variable declarations during a proctype.

**datatype** *procVarDecl* = *ProcVarDeclNum integer integer String*.*literal integer option expr option* | *ProcVarDeclChan String*.*literal integer option*

**datatype** *procArg* = *ProcArg varType String*.*literal*

**datatype** *stmnt* = *StmntIf* (*step list*) *list* | *StmntDo* (*step list*) *list* | *StmntAtomic step list* | *StmntSeq step list* | *StmntSend chanRef expr list bool* | *StmntRecv chanRef recvArg list bool bool* | *StmntAssign varRef expr* | *StmntElse* | *StmntBreak* | *StmntSkip* | *StmntGoTo String*.*literal* | *StmntLabeled String*.*literal stmnt* | *StmntRun String*.*literal expr list* | *StmntCond expr* | *StmntAssert expr*

**and** *step* = *StepStmnt stmnt stmnt option* | *StepDecl procVarDecl list* | *StepSkip* **datatype** *proc* = *ProcType* (*integer option*) *option String*.*literal procArg list varDecl list step list* | *Init varDecl list step list*

**type-synonym**  $\mathit{ltl} =$  — name: *String.literal*  $\times$  — formula: *String.literal* **type-synonym** *promela* = *varDecl list*  $\times$  *proc list*  $\times$  *ltl list* 

## <span id="page-9-0"></span>**3.2 Preprocess the AST of the parser into our variant**

We setup some functionality for printing warning or even errors.

All those constants are logically *undefined*, but replaced by the parser for something meaningful.

**consts** *warn* :: *String*.*literal* ⇒ *unit*

**abbreviation** *with-warn* msq  $e \equiv let -e$  *warn* msq in e **abbreviation** *the-warn opt msq*  $\equiv$  *case opt of None*  $\Rightarrow$  ()  $| \cdot \Rightarrow$  *warn msq* 

*usc*: "Unsupported Construct"

**definition** [*code del*]: *usc* (*c* :: *String*.*literal*) ≡ *undefined*

**definition** [*code del*]: *err* (*e* :: *String*.*literal*) = *undefined* **abbreviation** *errv*  $e v \equiv err (e + v)$ 

**definition** [simp, code del]: abort (msg :: *String.literal*)  $f = f$  () **abbreviation** *abortv* msg  $v f \equiv$  *abort* (msg + *v*)  $f$ 

#### **code-printing**

```
code-module PromelaUtils \rightarrow (SML)structure PromelaUtils = struct
    exception UnsupportedConstruct of string
    exception StaticError of string
    exception RuntimeError of string
    fun warn msg = TextIO.print (Warning: \hat{ }msq \hat{} \n)
    fun usc c = raise (UnsupportedConstruct c)
    fun err e = raise (StaticError e)
    fun abort msg - = raise (RuntimeError msg)
  end›
\textbf{constant} warn \rightarrow (SML) PromelaUtils.warn
\textbf{constant} \text{ } \textit{usc} \rightarrow (SML) \text{ } \textit{Promela} \textit{Utils} \text{ } \textit{usc}\textbf{constant} err \rightarrow (SML) PromelaUtils.err
```
 $\vert$  **constant**  $abort \rightarrow (SML)$  *PromelaUtils.abort* **code-reserved** *SML PromelaUtils*

The preprocessing is done for each type on its own.

**primrec**  $ppBinOp :: AST/binOp \Rightarrow binOp$ **where** *ppBinOp AST*.*BinOpAdd* = *BinOpAdd* | *ppBinOp AST*.*BinOpSub* = *BinOpSub* | *ppBinOp AST*.*BinOpMul* = *BinOpMul* | *ppBinOp AST*.*BinOpDiv* = *BinOpDiv* | *ppBinOp AST*.*BinOpMod* = *BinOpMod* | *ppBinOp AST*.*BinOpGr* = *BinOpGr* | *ppBinOp AST*.*BinOpLe* = *BinOpLe* | *ppBinOp AST*.*BinOpGEq* = *BinOpGEq* | *ppBinOp AST*.*BinOpLEq* = *BinOpLEq* | *ppBinOp AST*.*BinOpEq* = *BinOpEq* | *ppBinOp AST*.*BinOpNEq* = *BinOpNEq* | *ppBinOp AST*.*BinOpAnd* = *BinOpAnd* | *ppBinOp AST*.*BinOpOr* = *BinOpOr*  $ppBinOp AST.BinOpBitAnd = usc STR$  " $BinOpBitAnd$ "  $ppBinOp AST.BinOpBitXor = usc STR$  " $BinOpBitXor$ "  $ppBinOp AST.BinOpBitOr = usc STR$  " $BinOpBitOr$ "  $ppBinOp$   $AST.BinOpShiftL$  =  $usc$   $STR$   $''BinOpShiftL''$  $ppBinOp AST.BinOpShiftR = usc STR "BinOpShiftR"$ 

**primrec**  $ppUnOp :: AST.unOp \Rightarrow unOp$ **where**

*ppUnOp AST*.*UnOpMinus* = *UnOpMinus* | *ppUnOp AST*.*UnOpNeg* = *UnOpNeg*  $\int ppUnOp$  AST.*UnOpComp* = *usc STR*  $''UnOpComp''$ 

The data structure holding all information on variables we found so far.

#### **type-synonym** *var-data* =

(*String.literal,* (*integer option*  $\times$  *bool*))  $lm$  — channels  $\times$  (*String.literal, (integer option*  $\times$  *bool)) lm* — variables  $\times$  (*String.literal, integer*)  $lm$  — mtypes

 $\times$  *(String literal, varRef) lm* — aliases (used for inlines)

## **definition** *dealWithVar*

:: *var-data* ⇒ *String*.*literal*  $\Rightarrow$  (*String.literal*  $\Rightarrow$  *integer option*  $\times$  *bool*  $\Rightarrow$  *expr option*  $\Rightarrow$  '*a*)  $\Rightarrow$  (*String.literal*  $\Rightarrow$  *integer option*  $\times$  *bool*  $\Rightarrow$  *expr option*  $\Rightarrow$  '*a*)  $\Rightarrow$  (*integer*  $\Rightarrow$  '*a*)  $\Rightarrow$  '*a* **where**  $dealWithVar\;cum\; n\;fC\;fV\;fM\equiv ($  $let(c,v,m,a) = cvm$  *in let* (*n*, *idx*) = *case lm*.*lookup n a of*

 $None \Rightarrow (n, None)$ | *Some* (*VarRef - name idx*) ⇒ (*name*, *idx*) *in case lm*.*lookup n m of Some*  $i \Rightarrow$  (*case idx of None*  $\Rightarrow$  *fM i*  $| \cdot \Rightarrow$  err STR "Array subscript used on MType (*via alias*).") | *None* ⇒ (*case lm*.*lookup n v of Some*  $q \Rightarrow fV$  *n*  $q$  *idx* | *None* ⇒ (*case lm*.*lookup n c of Some*  $q \Rightarrow fC$  *n*  $q$  *idx*  $\mid$  *None*  $\Rightarrow$  *err* (*STR* "Unknown variable referenced: " + n)))) **primrec** *enforceChan* :: *varRef* + *chanRef*  $\Rightarrow$  *chanRef* **where**  $enforceChan (Inl -) = err STR''Channel expected. Got normal variable."$ |  $entorceChan (Inr c) = c$ **fun** *liftChan* :: *varRef* + *chanRef*  $\Rightarrow$  *varRef* where  $liftChan$  (*Inl*  $v) = v$ | *liftChan*  $(Inv (ChanRef v)) = v$ **fun** resolveIdx :: *expr* option  $\Rightarrow$  *expr* option  $\Rightarrow$  *expr* option **where** *resolveIdx None None* = *None* | *resolveIdx idx None* = *idx* | *resolveIdx None aliasIdx* = *aliasIdx*  $\vert$  *resolveIdx* - -  $=$  *err STR "Array subscript used twice* (*via alias*)." **fun**  $\textit{vp}\textit{Error} :: \textit{var-data} \Rightarrow \textit{AST}.\textit{expr} \Rightarrow \textit{expr}$ **and** *ppVarRef* :: *var-data* ⇒ *AST*.*varRef* ⇒ *varRef* + *chanRef* **and**  $ppRecvArg :: var-data \Rightarrow AST.recvArg \Rightarrow recvArg$ **where** *ppVarRef cvm* (*AST*.*VarRef name idx None*) = *dealWithVar cvm name* (λ*name* (*-*,*g*) *aIdx*. *let idx* = *map-option* (*ppExpr cvm*) *idx in Inr* (*ChanRef* (*VarRef g name* (*resolveIdx idx aIdx*)))) (λ*name* (*-*,*g*) *aIdx*. *let idx* = *map-option* (*ppExpr cvm*) *idx in Inl* (*VarRef g name* (*resolveIdx idx aIdx*)))  $(\lambda - \text{err} \, STR \, "Variable \, expected. \, Got \, MType.")$ | *ppVarRef cvm* (*AST*.*VarRef - -* (*Some -*)) = *usc STR "next operation on variables"* | *ppExpr cvm AST*.*ExprTimeOut* = *ExprTimeOut* | *ppExpr cvm* (*AST*.*ExprConst c*) = *ExprConst c* |  $ppExpr \, cvm \, (AST. ExprBinOp \, bo \, l \, r) =$ *ExprBinOp* (*ppBinOp bo*) (*ppExpr cvm l*) (*ppExpr cvm r*) |  $ppExpr \, cvm \, (AST. ExprUnOp \, u0 \, e) =$ *ExprUnOp* (*ppUnOp uo*) (*ppExpr cvm e*) |  $ppExpr \, cvm \, (AST. ExprCond \, c \, t \, f) =$ *ExprCond* (*ppExpr cvm c*) (*ppExpr cvm t*) (*ppExpr cvm f*)

|  $ppExpr \, cvm \, (AST. ExprLen \, v) =$ *ExprLen* (*enforceChan* (*ppVarRef cvm v*)) | *ppExpr cvm* (*AST*.*ExprFull v*) = *ExprFull* (*enforceChan* (*ppVarRef cvm v*)) |  $ppExpr \, cvm \, (AST. ExprEmpty \, v) =$ *ExprEmpty* (*enforceChan* (*ppVarRef cvm v*)) |  $ppExpr \, cum \, (AST. ExprNFull \, v) =$ *ExprUnOp UnOpNeg* (*ExprFull* (*enforceChan* (*ppVarRef cvm v*))) |  $ppExpr$  cvm  $(AST.ExprNEmpty v)$  = *ExprUnOp UnOpNeg* (*ExprEmpty* (*enforceChan* (*ppVarRef cvm v*))) | *ppExpr cvm* (*AST*.*ExprVarRef v*) = ( *let to-exp* =  $\lambda$ -. *ExprVarRef* (*liftChan* (*ppVarRef cvm v*)) *in case v of AST*.*VarRef name None None* ⇒ *dealWithVar cvm name* (λ*- - -*. *to-exp*()) (λ*- - -*. *to-exp*()) (λ*i*. *ExprMConst i name*)  $| \rightarrow \pm to\text{-}exp()$ | *ppExpr cvm* (*AST*.*ExprPoll v es*) = *ExprPoll* (*enforceChan* (*ppVarRef cvm v*)) (*map* (*ppRecvArg cvm*) *es*) *False* |  $ppExpr \, cvm \, (AST. ExprRndPoll \, v \, es) =$ *ExprPoll* (*enforceChan* (*ppVarRef cvm v*)) (*map* (*ppRecvArg cvm*) *es*) *True*  $p$ *ppExpr cvm AST.ExprNP* = *usc STR "ExprNP*"  $ppExpr \; cum \; (AST. ExprEnabled -) = usc \; STR \; "ExprEnabled"$  $ppExpr$  cvm  $(AST.ExprPC -) = usc$   $STR$   $"ExprPC"$  $ppExpr \, \textit{cvm} \, (AST. ExprRemoteRef - - -) = usc \, \textit{STR} \, \textit{''}ExprRemoteRef''$  $ppExpr$   $cvm$   $(AST.ExprGetPrio -) = usc$   $STR$   $"ExprGetPrio"$  $|$  *ppExpr cvm*  $(AST. ExprSetPrio - ) = usc$   $STR$   $"Express tPrio"$ |  $ppRecvArg\ cum\ (AST.RecvArgVar\ v) =$  ( *let to-ra* =  $\lambda$ -. *RecvArgVar* (*liftChan* (*ppVarRef cvm v*)) *in case v of AST*.*VarRef name None None* ⇒ *dealWithVar cvm name*  $(\lambda - -t o - ra))$ (λ*- - -*. *to-ra*()) (λ*i*. *RecvArgMConst i name*)  $| \rightarrow \pm to \text{-}ra()$ | *ppRecvArg cvm* (*AST*.*RecvArgEval e*) = *RecvArgEval* (*ppExpr cvm e*) | *ppRecvArg cvm* (*AST*.*RecvArgConst c*) = *RecvArgConst c*

**primrec** *ppVarType* :: *AST.varType*  $\Rightarrow$  *varType* **where** *ppVarType AST*.*VarTypeBit* = *VTBounded 0 1*

| *ppVarType AST*.*VarTypeBool* = *VTBounded 0 1* | *ppVarType AST*.*VarTypeByte* = *VTBounded 0 255* | *ppVarType AST*.*VarTypePid* = *VTBounded 0 255*  $ppVarType AST. VarTypeShort = VTBounded (-\frac{2}{15}) \left( \frac{2}{15} - 1 \right)$  $ppVarType AST. VarTypeInt = VTBounded (- (2^31) ) ((2^31) - 1)$ | *ppVarType AST*.*VarTypeMType* = *VTBounded 1 255* | *ppVarType AST*.*VarTypeChan* = *VTChan*  $ppVarType AST. VarTypeUsinged = usc STR$  "VarTypeUnsigned"  $ppVarType (AST. VarTypeCustomer -) = usc STR''VarTypeCustomer''$ **fun** *ppVarDecl* :: *var-data* ⇒ *varType* ⇒ *bool* ⇒ *AST*.*varDecl* ⇒ *var-data* × *varDecl* **where** *ppVarDecl* (*c*,*v*,*m*,*a*) (*VTBounded l h*) *g*  $(AST. VarDeclNum name sze init) = ($ *case lm*.*lookup name v of*  $Some \rightarrow error \, STR \, \, \text{``Duplicate variable''} \, name$ | *-* ⇒ (*case lm*.*lookup name a of*  $Some \rightarrow error$  $STR$  "Variable name clashes with alias: " name  $|\rightarrow \left( (c, \text{lm}.\text{update name } (\text{size}, g) \text{ v}, \text{m}, a) \right)$ *VarDeclNum l h name sze*  $(map-option (ppExpr (c,v,m,a)) init))))$ | *ppVarDecl - - g* (*AST*.*VarDeclNum name sze init*) =  $err$  *STR* "Assiging num to non−*num*" | *ppVarDecl* (*c*,*v*,*m*,*a*) *VTChan g*  $(AST, VarDeclChan name sze cap) = ($ *let cap'* = *map-option* (*apsnd* (*map ppVarType*)) *cap in case lm*.*lookup name c of*  $Some \rightarrow error \, STR \, "Duplicate \, variable \, " \, name$ | *-* ⇒ (*case lm*.*lookup name a of*  $Some \rightarrow errv$  $STR$  "Variable name clashes with alias: " name  $|\rightarrow \left(\frac{m \cdot update \ name \ (sze, \ q) \ c, \ v, \ m, \ a}\right)|$  $VarDeclChan$  name sze cap'))) | *ppVarDecl - - g* (*AST*.*VarDeclChan name sze init*) =  $err$  *STR* "Assiging chan to non−*chan*" | *ppVarDecl* (*c*,*v*,*m*,*a*) (*VTBounded l h*) *g* (*AST*.*VarDeclMType name sze init*) = ( *let init* = *map-option* (λ*mty*. *case lm*.*lookup mty m of*  $None \Rightarrow$  errv *STR* "Unknown *MType* " *mty* | *Some mval* ⇒ *ExprMConst mval mty*) *init in case lm*.*lookup name c of*  $Some \rightarrow error \, STR \, "Duplicate \, variable \, " \, name$ | *-* ⇒ (*case lm*.*lookup name a of Some -*  $\Rightarrow$  errv STR "Variable name clashes with alias: " name  $|\rightarrow \left( (c, \text{lm}.\text{update name } (\text{ }sze, q) \text{ v}, \text{ m}, \text{ a}) \right)$ *VarDeclNum l h name sze init*)))

| *ppVarDecl - - g* (*AST*.*VarDeclMType name sze init*) = *err STR* "Assiging num to non−*num*"

| *ppVarDecl - - -* (*AST*.*VarDeclUnsigned - - -*) = *usc STR "VarDeclUnsigned"* 

#### **definition** *ppProcVarDecl*

:: *var-data* ⇒ *varType* ⇒ *bool* ⇒ *AST*.*varDecl* ⇒ *var-data* × *procVarDecl* **where**

*ppProcVarDecl cvm ty g v* = (*case ppVarDecl cvm ty g v of*

(*cvm*, *VarDeclNum l h name sze init*) ⇒ (*cvm*, *ProcVarDeclNum l h name sze init*)

| (*cvm*, *VarDeclChan name sze None*) ⇒ (*cvm*, *ProcVarDeclChan name sze*)  $| \cdot \Rightarrow$  err STR "Channel initilizations only allowed at the beginning of proctypes.")

```
fun ppProcArg
```
:: *var-data* ⇒ *varType* ⇒ *bool* ⇒ *AST*.*varDecl* ⇒ *var-data* × *procArg* **where** *ppProcArg* (*c*,*v*,*m*,*a*) (*VTBounded l h*) *g* (*AST*.*VarDeclNum name None None*) = ( *case lm*.*lookup name v of*  $Some \rightarrow error \, STR \, "Double variable \, "name$ | *-* ⇒ (*case lm*.*lookup name a of*  $Some \rightarrow error$  $STR$  "Variable name clashes with alias: " name  $|\rightarrow \left( (c, \text{lm}.\text{update name } (\text{None}, q) \text{ v}, \text{m}, a) \right)$ *ProcArg* (*VTBounded l h*) *name*))) | *ppProcArg - - -* (*AST*.*VarDeclNum - - -*) =  $err$  *STR* "Invalid proctype arguments" | *ppProcArg* (*c*,*v*,*m*,*a*) *VTChan g* (*AST*.*VarDeclChan name None None*) = ( *case lm*.*lookup name c of*  $Some \rightarrow error \, STR \, \, \text{``Duplicate variable''} \, name$ | *-* ⇒ (*case lm*.*lookup name a of*  $Some \rightarrow errv$  $STR$  "Variable name clashes with alias: " name | *-* ⇒ ((*lm*.*update name* (*None*, *g*) *c*, *v*, *m*, *a*), *ProcArg VTChan name*))) | *ppProcArg - - -* (*AST*.*VarDeclChan - - -*) =

*err STR* "Invalid proctype arguments"

| *ppProcArg* (*c*,*v*,*m*,*a*) (*VTBounded l h*) *g* (*AST*.*VarDeclMType name None None*) = ( *case lm*.*lookup name v of*  $Some \rightarrow error \, STR \, "Duplicate \, variable \, " \, name$ 

| *-* ⇒ (*case lm*.*lookup name a of*  $Some \rightarrow error$  $STR$  "Variable name clashes with alias: " name  $|\rightarrow \left( (c, \text{lm}.update name (None, q) v, m, a) \right)$ *ProcArg* (*VTBounded l h*) *name*))) | *ppProcArg - - -* (*AST*.*VarDeclMType - - -*) = *err STR* "Invalid proctype arguments"

 $|$  ppProcArg - - -  $(AST. VarDeclUsinged - - -) = usc STR''VarDeclUsinged''$ 

Some preprocessing functions enrich the *var-data* argument and hence return a new updated one. When chaining multiple calls to such functions after another, we need to make sure, the *var-data* is passed accordingly. *cvm-fold* does exactly that for such a function *g* and a list of nodes *ss*.

**definition** *cvm-fold* **where**  $cvm\text{-}fold\ g\ cum\ ss = \text{fold}\ (\lambda(cvm,ss)\ s.\ apsnd\ (\lambda s'.\ ss@[s'])\ (g\ cum\ s))$ (*cvm*, []) *ss*

**lemma** *cvm-fold-cong*[*fundef-cong*]:  $\text{assumes } cvm = cvm'$ and  $steps = steps'$ and  $\bigwedge x \, d. \; x \in \text{set steps} \implies g \, d \; x = g' \, d \; x$ shows  $\textit{cvm-fold}\ g\ \textit{cvm}\ \textit{steps} = \textit{cvm-fold}\ g'\ \textit{cvm}\ \textit{steps}'$ **unfolding** *cvm-fold-def* **using** *assms* **by** (*fastforce intro*: *foldl-cong split*: *prod*.*split*)

```
fun liftDecl where
```
*liftDecl f g cvm* (*AST*.*Decl vis t decls*) = (  $let - = the - warm \ vis \ STR \ "Visibility \ in \ declarations \ not \ supported. \ Ignored."$ *let t* = *ppVarType t in cvm-fold* (λ*cvm*. *f cvm t g*) *cvm decls*)

```
definition ppDecl
 :: bool ⇒ var-data ⇒ AST.decl ⇒ var-data × varDecl list
where
 ppDecl = liftDecl ppVarDecl
```
**definition** *ppDeclProc* :: *var-data* ⇒ *AST*.*decl* ⇒ *var-data* × *procVarDecl list* **where** *ppDeclProc* = *liftDecl ppProcVarDecl False*

**definition** *ppDeclProcArg* :: *var-data* ⇒ *AST*.*decl* ⇒ *var-data* × *procArg list* **where** *ppDeclProcArg* = *liftDecl ppProcArg False*

```
definition \text{incr} :: \text{varRef} \Rightarrow \text{stmnt} where
  incr v = StmntAssign v (ExprBinOp BinOpAdd (ExprVarRef v) (ExprConst 1 ))
```

```
definition decr :: varRef \Rightarrow stmnt where
 decr v = StmntAssign v (ExprBinOp BinOpSub (ExprVarRef v) (ExprConst 1 ))
```
Transforms for (i : lb .. ub) steps into

```
{
   i = lb;do
     :: i =< ub -> steps; i++
     :: else -> break
   od
}
```
**definition** *forFromTo* :: *varRef* ⇒ *expr* ⇒ *expr* ⇒ *step list* ⇒ *stmnt* **where** *forFromTo i lb ub steps* = (

```
let
 \frac{i}{b} = lbloop-pre = StepStmnt (StmntAssign i lb) None;
 — i < ubloop-cond = StepStmnt (StmntCond
                      (ExprBinOp BinOpLEq (ExprVarRef i) ub))
                     None;
 - i++
 loop-incr = StepStmnt (incr i) None;
 — i ≤ ub −> ...; i++
 loop-body = loop-cond # steps @ [loop-incr];
 — else −> break
 loop-abort = [StepStmnt StmntElse None, StepStmnt StmntBreak None];
   — do :: i ≤ ub −> ... :: else −> break od
 loop = StepStmnt (StmntDo [loop-body, loop-abort]) None
in
 StmntSeq [loop-pre, loop])
```
Transforms (where *a* is an array with *N* entries) for (i in a) steps into

```
{
   i = 0:
   do
     :: i < N -> steps; i++
     :: else -> break
   od
}
```
**definition** *forInArray* :: *varRef* ⇒ *integer* ⇒ *step list* ⇒ *stmnt* **where**

```
forInArray i N steps = (
   let
     - i = 0loop-pre = StepStmnt (StmntAssign i (ExprConst 0 )) None;
     - i < Nloop-cond = StepStmnt (StmntCond
                          (ExprBinOp BinOpLe (ExprVarRef i)
                            (ExprConst N)))
                          None;
     - i<sup>++</sup>
     loop-incr = StepStmnt (incr i) None;
     — i < N −> ...; i++
    loop\text{-}body = loop\text{-}cond \# steps \textcircled{a} [loop\text{-}incr];— else −> break
     loop-abort = [StepStmnt StmntElse None, StepStmnt StmntBreak None];
      — do :: i < N −> ... :: else −> break od
     loop = StepStmnt (StmntDo [loop-body, loop-abort]) None
   in
     StmntSeq [loop-pre, loop])
```
Transforms (where *c* is a channel) for (msg in c) steps into

```
{
   byte :tmp: = 0;do
     :: : tmp: < len(c) ->
          c?msg; c!msg;
          steps;
           :tmp:++
     :: else -> break
   od
}
```

```
definition forInChan :: varRef ⇒ chanRef ⇒ step list ⇒ stmnt where
 forInChan msg c steps = (
    let
       - byte :tmp: = 0tmpStr = STR ":tmp:";
      loop-pre = StepDecl
               [ProcVarDeclNum 0 255 tmpStr None (Some (ExprConst 0 ))];
      tmp = VarRef False tmpStr None;
      -:tmp: \langle len(c)
      loop-cond = StepStmnt (StmntCond
                         (ExprBinOp BinOpLe (ExprVarRef tmp)
                           (ExprLen c)))
                      None;
      - :tmp:++loop-incr = StepStmnt (incr tmp) None;
```

```
- c?msq
 recv = StepStmnt (StmntRecv c [RecvArgVar msg] False True) None;
 — c!msg
 send = StepStmnt (StmntSend c [ExprVarRef msg] False) None;
 — :tmp: < len(c) −> c?msg; c!msg; ...; :tmp:++
 loop-body = [loop-cond, recv, send] \circledcirc steps \circledcirc [loop-incr];— else −> break
 loop-abort = [StepStmnt StmntElse None, StepStmnt StmntBreak None];
 — do :: :tmp: < len(c) −> ... :: else −> break od
 loop = StepStmnt (StmntDo [loop-body, loop-abort]) None
in
 StmntSeq [loop-pre, loop])
```
Transforms select (i : lb .. ub) into

```
{
    i = lb;
    do
      :: i < ub -> i++
      :: break
    od
}
definition select :: varRef \Rightarrow expr \Rightarrow expr \Rightarrow stemnt where
 select i lb ub = (let
      \frac{i}{b} = lbpre = StepStmnt (StmntAssign i lb) None;
      — i < ubcond = StepStmnt (StmntCond (ExprBinOp BinOpLe (ExprVarRef i) ub))
                     None;
      - i++
      incr = StepStmnt (incr i) None;
       — i < ub −> i++
      loop-body = [cond, incr];
       — break
      loop-abort = [StepStmnt StmntBreak None];
      — do :: i < ub −> ... :: break od
      loop = StepStmnt (StmntDo [loop-body, loop-abort]) None
     in
      StmntSeq [pre, loop])
type-synonym inlines =
 (Suring. literal, String. literal literal list \times (var-data \Rightarrow var-data \times step list)) lm
type-synonym stmnt-data =
  bool × varDecl list × inlines × var-data
```
**fun** *ppStep* :: *stmnt-data* ⇒ *AST*.*step* ⇒ *stmnt-data* ∗ *step* and  $ppStmnt$  :: *stmnt-data*  $⇒$  *AST.stmnt*  $⇒$  *stmnt-data*  $∗$  *stmnt* 

#### **where**

*ppStep cvm* (*AST*.*StepStmnt s u*) = (  $let (cum', s') = ppStmnt \; cvm \; s \; in$  $case \text{ } u \text{ } of \text{ } None \Rightarrow (cum', \text{ } StepStmnt \text{ } s' \text{ } None)$  $\int$  *Some*  $u \Rightarrow \text{let } (\text{cum''}, u') = \text{ppStmnt } \text{cum'} u$  *in*  $(cvm'', StepStmnt s' (Some u'))$ |  $ppStep$  (*False*, *ps*, *i*, *cvm*) (*AST*.*StepDecl d*) = *map-prod* (λ*cvm*. (*False*, *ps*, *i*, *cvm*)) *StepDecl* (*ppDeclProc cvm d*) |  $ppStep (True, ps, i, cvm) (AST. Step Decl d) = ($  $let (cum', ps') = ppDecl False cum d$  $in((True, ps@ps', i, cvm'), Step Skip))$ | *ppStep* (*-*,*cvm*) (*AST*.*StepXR -*) = *with-warn STR "StepXR not supported. Ignored."* ((*False,cvm*), *StepSkip*) |  $ppStep$  (-,*cvm*) (*AST*.*StepXS* -) =  $with$ *-warn STR "StepXS not supported. Ignored."* ((*False,cvm*), *StepSkip*) | *ppStmnt* (*-*,*cvm*) (*AST*.*StmntBreak*) = ((*False*,*cvm*), *StmntBreak*) | *ppStmnt* (*-*,*cvm*) (*AST*.*StmntElse*) = ((*False*,*cvm*), *StmntElse*) | *ppStmnt* (*-*,*cvm*) (*AST*.*StmntGoTo l*) = ((*False*,*cvm*), *StmntGoTo l*) |  $ppStmnt$  (-,*cvm*)  $(AST.StmntLabeled l s) =$ *apsnd* (*StmntLabeled l*) (*ppStmnt* (*False*,*cvm*) *s*) |  $ppStmnt$  ( $-, ps, i, cvm$ ) ( $AST.StmntCond$   $e$ ) = ((*False*,*ps*,*i*,*cvm*), *StmntCond* (*ppExpr cvm e*)) | *ppStmnt* (*-*,*ps*,*i*,*cvm*) (*AST*.*StmntAssert e*) = ((*False*,*ps*,*i*,*cvm*), *StmntAssert* (*ppExpr cvm e*)) |  $ppStmnt$  ( $-$ , $ps$ ,*i*,*cvm*) (*AST*.*StmntAssign v e*) = ((*False*,*ps*,*i*,*cvm*), *StmntAssign* (*liftChan* (*ppVarRef cvm v*)) (*ppExpr cvm e*)) |  $ppStmnt$  ( $-$ , $ps,i, cvm$ ) ( $AST.StmntSend$  v  $es$ ) = ((*False*,*ps*,*i*,*cvm*), *StmntSend* (*enforceChan* (*ppVarRef cvm v*)) (*map* (*ppExpr cvm*) *es*) *False*) |  $ppStmnt$  ( $-, ps, i, cvm$ ) ( $AST.StmntSortSend$  v  $es$ ) = ((*False*,*ps*,*i*,*cvm*), *StmntSend* (*enforceChan* (*ppVarRef cvm v*)) (*map* (*ppExpr cvm*) *es*) *True*) |  $ppStmnt$  (-, $ps,i, cvm$ ) ( $AST.StmntRecv$  v  $rs$ ) = ((*False*,*ps*,*i*,*cvm*), *StmntRecv* (*enforceChan* (*ppVarRef cvm v*)) (*map* (*ppRecvArg cvm*) *rs*) *False True*) |  $ppStmnt$  (-,ps,*i*,*cvm*) (*AST*.*StmntRecvX v rs*) = ((*False*,*ps*,*i*,*cvm*), *StmntRecv* (*enforceChan* (*ppVarRef cvm v*)) (*map* (*ppRecvArg cvm*) *rs*) *False False*) |  $ppStmnt$  ( $\text{-}$ , $ps$ ,*i*,*cvm*) (*AST*.*StmntRndRecv v rs*) = ((*False*,*ps*,*i*,*cvm*), *StmntRecv* (*enforceChan* (*ppVarRef cvm v*)) (*map* (*ppRecvArg cvm*) *rs*) *True True*) |  $ppStmnt$  ( $-$ , $ps$ ,*i*,*cvm*) (*AST*.*StmntRndRecvX v rs*) = ((*False*,*ps*,*i*,*cvm*), *StmntRecv* (*enforceChan* (*ppVarRef cvm v*)) (*map* (*ppRecvArg cvm*) *rs*) *True False*) |  $ppStmnt$  (-,ps,*i*,*cvm*) (*AST*.*StmntRun n es p*) = (  $let - = the - warm\ p\ STR\ "Priorities for\ 'run'\ not\ supported.\ Ignored.''\ in$ ((*False*,*ps*,*i*,*cvm*), *StmntRun n* (*map* (*ppExpr cvm*) *es*))) |  $ppStmnt$  (-,*cvm*)  $(AST.StmntSeq ss)$  =

| *ppStmnt* (*-*,*cvm*) (*AST*.*StmntAtomic ss*) = *apsnd StmntAtomic* (*cvm-fold ppStep* (*False*,*cvm*) *ss*) |  $ppStmnt$  ( $\text{-}$ ,*cvm*) (*AST*.*StmntIf sss*) = *apsnd StmntIf* (*cvm-fold* (*cvm-fold ppStep*) (*False*,*cvm*) *sss*) | *ppStmnt* (*-*,*cvm*) (*AST*.*StmntDo sss*) = *apsnd StmntDo* (*cvm-fold* (*cvm-fold ppStep*) (*False*,*cvm*) *sss*) |  $ppStmnt$  (-, $ps,i, cvm$ ) ( $AST.StmntIncr$  v) = ((*False*,*ps*,*i*,*cvm*), *incr* (*liftChan* (*ppVarRef cvm v*))) |  $ppStmnt$  ( $-ps, i, cvm$ ) ( $AST.StmntDecr$  v) = ((*False*,*ps*,*i*,*cvm*), *decr* (*liftChan* (*ppVarRef cvm v*))) | *ppStmnt* (*-*,*cvm*) (*AST*.*StmntPrintF - -*) = *with-warn STR* "PrintF ignored" ((False,*cvm*), *StmntSkip*) | *ppStmnt* (*-*,*cvm*) (*AST*.*StmntPrintM -*) = *with-warn STR* "PrintM ignored" ((*False,cvm*), *StmntSkip*) | *ppStmnt* (*-*,*ps*,*inl*,*cvm*) (*AST*.*StmntFor* (*AST*.*RangeFromTo i lb ub*) *steps*) = ( *let i* = *liftChan* (*ppVarRef cvm i*);  $(lb, ub) = (ppExpr \; cvm \; lb, \; ppExpr \; cvm \; ub)$ *in apsnd* (*forFromTo i lb ub*) (*cvm-fold ppStep* (*False*,*ps*,*inl*,*cvm*) *steps*)) | *ppStmnt* (*-*,*ps*,*inl*,*cvm*) (*AST*.*StmntFor* (*AST*.*RangeIn i v*)  $steps) = ($ *let*  $i = \textit{liftChan}$  (*ppVarRef cvm i*);  $(cvm', steps) = cvm-fold ppfstep (False, ps, inl, cvm) steps$ *in case ppVarRef cvm v of*  $Inr\ c \Rightarrow (cvm', for InChan\ i\ c\ steps)$ | *Inl* (*VarRef - -* (*Some -*)) ⇒ *err STR* <sup>00</sup>*Iterating over array*−*member*. 00 | *Inl* (*VarRef - name None*)  $\Rightarrow$  ( *let*  $(-, v, -) = \text{cvm } \text{in}$ *case fst* (*the* (*lm*.*lookup name v*)) *of None*  $\Rightarrow$  *err STR "Iterating over non−array variable."*  $| Some N \Rightarrow (cum', for InArray i N steps))$ | *ppStmnt* (*-*,*ps*,*inl*,*cvm*) (*AST*.*StmntSelect*  $(AST.RangeFromTo\ i\ lb\ ub)) = ($ *let*  $i = \textit{liftChan}$  (*ppVarRef cvm i*); (*lb*, *ub*) = (*ppExpr cvm lb*, *ppExpr cvm ub*) *in*

*apsnd StmntSeq* (*cvm-fold ppStep* (*False*,*cvm*) *ss*)

((*False*,*ps*,*inl*,*cvm*), *select i lb ub*)) | *ppStmnt* (*-*,*cvm*) (*AST*.*StmntSelect* (*AST*.*RangeIn - -*)) =  $\ensuremath{\textit{err}}$   $\ensuremath{\textit{STR}}$   $\ensuremath{\textit{''in}}$  not allowed in select<br> $\ensuremath{^{\prime\prime}}$ | *ppStmnt* (*-*,*ps*,*inl*,*cvm*) (*AST*.*StmntCall macro args*) = ( *let args* = *map* (*liftChan* ◦ *ppVarRef cvm*) *args*;  $(c, v, m, a) = cvm$ *in case lm*.*lookup macro inl of*  $None \Rightarrow$  errv *STR* "Calling unknown macroo" macro | *Some* (*names*,*sF*) ⇒ *if length names*  $\neq$  *length args then* (err STR "Called macro with wrong number of arguments.") *else let*  $a' = \text{fold}( \lambda a (k, v) )$ . *lm.update k v a*) *a* (*zip names args*) *in let*  $((c, v, m, -), steps) = sF(c, v, m, a')$  *in*  $((False, ps, inl, c, v, m, a), \; StmntSeq \; steps))$  $|$  *ppStmnt cvm*  $(AST.StmntDStep -) = usc$  *STR*  $"StmntDStep"$ **fun** *ppModule* :: *var-data* × *inlines* ⇒ *AST*.*module*  $\Rightarrow$  *var-data*  $\times$  *inlines*  $\times$  (*varDecl list* + *proc* + *ltl*) **where** *ppModule* (*cvm*, *inl*) (*AST*.*ProcType act name args prio prov steps*) = ( *let* -  $=$  *the-warn prio STR "Priorities for procs not supported. Ignored."*  $I - =$  *the-warn prov STR "Priov* (*??*) *for procs not supported. Ignored.*";  $(cvm, args) = cvm-fold ppDeclProcArg cvm args;$  $((-, vars, -, -), steps) = cvm-fold ppftep (True,[], inl, cvm) steps$ *in* (*cvm*, *inl*, *Inr* (*Inl* (*ProcType act name* (*concat args*) *vars steps*)))) | *ppModule* (*cvm*,*inl*) (*AST*.*Init prio steps*) = (  $let - = the-warn \, prior\, STR \, "Priorities for \, process not \, supported. \, Ignored."$ *let*  $((-, vars, -, -), steps) = cvm-fold ppStep (True,[], inl, cvm) steps in$ (*cvm*, *inl*, *Inr* (*Inl* (*Init vars steps*)))) | *ppModule* (*cvm*,*inl*) (*AST*.*Ltl name formula*) = (*cvm*, *inl*, *Inr* (*Inr* (*name*, *formula*))) | *ppModule* (*cvm*,*inl*) (*AST*.*ModuDecl decl*) = *apsnd* (λ*ds*. (*inl*,*Inl ds*)) (*ppDecl True cvm decl*) |  $ppModule$  (*cvm*,*inl*) (*AST*.*MType mtys*) = (  $let(c,v,m,a) = cvm$  *in*  $let\ num = \text{integer-of-nat } (lm.size\ m) + 1\ in$  $let (m',-) = foldr (\lambda mty (m, num)).$ 

*let*  $m' = lm.update mty num m$  $in (m', num+1))$  *mtys*  $(m, num)$ *in*  $((c,v,m',a), \text{ inl, Inl }[]))$ | *ppModule* (*cvm*,*inl*) (*AST*.*Inline name args steps*) = ( *let*  $stepF = (\lambda cvm. let ((-,-,-, cvm).steps) =$ *cvm-fold ppStep* (*False*,[],*inl*,*cvm*) *steps in* (*cvm*,*steps*))  $in$  *let inl* = *lm.update name* (*args, stepF*) *inl in* (*cvm*,*inl*, *Inl*[]))  $ppModule \, cum \, (AST.DProcType - - - - - - -) = usc \, STR \, "DProcType"$  $ppModule \; cum \; (AST.Never -) = usc \; STR \; "Never"$  $ppModule \, cum \, (AST. \,Trace -) = usc \, STR \,''Trace''$  $ppModule \, cum \, (AST.NoTrace -) = usc \, STR \, "NoTrace"$  $ppModule \, cum \, (AST. \,TypeDef - -) = usc \, STR \, "TypeDef"$ **definition** *preprocess* :: *AST*.*module list*  $\Rightarrow$  *promela* **where** *preprocess ms* = ( *let*  $dft \text{-}vars = [(STR \text{ } "-\text{pid}], (None, False)),$ (*STR* <sup>00</sup>*--assert--*<sup>00</sup> , (*None*, *True*)),  $(STR''-'', (None, True))$  $cum = (lm.empty(), lm.to-map\ dflt-vars, lm.empty(), lm.empty());$  $(-,-,pr) = (fold \, (\lambda(cvm, inl, vs, ps, ls) \, m)$ .  $let (cum', inl', m') = ppModule (cum, inl) m in$ *case*  $m'$  *of*  $\text{Inl } v \Rightarrow (\text{cum}', \text{inl}', \text{vs}@\text{v}, \text{ps}, \text{ls})$  $\vert \textit{Inr (Inl p)} \Rightarrow (cvm', inl', vs, ps@[p], ls)$  $\vert \textit{Inr (Inr l)} \Rightarrow ( \textit{cvm}', \textit{inl}', \textit{vs}, \textit{ps}, \textit{ls} \mathcal{Q}[l] )$  $(cvm, lm.empty(),[],[],[])$  *ms*) *in pr*) **fun** *extractLTL* :: *AST*.*module* ⇒ *ltl option* **where** *extractLTL* (*AST*.*Ltl name formula*) = *Some* (*name*, *formula*)  $|$  *extractLTL*  $-$  = *None* **primrec** *extractLTLs* :: *AST*.*module list* ⇒ (*String*.*literal*, *String*.*literal*) *lm* **where**  $extractLTLs$   $\vert\vert = lm.empty()$ | *extractLTLs* (*m*#*ms*) = (*case extractLTL m of*  $None \Rightarrow extractLTLs$  *ms* | *Some*  $(n,f) \Rightarrow lm.update \; n \; f \; (extractLTLs \; ms)$ 

23

**definition** *lookupLTL*

:: *AST*.*module list* ⇒ *String*.*literal* ⇒ *String*.*literal option* where  $lookupLTL$  ast  $k = lm.lookup k$  ( $extractLTLs$  ast)

## <span id="page-23-0"></span>**3.3 The transition system**

The edges in our transition system consist of a condition (evaluated under the current environment) and an effect (modifying the current environment). Further they may be atomic, i. e. a whole row of such edges is taken before yielding a new state. Additionally, they carry a priority: the edges are checked from highest to lowest priority, and if one edge on a higher level can be taken, the lower levels are ignored.

The states of the system do not carry any information.

**datatype** *edgeCond* = *ECElse*

| *ECTrue* | *ECFalse* | *ECExpr expr* | *ECRun String*.*literal* | *ECSend chanRef* | *ECRecv chanRef recvArg list bool*

**datatype** *edgeEffect* = *EEEnd*

| *EEId* | *EEGoto* | *EEAssert expr* | *EEAssign varRef expr* | *EEDecl procVarDecl* | *EERun String*.*literal expr list* | *EESend chanRef expr list bool* | *EERecv chanRef recvArg list bool bool*

**datatype** *edgeIndex* = *Index nat* | *LabelJump String*.*literal nat option* **datatype** *edgeAtomic* = *NonAtomic* | *Atomic* | *InAtomic*

#### **record** *edge* =

*cond* :: *edgeCond effect* :: *edgeEffect target* :: *edgeIndex prio* :: *integer atomic* :: *edgeAtomic*

**definition** *isAtomic* :: *edge*  $\Rightarrow$  *bool* **where** *isAtomic e* = (*case atomic e of Atomic*  $\Rightarrow$  *True*  $| \cdot \Rightarrow$  *False*)

**definition**  $inAtomic :: edge \Rightarrow bool$  **where** *inAtomic*  $e = (case atomic e of NonAtomic ⇒ False | - ⇒ True)$ 

#### <span id="page-24-0"></span>**3.4 State**

```
datatype variable = Var varType integer
             | VArray varType nat integer iarray
datatype channel = Channel integer varType list integer list list
             | HSChannel varType list
             | InvChannel
type-synonym var-dict = (String.literal, variable) lm
type-synonym labels = (String.literal, nat) lm
\t<b>type-synonym</b> ltls = (String. literal, String. literal) lm
type-synonym states = (- prio: integer \times edge list) iarray
type-synonym channels = channel list
type-synonym process =
 nat — offset
× edgeIndex — start
× procArg list — args
\times varDecl list — top decls
record program =
 processes :: process iarray
 labels :: labels iarray
 states :: states iarray
 proc-names :: String.literal iarray
 proc-data :: (String.literal, nat) lm
record pState = — State of a process
 pid :: nat — Process identifier
 vars :: var-dict — Dictionary of variables
 pc :: nat — Program counter
 channels :: integer list — List of channels created in the process. Used to close
them on finalization.
 idx :: nat — Offset into the arrays of program
hide-const (open) idx
record qState = - Global state
 vars :: var-dict — Global variables
 channels :: channels — Channels are by construction part of the global state,
even when created in a process.
 timeout :: bool — Set to True if no process can take a transition.
 procs :: pState list — List of all running processes. A process is removed from
it, when there is no running one with a higher index.
record gState_I = gState + - Additional internal infos
 handshake :: nat
```
*hsdata* :: *integer list* — Data transferred via a handshake. *exclusive* :: *nat* — Set to the PID of the process, which is in an exclusive  $(=$  atomic) state.

*else* :: *bool* — Set to True for each process, if it can not take a transition. Used before timeout.

#### <span id="page-25-0"></span>**3.5 Printing**

**primrec**  $printBinOp :: binOp \Rightarrow string$  **where**  $printBinOp~BinOpAdd = ''+''$  $printBinOp BinOpSub = ''-''$ |  $printBinOp BinOpMul = ''*''$  $\int printBinOp BinOpDiv = ''/''$  $printBinOp~BinOpMod = 'mod'$  $printBinOp BinOpGr = ">}$  $printBinOp BinOpLe = "<"$  $printBinOp BinOpGEq = \frac{N}{2}$  $printBinOp BinOpLEq = "=<"$  $printBinOp BinOpEq = '' == ''$  $printBinOp BinOpNEq = ''!=''$  $printBinOp BinOpAnd = ''\&\&''$  $\| \ printBinOp \ BinOpOr = \text{``}||\text{''}$ **primrec**  $printUnOp :: unOp \Rightarrow string$  **where**  $printUnOp$   $UnOp$ *Minus* =  $''-''$ |  $printUnOp$   $UnOpNeg = ''$ !" **definition**  $printList :: ('a \Rightarrow string) \Rightarrow 'a list \Rightarrow string \Rightarrow string \Rightarrow string \Rightarrow$ *string* **where**  $printList$  *f xs l r sep*  $=$  ( *let*  $f' = (\lambda str \ x$ . *if str* =  $\lceil \ \theta \rceil$  *then*  $f \ x$ *else str* @ *sep* @ *f x*)  $in \, l \, \mathcal{Q} \, (foldl \, f' \, [] \, xs) \, \mathcal{Q} \, r)$ **lemma** *printList-cong* [*fundef-cong*]: **assumes**  $xs = xs'$ and  $l = l'$ and  $r = r'$ and  $sep = sep'$ and  $\bigwedge x \cdot x \in set \ x \Rightarrow \ f \ x = f' \ x$ shows printList f xs l r sep = printList f' xs' l' r' sep' **unfolding** *printList-def* **using** *assms* **by** (*auto intro*: *foldl-cong*) **fun** *printExpr* :: (*integer* ⇒ *string*) ⇒ *expr* ⇒ *string*

and *printFun* :: (*integer*  $\Rightarrow$  *string*)  $\Rightarrow$  *string*  $\Rightarrow$  *chanRef*  $\Rightarrow$  *string* and  $printVarRef :: (integer ⇒ string) ⇒ varRef ⇒ string$ and  $printChannel \cdot$ : ( $integer \Rightarrow string$ )  $⇒$  *chankef* ⇒ *string***and**  $printRecvArg :: (integer \Rightarrow string) \Rightarrow recvArg \Rightarrow string$  where

 $printError$   $f$   $ExprTimeOut =$   $''timeout''$ | *printExpr f* (*ExprBinOp binOp left right*) = *printExpr f left*  $@''''' @ printBinOp binOp @'''' @ printExpr f right$ | *printExpr f* (*ExprUnOp unOp e*) = *printUnOp unOp* @ *printExpr f e* | *printExpr f* (*ExprVarRef varRef*) = *printVarRef f varRef* | *printExpr f* (*ExprConst i*) = *f i* | *printExpr f* (*ExprMConst i m*) = *String*.*explode m* |  $printExpr f (ExprCond c l r) =$  $\theta''(($  ((  $\theta'' \otimes printExpr f c \otimes \theta'' )$ ) –>  $\theta''$  $\textcircled{a}$  printExpr f l  $\textcircled{a}$  ": "  $\Omega$  printExpr f r  $\Omega$  ")"  $\int$  *printExpr f* (*ExprLen chan*) = *printFun f* "len" *chan*  $printExprf$  ( $ExprEmpty$   $chan$ ) =  $printFun f$   $\prime$ <sup>*r*</sup>empty''  $chan$  $printExprf$  ( $ExprFull chan$ ) =  $printFun f$  "full" chan |  $printError f (ExprPoll chan es str) = ($ *let*  $p = if$  *srt then*  $\frac{1}{2}$ ?<sup>*i*</sup> *else*  $\frac{1}{2}$ ?*i in printChanRef f chan* @ *p*  $\circledR$  printList (printRecvArg f) es "[" "]" ", ") | *printVarRef -* (*VarRef - name None*) = *String*.*explode name* |  $printVarRef f (VarRef - name (Some indx)) =$ *String.explode name*  $\mathbb{Q}$  "["  $\mathbb{Q}$  printExpr f indx  $\mathbb{Q}$  "[" | *printChanRef f* (*ChanRef v*) = *printVarRef f v*  $\int$  *printFun f fun var* = *fun*  $\mathcal{Q}$  "(" $\mathcal{Q}$  *printChanRef f var*  $\mathcal{Q}$  ")" | *printRecvArg f* (*RecvArgVar v*) = *printVarRef f v*  $printRecvArg f (RecvArgConst c) = f c$ | *printRecvArg f* (*RecvArgMConst - m*) = *String*.*explode m*  $\int$  printRecvArg  $f$  (RecvArgEval  $e$ ) = "eval("  $\mathcal Q$  printExpr  $f$   $e \mathcal Q$  ")" **fun** *printVarDecl* :: (*integer* ⇒ *string*) ⇒ *procVarDecl* ⇒ *string* **where** *printVarDecl f* (*ProcVarDeclNum - - n None None*) = *String.explode n*  $@'' = 0''$ | *printVarDecl f* (*ProcVarDeclNum - - n None* (*Some e*)) = *String.explode n*  $Q'' =$   $Q''$  *e printExpr f e* | *printVarDecl f* (*ProcVarDeclNum - - n* (*Some i*) *None*) = *String.explode n*  $\mathbb{Q}$  ''[''  $\mathbb{Q}$  *f i*  $\mathbb{Q}$  ''] = 0'' | *printVarDecl f* (*ProcVarDeclNum - - n* (*Some i*) (*Some e*)) = *String.explode n*  $\omega$  "[" $\omega$  *f i*  $\omega$  "] = " $\omega$  *printExpr f e* | *printVarDecl f* (*ProcVarDeclChan n None*) =  $''*chan*''@ String. *explode* n$ | *printVarDecl f* (*ProcVarDeclChan n* (*Some i*)) =  $''$ chan  $'' \tQ String.$ explode n Q "||" Q f i Q "||"**primrec** *printCond* :: (*integer*  $\Rightarrow$  *string*)  $\Rightarrow$  *edgeCond*  $\Rightarrow$  *string* **where**  $printCond$  *f*  $ECE$ *lse* =  $"else"$  $\int printCond\ f\ ECTrue = "true"$ 

 $printCond f ECFalse = "false"$  $\int$  printCond  $f$  (*ECRun n*) = "run "  $\mathcal{Q}$  *String.explode n*  $\mathcal{Q}$  "(...)" | *printCond f* (*ECExpr e*) = *printExpr f e*  $\int printCond\ f\ (ECSend\ c) = printChanRef\ f\ c\ @\ ''\!\$  ...'' |  $printCond f (ECRecv c - ) = printChanRef f c @ "? ...''$ **primrec**  $printEffect :: (integer \Rightarrow string) \Rightarrow edgeEffect \Rightarrow string$  where  $printEffect$  *f*  $EEEnd = "-- end --"$  $printEffect f EEdd = "ID"$  $printEffect f EEGoto = "goto"$ |  $printEffect f (EEAssert e) = "assert("@ printExpr f e @")"$  $\int$  printEffect  $f$  (EERun n -) =  $''$ run  $''$   $\Omega$  *String.explode n*  $\Omega$   $''(\dots)$ |  $printEffect f (EEAssign v expr) =$  $printVarRef f v @'' = " @ printExpr f expr$ | *printEffect f* (*EEDecl d*) = *printVarDecl f d* |  $printEffect f (EESend v es srt) = ($ *let*  $s =$  *if srt then* "!!" *else* "!" *in printChanRef f v* @ *s* @ *printList* (*printExpr f*) *es* <sup>00</sup>( 00 00) 00 00 , 00) | *printEffect f* (*EERecv v rs srt rem*) = ( *let*  $p = if$  *srt then*  $\frac{1}{2}$ ?<sup>*i*</sup> *else*  $\frac{1}{2}$ ?*i in let*  $(l,r) = if$  *rem then*  $(l''(l'', l'')'')$  *else*  $(l' < l''', l'>'')'$  *in*  $printChannel(f \, v \, \mathcal{Q} \, p \, \mathcal{Q} \, printList \, (printRecvArg f) \, rs \, l \, r \, '', '')$ **primrec**  $\text{printIndex} :: (\text{integer} \Rightarrow \text{string}) \Rightarrow \text{edgeIndex} \Rightarrow \text{string}$  where *printIndex f* (*Index pos*) = *f* (*integer-of-nat pos*) | *printIndex -* (*LabelJump l -*) = *String*.*explode l* **definition**  $\text{printEdge} :: (\text{integer} \Rightarrow \text{string}) \Rightarrow \text{nat} \Rightarrow \text{edge} \Rightarrow \text{string}$  where  $printEdge$  *f indx e* =  $($ *let tStr* = *printIndex f* (*target e*);  $pStr = if \; prio \; e \; 0 \; then \; 'Prio: \; '' \; @ \; f \; (prio \; e) \; else \; []$  $atom = if isAtomic e then \lambda x. x \n\textcircled{1}'' \{A\}''$  else id;  $pEff = \lambda$ -. *atom* (*printEffect f* (*effect e*)); *contStr* = *case* (*cond e*) *of*  $ECTrue \Rightarrow pEff$  ()  $\mid$  *ECFalse*  $\Rightarrow$  *pEff* ()  $ECSend \rightarrow pEff()$  $\textit{ECRec}$ *v* - -  $\Rightarrow$   $p \textit{Eff}()$  $| \rightarrow \phi$  *atom* (''(('  $\circ$  printCond f (cond e)  $\circ$  ''))'') *in*  $f$  (*integer-of-nat indx*)  $\omega$  " −−−> " $\omega$  *tStr*  $\omega$  " => " $\omega$  *contStr*  $\omega$  *pStr*)

**definition** *printEdges* :: (*integer* ⇒ *string*) ⇒ *states* ⇒ *string list* **where** *printEdges f es* = *concat* (*map* ( $\lambda n$ *. map* (*printEdge f n*) (*snd* (*es* !! *n*)))  $(rev [0..$ 

**definition** *printLabels* :: (*integer* ⇒ *string*) ⇒ *labels* ⇒ *string list* **where** *printLabels f ls* = *lm.iterate ls*  $(\lambda(k,l))$  *res.* 

```
(''Label'' @ Stringexplode k @ '': ''\mathcal{Q} f (integer-of-nat l)) \# res) []
```

```
fun printProcesses :: (integer \Rightarrow string) \Rightarrow program \Rightarrow string list whereprintProcesses f prog = lm.iterate (proc-data prog)
     (\lambda(k, idx) res.
            let (-, \text{start}, -, -) = \text{processes } \text{prog} !! idx in
            \Box \# ("Process" \Box \Diamond String.explode k) \# \Box \# printEdges f (states prog !!
idx)
            @ [00START −−−> 00 @ printIndex f start, []]
            @ printLabels f (labels prog !! idx) @ res) []
end
```
## <span id="page-28-0"></span>**4 Invariants for Promela data structures**

**theory** *PromelaInvariants* **imports** *PromelaDatastructures* **begin**

The different data structures used in the Promela implementation require different invariants, which are specified in this file. As there is no (useful) way of specifying *correctness* of the implementation, those invariants are tailored towards proving the finitness of the generated state-space.

### <span id="page-28-1"></span>**4.1 Bounds**

Finiteness requires that possible variable ranges are finite, as is the maximium number of processes. Currently, they are supplied here as constants. In a perfect world, they should be able to be set dynamically.

```
definition min-var-value :: integer where
 min\>var-value = -(2^31)definition max-var-value :: integer where
 max-var-value = (2^31) - 1
```
**lemma** *min-max-var-value-simps* [*simp*, *intro*!]: *min-var-value* < *max-var-value min-var-value* < *0*  $min\$ >var-value < 0  $max-var-value > 0$  $max-var-value \geq 0$ **by** (*simp-all add*: *min-var-value-def max-var-value-def*)

```
definition max\text{-}process \equiv 255definition max-channels \equiv 65535
definition max-array-size = 65535
```
#### <span id="page-29-0"></span>**4.2 Variables and similar**

```
fun varType\text{-}inv :: varType \Rightarrow bool where
  varType-inv (VTBounded l h)
  \longleftrightarrow l \geq min-var-value \land h \leq max-var-value \land l \lt h
| varType-inv VTChan ←→ True
fun variable-inv :: variable \Rightarrow bool where
  variable-inv (Var t val)
  ←→ varType-inv t ∧ val ∈ {min-var-value..max-var-value}
| variable-inv (VArray t sz ar)
  ←→ varType-inv t
   ∧ sz ≤ max-array-size
   ∧ IArray.length ar = sz
   ∧ set (IArray.list-of ar) ⊆ {min-var-value..max-var-value}
fun channel-inv \therefore channel \Rightarrow bool where
  channel-inv (Channel cap ts q)
  ←→ cap ≤ max-array-size
   ∧ cap ≥ 0
   ∧ set ts ⊆ Collect varType-inv
   ∧ length ts ≤ max-array-size
   ∧ length q ≤ max-array-size
   ∧ (∀ x ∈ set q. length x = length ts
   ∧ set x ⊆ {min-var-value..max-var-value})
| channel-inv (HSChannel ts)
  ←→ set ts ⊆ Collect varType-inv ∧ length ts ≤ max-array-size
| channel-inv InvChannel ←→ True
lemma varTypes-finite:
 finite (Collect varType-inv)
proof (rule finite-subset)
 show Collect (varType-inv) ⊆
     {VTChan}
   ∪ (λ(l,h). VTBounded l h)
     ' ({min-var-value..max-var-value} × {min-var-value..max-var-value})
   apply (rule subsetI)
   apply (case-tac x)
     apply auto
   done
 show finite ... by auto
qed
lemma variables-finite:
 finite (Collect variable-inv)
proof (rule finite-subset)
 let ?mm = {min-var-value..max-var-value}
 let ?VI = (\lambda(t, val). \text{Var } t \text{ val}) \cdot (\{vt. \text{varType-inv } vt\} \times ?mm)let ?V2 = (\lambda(t,sz,ar). VArray t sz ar)
```
*'* ({*vt*. *varType-inv vt*} × {*0* ..*max-array-size*}  $\times$  {*ar*. *IArray.length ar*  $\leq$  *max-array-size*  $\wedge$  *set* (*IArray.list-of ar*)  $\subseteq$  ?*mm*}) **{**  $fix A :: 'a set$ **let**  $?LS = \{xs. set \ x s \subseteq A \land length \ xs \leq max-array-size \}$ **let**  $?AS = \{ar. \, \text{IArray.length} \, \text{ar} \leq \text{max-array-size} \}$ ∧ *set* (*IArray*.*list-of ar*) ⊆ *A*} **assume** *finite A* **hence** *finite ?LS* **by** (*simp add*: *finite-lists-length-le*) **moreover have** *?AS* ⊆ *IArray ' ?LS* **apply** (*auto simp*: *image-def*) apply (*rule-tac x = IArray.list-of x* in *exI*) **apply** *auto* **apply** (*metis iarray*.*exhaust list-of* .*simps*) **done ultimately have** *finite ?AS* **by** (*auto simp add*: *finite-subset*) **} note** *finite-arr* = *this* **show** *Collect variable-inv* ⊆  $($ *?V1* ∪ *?V2* $)$ **apply** (*rule subsetI*) **apply** (*case-tac x*) **apply** (*auto simp add*: *image-def*) **done show** *finite* ... **by** (*blast intro*: *varTypes-finite finite-arr*) **qed lemma** *channels-finite*: *finite* (*Collect channel-inv*) **proof** (*rule finite-subset*) let  $?CI =$ (λ(*cap*,*ts*,*q*). *Channel cap ts q*) *'* ({*0* ..*max-array-size*}  $\times$  {*ts. set ts* ⊆ *Collect varType-inv* ∧ *length ts* ≤ *max-array-size*}  $\times \{q. \text{ set } q \subseteq \{x. \text{ set } x \subseteq \{\text{min-var-value}...\text{max-var-value}\}\}$ ∧ *length x* ≤ *max-array-size*} ∧ *length q* ≤ *max-array-size*}) let  $?C2 =$ *HSChannel* '{*ts. set ts* ⊆ *Collect varType-inv* ∧ *length ts* ≤ *max-array-size*} **let** *?C3* = {*InvChannel*} show (*Collect channel-inv*) ⊆  $?C1 \cup ?C2 \cup ?C3$ **apply** (*rule subsetI*) **apply** (*case-tac x*) **apply** (*auto simp add*: *image-def*)

**done**

**show** *finite* ... **by** (*blast intro*: *finite-lists-length-le varTypes-finite*)+ **qed**

To give an upper bound of variable names, we need a way to calculate it.

**primrec** *procArgName* :: *procArg* ⇒ *String*.*literal* **where** *procArgName* (*ProcArg - name*) = *name*

**primrec** *varDeclName* :: *varDecl* ⇒ *String*.*literal* **where** *varDeclName* (*VarDeclNum - - name - -*) = *name* | *varDeclName* (*VarDeclChan name - -*) = *name*

```
primrec procVarDeclName :: procVarDecl \Rightarrow String.literal where
 procVarDeclName (ProcVarDeclNum - - name - -) = name
| procVarDeclName (ProcVarDeclChan name -) = name
```

```
definition edgeDecls :: edge \Rightarrow procVarDecl set where
  edgeDecls e = (case effect e of
      EEDecl p \Rightarrow \{p\}| \rightarrow \Rightarrow \{\})
```
**lemma** *edgeDecls-finite*: *finite* (*edgeDecls e*) **by** (*simp add*: *edgeDecls-def split*: *edgeEffect*.*split*)

**definition**  $\text{edgeSet} :: \text{states} \Rightarrow \text{edge set where}$ *edgeSet s* = *set* (*concat* (*map snd* (*IArray*.*list-of s*)))

```
lemma edgeSet-finite:
 finite (edgeSet s)
by (simp add: edgeSet-def)
```
**definition** *statesDecls* :: *states*  $\Rightarrow$  *procVarDecl set* **where**  $statesDecls \ s = \bigcup (edgePecls \ (edgeedgeSet \ s))$ 

**definition** *statesNames* :: *states*  $\Rightarrow$  *String.literal set* **where** *statesNames s* = *procVarDeclName ' statesDecls s*

```
lemma statesNames-finite:
 finite (statesNames s)
by (simp add: edgeSet-finite edgeDecls-finite statesNames-def statesDecls-def)
```

```
fun process-names :: states \Rightarrow process \Rightarrow String.literal set where
  process-names ss (-, -, \text{args}, \text{deck}) =statesNames ss
   ∪ procArgName ' set args
```
∪ *varDeclName ' set decls* ∪ {*STR ''-''*, *STR ''-assert--''*, *STR ''-pid''*} **lemma** *process-names-finite*: *finite* (*process-names ss p*) **by** (*cases p*) (*simp add*: *statesNames-finite*) **definition** *vardict-inv* :: *states*  $\Rightarrow$  *process*  $\Rightarrow$  *var-dict*  $\Rightarrow$  *bool* **where** *vardict-inv ss p vs*  $\longleftrightarrow$  *lm*.*ball vs* ( $\lambda(k, v)$ ).  $k \in processes$ -names ss p  $\wedge$  variable-inv v) **lemma** *vardicts-finite*: *finite* (*Collect* (*vardict-inv ss p*)) **proof** − **have** *Assoc-List*.*set ' Collect* (*vardict-inv ss p*) ⊆ *Pow* (*process-names ss p*  $\times$  {*v. variable-inv v*}) **by** (*auto simp add*: *lm-ball-Assoc-List-set vardict-inv-def*) **moreover have** *finite* ... **using** *process-names-finite variables-finite* **by** *simp* **ultimately show** *?thesis* **by** (*metis finite-Assoc-List-set-image finite-subset*) **qed lemma** *lm-to-map-vardict-inv*: **assumes**  $∀(k, v) ∈ set xs. k ∈ process-names ss proc ∧ variable-inv v$ **shows** *vardict-inv ss proc* (*lm*.*to-map xs*) **using** *assms* **unfolding** *vardict-inv-def*

## **by** (*auto simp add*: *lm*.*correct dest*: *map-of-SomeD*)

#### <span id="page-32-0"></span>**4.3 Invariants of a process**

**definition**  $pState\text{-}inv:: program \Rightarrow pState \Rightarrow bool$  where *pState-inv prog p*  $\longleftrightarrow$  *pid*  $p \leq$  *max-procs* ∧ *pState*.*idx p* < *IArray*.*length* (*states prog*) ∧ *IArray*.*length* (*states prog*) = *IArray*.*length* (*processes prog*) ∧ *pc p* < *IArray*.*length* ((*states prog*) !! *pState*.*idx p*) ∧ *set* (*pState*.*channels p*) ⊆ {−*1* ..<*integer-of-nat max-channels*} ∧ *length* (*pState*.*channels p*) ≤ *max-channels* ∧ *vardict-inv* ((*states prog*) !! *pState*.*idx p*) ((*processes prog*) !! *pState*.*idx p*) (*pState*.*vars p*) **lemma** *pStates-finite*:

*finite* (*Collect* (*pState-inv prog*)) **proof** −

**let** *?P1* = {..*max-procs*::*nat*}

**let**  $?P2 = \{..IArray.length (states proof)\}$ **let** *?P3* = {..*Max* (*IArray*.*length '* (*set* (*IArray*.*list-of* (*states prog*))))} **let**  $?P4 = \{cs. set \text{ cs } \subseteq \{-1..\text{ *integer-of-nat max-channels}\}\*$ ∧ *length cs* ≤ *max-channels*} **let**  $?P5 = ∪ x ∈ {..}IArray.length (states prog)}.$ *Collect* (*vardict-inv* (*states prog* !! *x*) (*processes prog* !! *x*)) **let**  $?P = ?P1 \times ?P2 \times ?P3 \times ?P4 \times ?P5$ **have**  $\{p. pState-inv \text{ } prog \text{ } p\} \subseteq$ (λ(*pid*,*idx*,*pc*,*channels*,*vars*). *pState*.*make pid vars pc channels idx*) *' ?P* **unfolding** *pState-inv-def image-def* [*of - ?P*] **apply** (*clarsimp simp add*: *pState*.*defs*) **apply** (*tactic* ‹*Record.split-simp-tac*  $\mathcal{Q}\{\text{context}\}\$  [] (*K* ∼*1*) *1* >) **apply** *auto* **apply** (*rule order-trans* [*OF less-imp-le*]) **apply** (*auto intro*!: *Max-ge*) **done moreover have** *finite ?P4* **by** (*fastforce intro*: *finite-lists-length-le*) **hence** *finite ?P* **by** (*auto intro*: *finite-cartesian-product simp*: *vardicts-finite*)

**ultimately show** *?thesis* **by** (*elim finite-subset*) (*rule finite-imageI*) **qed**

Throughout the calculation of the semantic engine, a modified process is not necessarily part of *procs g*. Hence we need to establish an additional constraint for the relation between a global and a process state.

**definition**  $cl\text{-}inv :: ('a gState\text{-}scheme * pState) \Rightarrow bool \text{ where }$  $cl\text{-}inv qp = (case qp \text{ of } (q,p) \Rightarrow$  $length (pState{.}channels p) \leq length (gState{.}channels g)$ **lemma** *cl-inv-lengthD*:  $cl\text{-}inv (g,p) \Longrightarrow length (pState\text{-}channels p) \leq length (gState\text{-}channels g)$ **unfolding** *cl-inv-def* **by** *auto* **lemma** *cl-invI*:  $length (pState{.}channels p) \leq length (qState{.}channels q) \implies c1{\text -}inv (q,p)$ **unfolding** *cl-inv-def* **by** *auto*

**lemma** *cl-inv-trans*:  $length (channels g) \le length (channels g') \implies cl-inv (g,p) \implies cl-inv (g',p)$ **by** (*simp add*: *cl-inv-def*)

**lemma** *cl-inv-vars-update*[*intro*!]:  $cl\text{-}inv (g,p) \Longrightarrow cl\text{-}inv (g, pState. vars-update vs p)$  $cl\text{-}inv (g,p) \Longrightarrow cl\text{-}inv (gState.vars-update vs g, p)$ **by** (*simp-all add*: *cl-inv-def*)

**lemma** *cl-inv-handshake-update*[*intro*!]:  $cl\text{-}inv(g,p) \Longrightarrow cl\text{-}inv(g(\text{|}handshake := h|),p)$ **by** (*simp add*: *cl-inv-def*)

**lemma** *cl-inv-hsdata-update*[*intro*!]:  $cl\text{-}inv\ (q,p) \implies cl\text{-}inv\ (q(\text{hsdata} := h), p)$ **by** (*simp add*: *cl-inv-def*)

**lemma** *cl-inv-procs-update*[*intro*!]:  $cl\text{-}inv (g,p) \Longrightarrow cl\text{-}inv (g(\text{process} := \text{ps}), p)$ **by** (*simp add*: *cl-inv-def*)

**lemma** *cl-inv-channels-update*: **assumes** *cl-inv* (*g*,*p*) **shows** *cl-inv* (*gState.channels-update* ( $\lambda$ *cs. cs*[*i*:=*c*]) *g*, *p*) **using** *assms* **unfolding** *cl-inv-def* **by** *simp*

#### <span id="page-34-0"></span>**4.4 Invariants of the global state**

Note that *gState-inv* must be defined in a way to be applicable to both *gState* and *gState*<sup>I</sup> .

**definition**  $gState\text{-}inv:: program \Rightarrow 'a gState\text{-}scheme \Rightarrow bool \text{ where }$ *gState-inv prog g*  $\longleftrightarrow$  *length* (*procs q*)  $\leq$  *max-procs* ∧ (∀ *p* ∈ *set* (*procs g*). *pState-inv prog p* ∧ *cl-inv* (*g*,*p*)) ∧ *length* (*channels g*) ≤ *max-channels* ∧ *set* (*channels g*) ⊆ *Collect channel-inv* ∧ *lm*.*ball* (*vars g*) (λ(*k*,*v*). *variable-inv v*)

The set of global states adhering to the terms of *gState-inv* is not finite. But the set of all global states that can be constructed by the semantic engine from one starting state is. Thus we establish a progress relation, i. e. all successors of a state *g* relate to *g* under this specification.

**definition** gState-progress-rel :: program  $\Rightarrow$  ('a gState-scheme) rel where *gState-progress-rel*  $p = \{(g, g')\}$ . *gState-inv*  $p$  *g* ∧ *gState-inv*  $p$  *g*'  $∧$  *length* (*channels g*) ≤ *length* (*channels g*')  $\land$  *dom*  $(lm.\alpha \ (vars\ g)) = dom \ (lm.\alpha \ (vars\ g'))$ 

**lemma** *gState-progress-rel-gState-invI1* [*intro*]:

 $(g,g') \in gState\text{-}progress\text{-}rel \text{-} prog \implies gState\text{-}inv \text{-}prog \text{-}g$ 

**by** (*simp add*: *gState-progress-rel-def*)

**lemma** *gState-progress-rel-gState-invI2* [*intro*]:  $(g,g') \in gState\text{-}progress\text{-}rel prog \implies gState\text{-}inv prog g'$ **by** (*simp add*: *gState-progress-rel-def*)

**lemma** *gState-progress-relI*:

```
assumes gState-inv prog g
 and gState-inv prog g'
  and length (channels g) \leq length (channels g')
  and dom (lm.\alpha (vars g)) = dom (lm.\alpha (vars g'))shows (g,g') \in gState\text{-}progress\text{-}rel progunfolding gState-progress-rel-def
using assms
by auto
```
**lemma** *gState-progress-refl*[*simp*,*intro*!]:  $gState\text{-}inv \text{ prog } g \Longrightarrow (g,g) \in (gState\text{-}progress\text{-}rel \text{ prog})$ **unfolding** *gState-progress-rel-def* **by** *auto*

**lemma** *refl-on-gState-progress-rel*: *refl-on* (*Collect* (*gState-inv prog*)) (*gState-progress-rel prog*) **by** (*auto intro*!: *refl-onI*)

```
lemma trans-gState-progress-rel[simp]:
 trans (gState-progress-rel prog)
by (intro transI) (simp add: gState-progress-rel-def)
```

```
lemmas gState-progress-rel-trans [trans] = trans-gState-progress-rel[THEN transD]
```

```
lemma gState-progress-rel-trancl-id[simp]:
  (gState\text{-}progress\text{-}rel\text{-}prog)<sup>+</sup> = gState\text{-}progress\text{-}rel\text{-}progby simp
```

```
lemma gState-progress-rel-rtrancl-absorb:
 assumes gState-inv prog g
  shows (gState-progress-rel prog)<sup>*</sup> `` {g} = gState-progress-rel prog `` {g}
using assms refl-on-gState-progress-rel
by (intro Image-absorb-rtrancl) auto
```
The main theorem: The set of all global states reachable from an initial state, is finite.

**lemma** *gStates-finite*: **fixes** *g* :: *gState* shows *finite*  $((gState\text{-}progress\text{-}rel\text{-}prog)^*$  " $\{g\})$ **proof** (*cases gState-inv prog g*) **case** *False* **hence**  $(gState\text{-}progress\text{-}rel\text{-}prog)^*$  " $\{g\} = \{g\}$ **by** (*intro Image-empty-rtrancl-Image-id*) (*auto simp add*: *gState-progress-rel-def*) **thus** *?thesis* **by** *simp* **next case** *True* **let**  $?GI = \{m. dom (lm.\alpha m) = dom (lm.\alpha (vars g))\}$  $\land$  *ran*  $(lm.\alpha m) \subseteq Collect variable-inv$ } **let**  $?G2 = \{cs. set \ cs \subseteq Collect \ channel\text{-}inv$
∧ *length cs* ≤ *max-channels*} **let** *?G3* = {*True*, *False*} **let**  ${}^{\circ}G4$  = {*ps. set ps*  $\subseteq$  *Collect* (*pState-inv prog*) ∧ *length ps* ≤ *max-procs*} **let**  ${}^{\circ}G = {}^{\circ}G1 \times {}^{\circ}G2 \times {}^{\circ}G3 \times {}^{\circ}G4$ **let**  ${}^{\circ}G' = (\lambda(\text{vars}, \text{chans}, t, \text{ps}), \text{qState}.\text{make} \text{vars} \text{ chans} t \text{ps})$  '  ${}^{\circ}G$ **have** *G1* : *finite ?G1* **proof** (*rule finite-subset*) **show** *?G1* ⊆ {*v* 0 . *fst ' Assoc-List*.*set v* <sup>0</sup> = *fst ' Assoc-List*.*set* (*vars g*)  $\land$  *snd* ' *Assoc-List.set*  $v' \subseteq$  *Collect variable-inv*} **by** (*simp add*: *dom-lm-*α*-Assoc-List-set ran-lm-*α*-Assoc-List-set*) **show** *finite* ... (**is** *finite ?X*) **proof** (*rule finite-Assoc-List-set-image*, *rule finite-subset*) **show** *Assoc-List*.*set ' ?X* ⊆ *Pow* (*fst* ' *Assoc-List.set* (*vars q*)  $\times$  *Collect variable-inv*) **by** *auto* **show** *finite* ... **by** (*auto simp add*: *variables-finite dom-lm-*α*-Assoc-List-set*[*symmetric*]) **qed qed have** *finite* ((*gState-progress-rel prog*) *''* {*g*}) **proof** (*rule finite-subset*) **show** (*gState-progress-rel prog*) *''*  $\{g\} \subseteq$  $(\lambda(\text{vars}, \text{chans}, t, \text{ps}), \text{qState}$ . make vars chans t ps)  $\cdot$  ?G **apply** (*clarsimp simp add*: *image-def gState-inv-def gState*.*defs gState-progress-rel-def*) apply (*rule-tac x* = *vars x* **in**  $exI$ ) **apply** (*simp add*: *lm-ball-eq-ran*) apply (*rule-tac*  $x =$  *channels*  $x$  **in**  $exI$ ) **apply** (*case-tac timeout x*) **apply** *clarsimp* **apply** (*rule-tac x*=*procs x* **in** *exI*) **apply** *auto* **done show** *finite* ... **using** *G1* **by** (*blast intro*: *finite-lists-length-le channels-finite pStates-finite*) **qed with** *gState-progress-rel-rtrancl-absorb*[*OF True*] **show** *?thesis* **by** *simp* **qed lemma** *gState-progress-rel-channels-update*: **assumes** *gState-inv prog g* **and** *channel-inv c* **and** *i* < *length* (*channels g*) **shows**  $(g, gState{.}channels{.}update$  ( $\lambda cs{.}cs[i=c])$   $g$ )  $\in gState{\text -}progress{\text -}rel\text{-}prog$ **using** *assms* **by** (*auto intro*!: *gState-progress-relI*

*simp add*: *gState-inv-def cl-inv-def*

*dest*!: *subsetD*[*OF set-update-subset-insert*])

```
lemma gState-progress-rel-channels-update-step:
 assumes gState-inv prog g
  and step: (g,g') \in gState\text{-}progress\text{-}rel\text{-}progand channel-inv c
  and i < length (channels g')
  shows (g, gState, channels\n-update \ (\lambda cs. \ cs[i:=c]) \ g') \in gState\text{-}progress\text{-}rel \ progproof −
 note step
 also hence gState-inv prog g' by blast
 note gState-progress-rel-channels-update[OF this assms(3 ,4 )]
 finally show ?thesis .
qed
```
# **4.5 Invariants of the program**

Naturally, we need our program to also adhere to certain invariants. Else we can't show, that the generated states are correct according to the invariants above.

```
definition program-inv where
 program-inv prog
  \longleftrightarrow IArray.length (states prog) > 0
   ∧ IArray.length (states prog) = IArray.length (processes prog)
   ∧ (∀ s ∈ set (IArray.list-of (states prog)). IArray.length s > 0 )
   ∧ lm.ball (proc-data prog)
            (\lambda(-,sidx)).sidx < IArray.length (processes prog)
                ∧ fst (processes prog !! sidx) = sidx)
   ∧ (∀ (sidx,start,procArgs,args) ∈ set (IArray.list-of (processes prog)).
       (∃ s. start = Index s ∧ s < IArray.length (states prog !! sidx)))
lemma program-inv-length-states:
 assumes program-inv prog
 and n < IArray.length (states prog)
 shows IArray.length (states prog !! n) > 0
using assms by (simp add: program-inv-def)
lemma program-invI:
 assumes 0 < IArray.length (states prog)
 and IArray.length (states prog) = IArray.length (processes prog)
  and \bigwedge s. s \in set (IArray-list-of (states prog))\implies 0 < IArray.length s
  and \left(\sqrt{\text{sidx. sidx}} \in \text{ran } (\text{lm}.\alpha \text{ (proc-data prog)})\right)=⇒ sidx < IArray.length (processes prog)
                ∧ fst (processes prog !! sidx) = sidx
  and \intsidx start procArgs args.
        (sidx, start, procArgs, args) \in set (IArray. list-of (processes prog))\implies \exists s. \; start = Index \; s \land s < Harrary.length \; (states \; prog \; !! \; sidx)
```

```
shows program-inv prog
unfolding program-inv-def
using assms
by (auto simp add: lm-ball-eq-ran)
```
**end**

# **5 Formalization of Promela semantics**

```
theory Promela
imports
  PromelaDatastructures
  PromelaInvariants
  PromelaStatistics
begin
Auxiliary
lemma mod-integer-le:
  \langle x \bmod (a + 1) \leq b \rangle if \langle a \leq b \rangle \langle b \rangle \langle a \rangle \langle a \rangle for a b x :: integer
using that including integer.lifting proof transfer
  fix a b x :: int
  assume \langle 0 \rangle \langle a \rangle \langle a \rangle \langle b \ranglehave \langle x \mod (a+1) \leq a+1 \rangleby (rule pos-mod-bound) (use \langle 0 \rangle \langle a \rangle in \langle \langle \hat{a} \rangle in \langle \langle \hat{a} \ranglewith \langle a \leq b \rangle show \langle x \mod (a+1) \leq b \rangleby simp
qed
lemma mod-integer-ge:
  \langle b \leq x \mod (a + 1) \rangle if \langle b \leq 0 \rangle \langle 0 \leq a \rangle for a b \ x \ :: \ integerusing that including integer.lifting proof transfer
  fix a b x :: int
  assume \langle b \leq \theta \rangle \langle \theta \leq a \ranglethen have \langle 0 \leq x \mod (a + 1) \rangleby simp
  with \langle b \rangle \langle b \rangle show \langle b \rangle \langle x \rangle mod (a + 1)by simp
qed
```
After having defined the datastructures, we present in this theory how to construct the transition system and how to generate the successors of a state, i. e. the real semantics of a Promela program. For the first task, we take the enriched AST as input, the second one operates on the transition system.

# **5.1 Misc Helpers**

**definition** *add-label* :: *String*.*literal* ⇒ *labels* ⇒ *nat* ⇒ *labels* **where**

 $add\text{-}label\;l\;l\;bls\;pos = ($ *case lm*.*lookup l lbls of*  $None \Rightarrow lm.update \text{ } l \text{ } pos \text{ } bls$  $| Some - \Rightarrow abortv STR$  "Label given twice: "  $l (\lambda - lbs)$ ) **definition**  $min\text{-}prio$  :: *edge list*  $⇒$  *integer*  $⇒$  *integer* **where**  $min\text{-}prio \text{ }es \text{ }start = Min \text{ } ((prio \text{ } ' \text{ } set \text{ } es) \cup \text{ } {start})$ **lemma** *min-prio-code* [*code*]: *min-prio es start* = *fold* ( $\lambda e$  *pri*. *if prio*  $e <$  *pri then prio*  $e$  *else pri*) *es start* **proof** − **from** *Min.set-eq-fold* **have** *Min* (*set* (*start*  $\#$  *map prio es*)) = *fold min* (*map prio es*) *start* **by** *metis* **also have** ... = *fold* (*min*  $\circ$  *prio*) *es start* **by** (*simp add: fold-map*) **also have** ... = *fold* ( $\lambda e$  *pri*. *if prio*  $e \leq pri$  *then prio e else pri*) *es start* **by** (*auto intro*!: *fold-cong*) **finally show** *?thesis* **by** (*simp add*: *min-prio-def*) **qed definition** *for-all* :: (' $a \Rightarrow bool$ )  $\Rightarrow$  ' $a$  *list*  $\Rightarrow bool$  **where** *for-all f xs*  $\longleftrightarrow$   $(\forall x \in set \; xs. \; f \; x)$ **lemma** *for-all-code*[*code*]:  $for-all f$   $xs \leftrightarrow foldli xs$  *id*  $(\lambda kv \sigma. f kv)$  *True* **by** (*simp add*: *for-all-def foldli-conj*) **definition** *find-remove* :: ( $'a \Rightarrow bool$ )  $\Rightarrow 'a$  *list*  $\Rightarrow 'a$  *option*  $\times 'a$  *list* **where** *find-remove P xs* = (*case List.find P xs of None*  $\Rightarrow$  (*None. xs*) | *Some*  $x \Rightarrow$  *(Some* x, *List, remove1* x xs)) **lemma** *find-remove-code* [*code*]: *find-remove P*  $\vert\vert = (None, \vert\vert)$ *find-remove P*  $(x \# xs) = (if P x then (Some x, xs))$ *else apsnd* (*Cons x*) (*find-remove P xs*)) **by** (*induct xs*) (*auto simp add*: *find-remove-def dest*: *find-SomeD split*: *option*.*split*) **lemma** *find-remove-subset*:  $\text{find-remove } P \text{ } xs = (\text{res, } xs') \Longrightarrow \text{set } xs' \subseteq \text{set } xs$ **unfolding** *find-remove-def* **using** *set-remove1-subset* **by** (*force split*: *option*.*splits*) **lemma** *find-remove-length*:

 $\text{find-remove } P \text{ } xs = (\text{res, } xs') \Longrightarrow \text{length } xs' \leq \text{length } xs$ **unfolding** *find-remove-def* **by** (*induct xs arbitrary*: *res xs* <sup>0</sup> ) (*auto split*: *if-splits option*.*splits*)

# **5.2 Variable handling**

Handling variables, with their different scopes (global vs. local), and their different types (array vs channel vs bounded) is one of the main challenges of the implementation.

```
fun lookupVar \therefore variable \Rightarrow integer option \Rightarrow integer where
 lookupVar (Var - val) None = val
 \int lookupVar (Var - -) (Some -) = abort STR "Array used on var" (\lambda-.0)
 \{ \n    lookupVar \ ( \n    VArray - - \,vals) \ \n    None = \, vals \} !! 0| lookupVar (VArray - siz vals) (Some idx) = vals !! nat-of-integer idx
primrec checkVarValue :: varType \Rightarrow integer \Rightarrow integer where
 checkVarValue (VTBounded lRange hRange) val = (
    if val \leq hRange \wedge val \geq lRange then valelse — overflowing is well-defined and may actually be used (e.g. bool)
      if lRange = 0 \land val > 0then val mod (hRange + 1)else — we do not want to implement C-semantics (ie type casts)
         abort STR "Value overflow" (\lambda-. lRange))
| checkVarValue VTChan val = (
    if val < min-var-value ∨ val > max-var-value
    then abort STR "Value overflow" (\lambda - 0)else val)
lemma [simp]:
 variable-inv (Var VTChan 0 )
by simp
context
 fixes type :: varType
 assumes varType-inv type
begin
lemma checkVarValue-bounded:
 checkVarValue type val ∈ {min-var-value..max-var-value}
 using ‹varType-inv type›
 by (cases type) (auto intro: mod-integer-le mod-integer-ge)
lemma checkVarValue-bounds:
 min-var-value ≤ checkVarValue type val
 checkVarValue type val ≤ max-var-value
 using checkVarValue-bounded [of val] by simp-all
lemma checkVarValue-Var:
 variable-inv (Var type (checkVarValue type val))
 using ‹varType-inv type› by (simp add: checkVarValue-bounds)
```
**end**

```
fun editVar :: variable ⇒ integer option ⇒ integer ⇒ variable where
 editVar (Var type - ) None val = Var type (checkVarValue type val)
\int editVar (Var - -) (Some -) - = abort STR "Array used on var" (\lambda-. Var VTChan
0 )
| editVar (VArray type siz vals) None val = (
    let lv = IArray.list-of vals in
    let v' = \{v | \theta := \text{checkVarValue type } val \} in
    VArray type siz (IArray v'))
| editVar (VArray type siz vals) (Some idx) val = (
    let lv = IArray.list-of vals in
    let v' = \text{lv}[(\text{nat-of-integer } i dx) := \text{checkVarValue type } \text{val}] in
    VArray type siz (IArray v'))
lemma editVar-variable-inv:
 assumes variable-inv v
 shows variable-inv (editVar v idx val)
proof (cases v)
 case (Var type val) with assms have varType-inv type by simp
 with Var show ?thesis
   by (cases idx)
     (auto intro!: checkVarValue-Var
          simp del: checkVarValue.simps variable-inv.simps)
next
 case (VArray type siz vals)
 with assms have [simp, intro!]: varType-inv type by simp
 show ?thesis
 proof (cases idx)
   case None with assms VArray show ?thesis
    by (cases IArray.list-of vals) (auto intro!: checkVarValue-bounds)
 next
   case (Some i)
  note upd-cases = in-set-upd-cases[where l=IArray.list-of vals and i=nat-of-integer
i]
   from Some VArray assms show ?thesis
     by (cases type)
          (auto elim!: upd-cases intro!: mod-integer-le mod-integer-ge simp add:
min-var-value-def)
 qed
qed
definition getVar'
 :: bool ⇒ String.literal ⇒ integer option
     ⇒ 0a gState-scheme ⇒ pState
     ⇒ integer option
where
  getVar' gl v idx g p = (
        let vars = if gl then gState.vars g else pState.vars p in
```
 $definition\_setVar'$ :: *bool* ⇒ *String*.*literal* ⇒ *integer option* ⇒ *integer*  $\Rightarrow 'a$  *aState-scheme*  $\Rightarrow$  *pState* ⇒ <sup>0</sup>*a gState-scheme* ∗ *pState* **where**  $setVar'$  *gl v idx val g p* = ( *if gl then if*  $v = STR$  "-" then  $(g, p)$  — "-" is a write-only scratch variable *else case lm*.*lookup v* (*gState*.*vars g*) *of None*  $\Rightarrow$  *abortv STR "Unknown global variable: " v* ( $\lambda$ -. (*g*,*p*)) | *Some*  $x \Rightarrow (q \mid qState \text{.}vars := lm \text{.}update \text{ } v \text{ } (editVar \text{ } x \text{ } idx \text{ } val)$ (*gState*.*vars g*)|) , *p*) *else case lm*.*lookup v* (*pState*.*vars p*) *of None*  $\Rightarrow$  *abortv STR "Unknown proc variable: " v* ( $\lambda$ -. (*g,p*)) | *Some*  $x \Rightarrow (g, p)$ | *pState.vars* := *lm.update v* (*editVar x idx val*)  $(pState \, vars \, p)())$ lemma setVar'-gState-inv: **assumes** *gState-inv prog g* shows gState-inv prog (fst (setVar' gl v idx val g p))  $\text{unfolding} setVar'-def \text{ using } assumes$ **by** (*auto simp add*: *gState-inv-def lm*.*correct intro*: *editVar-variable-inv split*: *option*.*splits*)  $lemma setVar' - gState-process-rel:$ **assumes** *gState-inv prog g* **shows**  $(g, fst (setVar' gl v idx val g p)) \in gState-process-rel prog$ **apply** (*intro gState-progress-relI*) **apply** (*fact assms*)  $\text{apply}$  (*fact setVar'-gState-inv*[*OF assms*]) apply (auto simp: setVar'-def lm.correct split: option.splits) **done lemma** *vardict-inv-process-names*: **assumes** *vardict-inv ss proc v* and  $lm.$ *lookup*  $k$   $v = Some$   $x$ shows  $k \in process$ -names ss proc **using** *assms* **by** (*auto simp add*: *lm*.*correct vardict-inv-def*)

*map-option* (λ*x*. *lookupVar x idx*) (*lm*.*lookup v vars*))

```
lemma vardict-inv-variable-inv:
 assumes vardict-inv ss proc v
 and lm.lookup \; k \; v = Some \; x
```

```
shows variable-inv x
using assms
by (auto simp add: lm.correct vardict-inv-def)
lemma vardict-inv-updateI:
 assumes vardict-inv ss proc vs
 and x ∈ process-names ss proc
 and variable-inv v
 shows vardict-inv ss proc (lm.update x v vs)
using assms
by (auto simp add: lm.correct vardict-inv-def)
lemma update-vardict-inv:
 assumes vardict-inv ss proc v
 and lm.lookup k v = Some xand variable-inv x'
  shows vardict-inv ss proc (lm.update k x' v)using assms
by (auto intro!: vardict-inv-updateI vardict-inv-process-names)
lemma setVar'-pState-inv:
 assumes pState-inv prog p
  shows pState-inv prog (snd (setVar' gl v idx val g p))\text{unfolding} setVar'-def \text{ using } assumesby (auto split: if-splits option.splits
        simp add: pState-inv-def
        intro: update-vardict-inv editVar-variable-inv vardict-inv-variable-inv)
{\bf lemma} \ setVar'-cl-inv:assumes cl-inv (g,p)
  shows \textit{cl-inv}\left(\textit{setVar}'\textit{gl}\textit{v}\textit{idx}\textit{val}\textit{g}\textit{p}\right)\text{unfolding} setVar'-def \text{ using } assumesby (auto split: if-splits option.splits)
definition withVar':: bool ⇒ String.literal ⇒ integer option
     \Rightarrow (integer \Rightarrow 'x)
     ⇒ 0a gState-scheme ⇒ pState
     \Rightarrow 'xwhere
  with Var' gl v idx f g p = f (the (getVar' gl v idx g p))
definition \ with Channel':: bool ⇒ String.literal ⇒ integer option
     \Rightarrow (nat \Rightarrow channel \Rightarrow 'x)
     ⇒ 0a gState-scheme ⇒ pState
     \Rightarrow 'x
```
# **where**

 $withChannel'$  gl v idx f g p = (

*let error* =  $\lambda$ -. *abortv STR* "Variable is not a channel: " *v* (λ*-*. *f 0 InvChannel*) *in let abort* =  $\lambda$ -. *abortv STR* "Channel already closed / *invalid*: " *v* (λ*-*. *f 0 InvChannel*) *in withVar'* gl v idx  $(\lambda i. \text{ let } i = \text{nat-of-integer } i \text{ in})$ *if*  $i \geq$  *length* (*channels g*) *then error* () *else let c* = *channels g* ! *i in case c of*  $InvChannel \Rightarrow abort()$  $| \rightarrow f i c | q p$ 

# **5.3 Expressions**

Expressions are free of side-effects.

This is in difference to SPIN, where *run* is an expression with side-effect. We treat *run* as a statement.

**abbreviation** *trivCond*  $x \equiv$  *if*  $x$  *then* 1 else 0

**fun** *exprArith* :: 'a gState-scheme  $\Rightarrow$  pState  $\Rightarrow$  expr  $\Rightarrow$  integer **and** *pollCheck* :: '*a gState-scheme*  $⇒$  *pState*  $⇒$  *channel*  $⇒$  *recvArg list*  $⇒$  *bool* ⇒ *bool* **and**  $recvArgsCheck :: 'a gState-scheme ⇒ pState ⇒ recvArg list ⇒ integer list$ ⇒ *bool* **where** *exprArith g p* ( $ExprConst x$ ) = *x* |  $exp rA r$ *i*th g p  $(Exp rMConst x - ) = x$ | *exprArith g p ExprTimeOut* = *trivCond* (*timeout g*) | *exprArith g p* (*ExprLen* (*ChanRef* (*VarRef gl name None*))) =  $withChannel'$  gl name None ( λ*- c*. *case c of Channel - - q*  $\Rightarrow$  *integer-of-nat* (*length q*) | *HSChannel -* ⇒ *0* ) *g p* | *exprArith g p* (*ExprLen* (*ChanRef* (*VarRef gl name* (*Some idx*)))) =  $withChannel'$  *gl name* (*Some* (*exprArith g p idx*)) ( λ*- c*. *case c of Channel - - q*  $\Rightarrow$  *integer-of-nat* (*length q*) | *HSChannel -* ⇒ *0* ) *g p* | *exprArith g p* (*ExprEmpty* (*ChanRef* (*VarRef gl name None*))) =  $trivCond$  (withChannel' gl name None (  $\lambda$ - *c*. *case c of Channel* - -  $q \Rightarrow (q = []$ |  $HSChannel \rightarrow True$  *g p*) | *exprArith g p* (*ExprEmpty* (*ChanRef* (*VarRef gl name* (*Some idx*)))) =

*trivCond* (*withChannel' gl name* (*Some* (*exprArith g p idx*)) (

 $\lambda$ - *c*. *case c of Channel* - -  $q \Rightarrow (q = []$ |  $HSChannel \rightarrow True$  *g p*) | *exprArith g p* (*ExprFull* (*ChanRef*(*VarRef gl name None*))) =  $trivCond$  (withChannel' gl name None ( λ*- c*. *case c of Channel cap - q*  $\Rightarrow$  *<i>integer-of-nat* (*length q*)  $>$  *cap* | *HSChannel -*  $\Rightarrow$  *False*) *q p*) |  $exp rA r$ <sup>*ith*</sup> *g p*  $(ExprFull$   $(CharRef(VarRef \,gl \, name \, (Some \, idx))))$  = *trivCond* (*withChannel' gl name* (*Some* (*exprArith g p idx*)) ( λ*- c*. *case c of Channel cap - q*  $\Rightarrow$  *<i>integer-of-nat* (*length q*)  $\geq$  *cap* | *HSChannel -*  $\Rightarrow$  *False*) *g p*) | *exprArith g p* (*ExprVarRef* (*VarRef gl name None*)) = *withVar'* gl name None id g p | *exprArith g p* (*ExprVarRef* (*VarRef gl name* (*Some idx*))) = *withVar'* gl name (*Some* (*exprArith* g p *idx*)) *id g p* | *exprArith g p* (*ExprUnOp UnOpMinus expr* ) = *0* − *exprArith g p expr* | *exprArith g p* (*ExprUnOp UnOpNeg expr*) = ((*exprArith g p expr*) + *1* ) *mod 2* |  $exp rA r$ *ith q p*  $(Exp rBinOp BinOpAdd$   $lexpr$   $rexpr)$  = (*exprArith g p lexpr*) + (*exprArith g p rexpr*) | *exprArith g p* (*ExprBinOp BinOpSub lexpr rexpr* ) = (*exprArith g p lexpr*) − (*exprArith g p rexpr*) | *exprArith g p* (*ExprBinOp BinOpMul lexpr rexpr* ) = (*exprArith g p lexpr*) ∗ (*exprArith g p rexpr*) | *exprArith g p* (*ExprBinOp BinOpDiv lexpr rexpr* ) = (*exprArith g p lexpr*) *div* (*exprArith g p rexpr*) |  $exp rA r$ *ith g p*  $(Exp rBinOp BinOpMod$   $lexpr$   $rexpr) =$ (*exprArith g p lexpr*) *mod* (*exprArith g p rexpr*) | *exprArith g p* (*ExprBinOp BinOpGr lexpr rexpr* ) = *trivCond* (*exprArith g p lexpr* > *exprArith g p rexpr*) | *exprArith g p* (*ExprBinOp BinOpLe lexpr rexpr* ) = *trivCond* (*exprArith g p lexpr* < *exprArith g p rexpr*) |  $exp(rArith q p (ExprBinOp BinOpGEq lexpr \nexpr)$  =  $trivCond$  (*exprArith g p lexpr*  $>$  *exprArith g p rexpr*) |  $exp rA r$ *ith g p*  $(Exp rBinOp BinOpLEq$   $lexp r$   $rexp$ *r*) =

*trivCond* (*exprArith g p lexpr*  $\leq$  *exprArith g p rexpr*) | *exprArith g p* (*ExprBinOp BinOpEq lexpr rexpr* ) = *trivCond* (*exprArith g p lexpr* = *exprArith g p rexpr*) |  $exp(rArith q p (ExprBinOp BinOpNEq lexpr rexpr)$  =  $trivCond$  (*exprArith g p lexpr*  $\neq$  *exprArith g p rexpr*) |  $exp rA r$ <sup>*ith q p*  $(Exp rBinOp BinOpAnd lezpr$   $rezpr$ } =</sup> *trivCond* (*exprArith q p lexpr*  $\neq 0 \land$  *exprArith q p rexpr*  $\neq 0$ ) | *exprArith g p* (*ExprBinOp BinOpOr lexpr rexpr* ) = *trivCond* (*exprArith g p lexpr*  $\neq$  0  $\vee$  *exprArith g p rexpr*  $\neq$  0) | *exprArith g p* (*ExprCond cexpr texpr fexpr*) = (*if exprArith g p cexpr*  $\neq 0$  then exprArith g p texpr *else exprArith g p fexpr*) | *exprArith g p* (*ExprPoll* (*ChanRef* (*VarRef gl name None*)) *rs srt*) =  $trivCond$  (withChannel' gl name None ( λ*- c*. *pollCheck g p c rs srt*) *g p*) | *exprArith g p* (*ExprPoll* (*ChanRef* (*VarRef gl name* (*Some idx*))) *rs srt*) = *trivCond* (*withChannel' gl name* (*Some* (*exprArith g p idx*)) ( λ*- c*. *pollCheck g p c rs srt*) *g p*) | *pollCheck g p InvChannel - -* =  $a$ *bort STR* "Channel already closed / *invalid.*" ( $\lambda$ -. *False*) | *pollCheck g p* (*HSChannel -*) *- -* = *False* |  $pollCheck \, g \, p \, (Channel - - q) \, rs \, srt = ($ *if*  $q = \lceil \int$  *then False else if*  $\neg$  *srt then recvArgsCheck g p rs* (*hd q*) *else List.find* (*recvArgsCheck g p rs*)  $q \neq None$ | *recvArgsCheck - -* [] [] = *True* | *recvArgsCheck - - -* [] =  $a$ *bort STR* "Length mismatch on receiving." ( $\lambda$ -. *False*) | *recvArgsCheck - -* [] *-* =  $a$ *bort STR* "Length mismatch on receiving." ( $\lambda$ -. *False*) | *recvArgsCheck g p* (*r*#*rs*) (*v*#*vs*) = (( *case r of*  $RecvArgConst c \Rightarrow c = v$ |  $RecvArgMConst c \rightarrow c = v$ | *RecvArgVar var* ⇒ *True* |  $RecuArgEval e \Rightarrow exprArith g p e = v$   $\land$   $recvArgSCheck g p rs vs$ 

getVar' etc. do operate on name, index, ... directly. Lift them to use *VarRef* instead.

**fun** *liftVar* **where**

 $liftVar f (VarRef gl v idx) argm g p =$ *f gl v* (*map-option* (*exprArith g p*) *idx*) *argm g p*

**definition**  $getVar v = liftVar (\lambda gl v idx arg. getVar' gl v idx) v()$ **definition**  $setVar = liftVar setVar'$ **definition**  $with Var = liftVar \ withVar'$ 

**primrec** *withChannel* where  $withChannel (Channel\ v) = liftVar withChannel' v$ 

**lemma** *setVar-gState-progress-rel*: **assumes** *gState-inv prog g* **shows**  $(g, fst (setVar v val g p)) \in gState-process-rel prog$ **unfolding** *setVar-def* **by** (*cases v*) (*simp add: setVar'-gState-progress-rel*[OF assms])

```
lemmas setVar-gState-inv =
 setVar-gState-progress-rel[THEN gState-progress-rel-gState-invI2 ]
```

```
lemma setVar-pState-inv:
 assumes pState-inv prog p
 shows pState-inv prog (snd (setVar v val g p))
unfolding setVar-def
by (cases v) (auto simp add: setVar'-pState-inv assms)
```
**lemma** *setVar-cl-inv*: **assumes** *cl-inv* (*g*,*p*) **shows** *cl-inv* (*setVar v val g p*) **unfolding** *setVar-def* by (*cases v*) (*auto simp add: setVar'-cl-inv assms*)

# **5.4 Variable declaration**

**lemma** *channel-inv-code* [*code*]: *channel-inv* (*Channel cap ts q*) ←→ *cap* ≤ *max-array-size* ∧ *0* ≤ *cap* ∧ *for-all varType-inv ts* ∧ *length ts* ≤ *max-array-size* ∧ *length q* ≤ *max-array-size*  $\land$  *for-all*  $(\lambda x.$  *length*  $x =$  *length*  $ts$ ∧ *for-all* (λ*y*. *y* ≥ *min-var-value* ∧ *y* ≤ *max-var-value*) *x*) *q channel-inv* (*HSChannel ts*) ←→ *for-all varType-inv ts* ∧ *length ts* ≤ *max-array-size* **by** (*auto simp add*: *for-all-def*) *force*+

**primrec** *toVariable*

:: <sup>0</sup>*a gState-scheme* ⇒ *pState* ⇒ *varDecl* ⇒ *String*.*literal* ∗ *variable* ∗ *channels*

#### **where**

*toVariable g p* (*VarDeclNum lb hb name siz init*) = ( *let type* = *VTBounded lb hb in if*  $\neg$  *varType-inv type then abortv STR "Invalid var def* (*varType-inv failed*):  $^{\prime\prime}$   $name$ (λ*-*. (*name*, *Var VTChan 0* , [])) *else let init* = *checkVarValue type* (*case init of*  $None \Rightarrow 0$ | *Some*  $e \Rightarrow \text{exprArith} \ g \ p \ e);$ *v* = (*case siz of None* ⇒ *Var type init* | *Some s*  $\Rightarrow$  *if nat-of-integer s*  $\leq$  *max-array-size then VArray type* (*nat-of-integer s*) (*IArray*.*tabulate* (*s*, λ*-*. *init*)) *else abortv STR "Invalid var def* (*array too large*): " *name* (λ*-*. *Var VTChan 0* )) *in* (*name*, *v*, [])) | *toVariable g p* (*VarDeclChan name siz types*) = ( *let*  $size = (case \; size \; of \; None \Rightarrow 1 \; | \; Some \; s \Rightarrow \; nat-of-integer \; s);$ *chans* = (*case types of*  $None \Rightarrow$ | *Some* (*cap*, *tys*) ⇒ *let C* = (*if cap* = *0 then HSChannel tys else Channel cap tys* []) *in if* ¬ *channel-inv C then abortv STR "Invalid var def* (*channel-inv failed*): " *name*  $(\lambda - \Pi)$ *else replicate size C*); *cidx* = (*case types of*  $None \Rightarrow 0$ | *Some*  $\rightarrow$  *integer-of-nat* (*length* (*channels q*))); *v* = (*case siz of None* ⇒ *Var VTChan cidx* | *Some s* ⇒ *if nat-of-integer s* ≤ *max-array-size then VArray VTChan* (*nat-of-integer s*) (*IArray*.*tabulate* (*s*,  $\lambda i$ . *if cidx* = 0 then 0  $else i + cidx()$ *else abortv STR "Invalid var def* (*array too large*): " *name* (λ*-*. *Var VTChan 0* )) *in* (*name*, *v*, *chans*))

**lemma** *toVariable-variable-inv*:

```
assumes gState-inv prog g
 shows variable-inv (fst (snd (toVariable g p v)))
using assms
apply (cases v)
 apply (auto intro!: checkVarValue-Var
            simp del: variable-inv.simps checkVarValue.simps varType-inv.simps
            split: if-splits option.splits)
   apply (auto intro!: mod-integer-ge mod-integer-le simp add: min-var-value-def)
   apply (simp-all add: assms gState-inv-def
         max-channels-def max-var-value-def min-var-value-def max-array-size-def )
   including integer.lifting
   \text{apply} (transfer', simp)+
done
lemma toVariable-channels-inv:
 shows \forall x \in set (snd (snd (toVariable q p v))). channel-inv x
by (cases v) auto
lemma to Variable-channels-inv':
 shows toVariable g p v = (a,b,c) \implies \forall x \in set \ c. \ channel\text{-}inv xusing toVariable-channels-inv
by (metis snd-conv)
lemma to Variable-variable-inv':
 shows gState-inv prog g \implies toVariable g p v = (a,b,c) \implies variable-inv b
by (metis snd-conv fst-conv toVariable-variable-inv)
definition mkChannels
 :: 'a qState-scheme ⇒ pState ⇒ channels ⇒ 'a qState-scheme * pState
where
 mkChannels g p cs = (
    if cs = \left[ \right] then (q, p) else
    let l = length (channels g) in
    if l + length cs > max-channels
    then abort STR ^{\prime\prime}Too much channels ^{\prime\prime} (\lambda-. (g,p))
    else let
          cs_n = map integer-of-nat [l. \ll l + length \ cs];g' = g(|channels := channels g \circledcirc cs);
           p' = p(\text{pState}.\text{channels} := \text{pState}.\text{channels} \text{ p @ } \text{csp})in
           (g', p')lemma mkChannels-gState-progress-rel:
  gState-inv prog g
  =⇒ set cs ⊆ Collect channel-inv
  =⇒ (g, fst (mkChannels g p cs)) ∈ gState-progress-rel prog
unfolding mkChannels-def
by (intro gState-progress-relI)
```
(*auto simp add*: *gState-inv-def gState*.*defs cl-inv-def*)

```
lemmas mkChannels-gState-inv =
  mkChannels-gState-progress-rel[THEN gState-progress-rel-gState-invI2 ]
lemma mkChannels-pState-inv:
 pState-inv prog p
  \implies cl-inv (q, p)=⇒ pState-inv prog (snd (mkChannels g p cs))
unfolding mkChannels-def
including integer.lifting
 apply (auto simp add: pState-inv-def pState.defs gState-inv-def dest!: cl-inv-lengthD)
   \text{apply} (transfer', simp)+
   done
lemma mkChannels-cl-inv:
  cl\text{-}inv\ (q,p) \Longrightarrow cl\text{-}inv\ (mkChannels\ q\ p\ cs)unfolding mkChannels-def
by (auto simp add: pState.defs dest: cl-inv-lengthD intro!: cl-invI)
definition mkVarChannel
 :: varDecl
     \Rightarrow ((var\textrm{-}dict \Rightarrow var\textrm{-}dict) \Rightarrow 'a gState \textrm{-}scheme * pState⇒ 0a gState-scheme ∗ pState)
     ⇒ 0a gState-scheme ⇒ pState
     ⇒ 0a gState-scheme ∗ pState
where
  mkVarChannel v upd q p = (
       let
           (k, v, cs) = to Variable q p v;(g', p') = upd (lm.update k v) (g, p)in
           mkChannels g' p' cs)lemma mkVarChannel-gState-inv:
 assumes gState-inv prog g
  and \bigwedge k \; v' cs. to Variable g p v = (k, v', cs)\implies gState\text{-}inv \text{ prog} (fst (upd (lm.update k v')(g,p)))shows gState-inv prog (fst (mkVarChannel v upd g p))
using assms unfolding mkVarChannel-def
by (force split: varDecl.split prod.split
        intro!: mkChannels-gState-inv
         dest: to Variable-channels-inv')
lemma mkVarChannel-gState-progress-rel:
 assumes gState-inv prog g
  and \bigwedge k \; v' cs. to Variable g p v = (k, v', cs)\implies (g, fst \ (upd \ (lm.update \ k \ v') \ (g,p))) \in gState-propress-rel \ progshows (g, fst(mkVarChannel v upd q p)) \in qState-propress-rel proqproof −
```
**obtain** *k* v' cs where 1: *toVariable g p v* =  $(k, v', cs)$  by (*metis prod.exhaust*) **obtain**  $g'p'$  where  $2$ :  $(g',p') = upd$  (*lm.update k v'*)  $(g,p)$  by (*metis prod.exhaust*) with *1* assms have  $\ast$ :  $(g, g') \in gState\text{-}progress\text{-}rel prog$  by  $(metis \text{ }fst\text{-}conv)$ 

**also from** 1 2 **have**  $(g', \text{fst } (\text{mkChannels } g' \text{ p'} \text{ cs})) \in \text{gState-programress-rel prog}$ **by** (*force intro*!: *mkChannels-gState-progress-rel gState-progress-rel-gState-invI2* [*OF* ∗]

dest: to Variable-channels-inv')

**finally have**  $(g, fst$  (*mkChannels*  $g'p'$  *cs*))  $\in$  *gState-progress-rel prog* **. thus** *?thesis* **using** *1 2* **by** (*auto simp add*: *mkVarChannel-def split*: *prod*.*split*) **qed**

```
lemma mkVarChannel-pState-inv:
 assumes pState-inv prog p
 and cl-inv (g,p)
  and \bigwedge k \; v' cs. to Variable g p v = (k, v', cs)\implies cl-inv (upd (lm.update k v') (g,p))
  and \bigwedge k \; v' cs. to Variable g p v = (k, v', cs)\implies pState\text{-}inv \text{ prog } (snd \text{ (}upd \text{ (}lm.update } k \text{ v'}\text{) } (g, p)))shows pState-inv prog (snd (mkVarChannel v upd g p))
using assms unfolding mkVarChannel-def
by (force split: varDecl.split prod.split
        intro!: mkChannels-pState-inv)
lemma mkVarChannel-cl-inv:
 assumes cl-inv (g,p)
  and \bigwedge k \; v' cs. to Variable g p v = (k, v', cs)\implies cl-inv (upd (lm.update k v') (g,p))
 shows cl-inv (mkVarChannel v upd g p)
using assms unfolding mkVarChannel-def
by (force split: varDecl.split prod.splits
        intro!: mkChannels-cl-inv)
definition mkVarChannelProc
 :: procVarDecl ⇒ 'a gState-scheme ⇒ pState ⇒ 'a gState-scheme * pState
where
  mkVarChannelProc \, v \, q \, p = (
    let
      v' = case \ v \ ojProcVarDeclNum lb hb name siz init ⇒
                VarDeclNum lb hb name siz init
         | ProcVarDeclChan name siz ⇒
               VarDeclChan name siz None;
      (k, v, cs) = to Variable q p v'in
      mkVarChannel v' (apsnd \circ pState.vars-update) g p)
```

```
lemma mkVarChannelProc-gState-progress-rel:
 assumes gState-inv prog g
```
**shows**  $(g, fst$  ( $mkVarChannelProc$  v g p))  $\in gState$ -progress-rel prog **unfolding** *mkVarChannelProc-def* **using** *assms* **by** (*auto intro*!: *mkVarChannel-gState-progress-rel*) **lemmas** *mkVarChannelProc-gState-inv* = *mkVarChannelProc-gState-progress-rel*[*THEN gState-progress-rel-gState-invI2* ] **lemma** *toVariable-name*: *toVariable q p* (*VarDeclNum lb hb name sz init*) =  $(x,a,b) \implies x = name$  $to Variable\ q\ p\ (VarDeclChan\ name\ sz\ t) = (x, a, b) \Longrightarrow x = name$ **by** (*auto split*: *if-splits*) **declare** *toVariable*.*simps*[*simp del*] **lemma** *statesDecls-process-names*: **assumes**  $v \in \text{statesDecls}$  (*states prog* !! (*pState.idx p*)) **shows**  $procVarDeclName$   $v \in process\text{-}names$  (*states prog* !! ( $pState.idx$   $p$ )) (*processes prog* !! (*pState*.*idx p*)) **using** *assms* **by** (*cases processes prog* !! (*pState*.*idx p*)) (*auto simp add*: *statesNames-def*) **lemma** *mkVarChannelProc-pState-inv*: **assumes** *pState-inv prog p* **and** *gState-inv prog g* **and** *cl-inv* (*g*, *p*) **and** *decl*:  $v \in \text{states} \text{Decls} \text{ (states } \text{prog} \text{ !!} \text{ (}p\text{State}.\text{idx } p\text{))}$ **shows** *pState-inv prog* (*snd* (*mkVarChannelProc v g p*)) **unfolding** *mkVarChannelProc-def* **using** *assms statesDecls-process-names*[*OF decl*] **by** (*auto intro*!: *mkVarChannel-pState-inv*) (*auto dest*: *toVariable-name split*: *procVarDecl*.*splits*  $intro: to Variable-variable-inv' \nvardict-inv-update1$ *simp add*: *pState-inv-def*) **lemma** *mkVarChannelProc-cl-inv*: **assumes** *cl-inv* (*g*,*p*) **shows** *cl-inv* (*mkVarChannelProc v g p*) **unfolding** *mkVarChannelProc-def* **using** *assms* **by** (*auto intro*!: *mkVarChannel-cl-inv*)

# **5.5 Folding**

Fold over lists (and lists of lists) of *step*/*stmnt*. The folding functions are doing a bit more than that, e.g. ensuring the offset into the program array is correct.

definition *step-fold'* where *step-fold* <sup>0</sup> *g steps* (*lbls* :: *labels*) *pri pos*

 $(nxt :: edgeIndex)$  (*onxt* :: *edgeIndex option*)  $iB =$ *foldr* (λ*step* (*pos*, *nxt*, *lbls*, *es*).  $let (e, enxt, lbls) = g step (lbls, pri, pos, nxt, onxt, iB)$  $in (pos + length e, enxt, lbls, es@e)$ ) *steps* (*pos*, *nxt*, *lbls*, [])

#### **definition** *step-fold* **where**

*step-fold q steps lbls pri pos nxt onxt iB*  $=$  ( *let*  $(-, nxt, lbls, s) = step-fold'$  *g steps lbls pri pos nxt onxt iB in* (*s*,*nxt*,*lbls*))

 $lemma$  *step-fold'-cong*:

**assumes**  $lbls = lbls'$ and  $pri = pri'$ and  $pos = pos'$ and  $steps = steps'$ and  $nxt = nxt'$ and *onxt* = *onxt*' and  $iB = iB'$ and  $\bigwedge x \, d. \; x \in \text{set steps} \Longrightarrow g \; x \; d = g' \; x \; d$ shows *step-fold'* g *steps lbls pri pos nxt onxt iB* =  $step-fold'$  *g*' *steps*  $'$  *lbls' pri*  $'$  *pos' nxt*  $'$  *onxt'*  $iB'$ unfolding step-fold'-def **by** (*auto intro*: *foldr-cong simp add*: *assms*)

```
lemma step-fold-cong[fundef-cong]:
 assumes lbls = lbls'and pri = pri'and pos = pos'and steps = steps'and nxt = nxt'and onxt = onxt'and iB = iB'and \bigwedge x \, d, x \in set \, steps \Longrightarrow g \, x \, d = g' \, x \, dshows step-fold g steps lbls pri pos nxt onxt iB =
        step-fold g' steps' lbls' pri' pos' nxt' onxt' iB'
unfolding step-fold-def
by (auto simp: assms cong: step-fold'-cong)
```
#### **fun** *step-foldL-step* **where**

 $step-foldL-step - - -$  [] (*pos*, *nxt*, *lbls*, *es*, *is*) = (*pos*, *nxt*, *lbls*, *es*, *is*) | *step-foldL-step g pri onxt* (*s*#*steps*) (*pos*, *nxt*, *lbls*, *es*, *is*) = ( *let* (*pos'*, *nxt'*, *lbls'*, *ss'*) = *step-fold' g steps lbls pri pos nxt onxt False in*  $let (s', nxt'', bbs'') = g s (lbs', pri, pos', nxt', onxt, True)$  *in let*  $rs = \text{butlast } s'; s'' = \text{last } s' \text{ in}$  $(pos' + length rs, nxt, lbls'', es@ss'@rs, s''#is)$ 

**definition** *step-foldL* **where**

 $step-foldL$  g stepss lbls pri pos nxt onxt =

*foldr* (*step-foldL-step g pri onxt*) *stepss* (*pos*,*nxt*,*lbls*,[],[])

**lemma** *step-foldL-step-cong*: **assumes**  $pri = pri'$ and *onxt* =  $onxt'$ and  $s = s'$ and  $d = d'$ and  $\bigwedge x \, d. \; x \in set \; s \Longrightarrow g \; x \; d = g' \; x \; d$ **shows** *step-foldL-step g pri onxt s*  $d = step-foldL-step g' pri'$  *<i>onxt' s' d'* **using** *assms* by (*cases d'*, *cases s'*) (*simp-all cong: step-fold'-cong*) **lemma** *step-foldL-cong*[*fundef-cong*]: **assumes**  $lbls = lbls'$ and  $pri = pri'$ and  $pos = pos'$ and  $steps = steps'$ and  $nxt = nxt'$ and  $onxt = onxt'$ **and**  $\bigwedge x \ x' \ d. \ x \in set \ steps$   $\Rightarrow x' \in set \ x \Longrightarrow g \ x' \ d = g' \ x' \ d$ **shows** *step-foldL* g *stepss lbls pri pos nxt onxt* =  $step-foldL$   $g'$   $steps'$   $bbs'$   $pri'$   $pos'$   $nxt'$   $onxt'$ **unfolding** *step-foldL-def* **using** *assms* apply (*cases stepss*<sup>'</sup>) **apply** *simp* **apply** (*force intro*!: *foldr-cong step-foldL-step-cong*) **done**

# **5.6 Starting processes**

**definition** *modProcArg* :: (*procArg* ∗ *integer*) ⇒ *String*.*literal* ∗ *variable* **where** *modProcArg x* = ( *case x of*  $(ProcArg ty name, val) \Rightarrow if varType-inv ty$ *then let init* = *checkVarValue ty val in* (*name*, *Var ty init*) *else abortv STR "Invalid proc arg* (*varType-inv failed*)" *name* (λ*-*. (*name*, *Var VTChan 0* )))

**definition** *emptyProc* :: *pState* — The empty process. **where**  $emptyProc = (pid = 0, vars = lm.empty(), pc = 0, channels =[], idx = 0)$ **lemma** *vardict-inv-empty*: *vardict-inv ss proc* (*lm*.*empty*())

```
unfolding vardict-inv-def
by (simp add: lm.correct)
lemma emptyProc-cl-inv[simp]:
 cl-inv (g, emptyProc)
by (simp add: cl-inv-def emptyProc-def)
lemma emptyProc-pState-inv:
 assumes program-inv prog
 shows pState-inv prog emptyProc
proof −
 from assms have IArray.length (states prog !! 0 > 0by (intro program-inv-length-states) (auto simp add: program-inv-def)
 with assms show ?thesis
   unfolding pState-inv-def program-inv-def emptyProc-def
   by (auto simp add: vardict-inv-empty)
qed
fun mkProc
 :: 0a gState-scheme ⇒ pState
   \Rightarrow String.literal \Rightarrow expr list \Rightarrow process \Rightarrow nat
   ⇒ 0a gState-scheme ∗ pState
where
 mkProc g p name args (sidx, start, argDecls, decls) pidN = (
    let start = case start of
                Index x \Rightarrow x
              | \cdot \Rightarrow abortv STR "Process start is not index: " name (\lambda-. 0)
    in
      — sanity check
     if length args \neq length argDecls
     then abortv STR "Signature mismatch: " name (\lambda - (g, emptyProc))else
      let
         — evaluate args (in the context of the calling process)
        eArgs = map (exprArith g p) args;
        — replace the init part of argDecls
        argVars = map modProcArg (zip argDecls eArgs);
        — add -pid to vars
        pidI = integer-of-nat pidN;
        argVars = (STR "-pid", Var (VTBounded 0 pidI) pidI)# argVars;
        argVars = lm.to-map argVars;
        — our new process
        p = \int pid = pidN, vars = argVars, pc = start, channels = \int, idx = sidx \intin
         — apply the declarations
        foldl (\lambda(g, p) d. mkVarChannel d (apsnd \circ pState.vars-update) g p)
```
(*g*,*p*) *decls*)

**lemma** *mkProc-gState-progress-rel*: **assumes** *gState-inv prog g* shows  $(g, fst$  (*mkProc g p name args* (*processes prog* !! *sidx*)  $pidN$ )) ∈ *gState-progress-rel prog* **proof** − **obtain**  $sidx'$  *start argDecls* decls **where** *p*: *processes prog* !! *sidx* = (*sidx*', *start*, *argDecls*, *decls*) **by** (*metis prod*.*exhaust*) **from** *assms* **have** V *p*. (*g*, *fst* (*foldl* (λ(*g*,*p*) *d*. *mkVarChannel d* (*apsnd* ◦ *pState*.*vars-update*) *g p*) (*g*,*p*) *decls*)) ∈ *gState-progress-rel prog* **proof** (*induction decls arbitrary*: *g p*) **case** (*Cons d decls*) **obtain**  $g'$   $p'$  where  $new: (g', p') = (mkVarChannel\ d\ (apsnd\circ pState.vars-update) \ g\ p)$ **by** (*metis prod*.*exhaust*) **hence**  $g' = fst$  ... **by** (*metis fst-conv*) with *Cons.prems* have  $g-g'$ :  $(g,g') \in gState\text{-}progress\text{-}rel\text{-}prog$ **by** (*auto intro*: *mkVarChannel-gState-progress-rel*) also note  $Cons. IH[OFg-g']THEN gState-propress-rel-gState-invI2], of p'$ **finally show** *?case* **by** (*auto simp add*: *o-def new*) **qed** *simp* **thus** *?thesis* **using** *assms p* **by** *auto* **qed lemmas** *mkProc-gState-inv* = *mkProc-gState-progress-rel*[*THEN gState-progress-rel-gState-invI2* ] **lemma** *mkProc-pState-inv*: **assumes** *program-inv prog* **and** *gState-inv prog g* and  $pidN \leq max\text{-}process$  and  $pidN > 0$ **and** *sidx* < *IArray*.*length* (*processes prog*) **and** *fst* (*processes prog* !! *sidx*) = *sidx* **shows** *pState-inv prog* (*snd* (*mkProc g p name args* (*processes prog* !! *sidx*) *pidN*)) **proof** − **obtain**  $sidx'$  *start argDecls* decls **where** *processes prog* !!  $sidx = (sidx', start, argDecls, deck)$ **by** (*metis prod*.*exhaust*) **with** *assms* **have** *p-def*: *processes prog* !!  $s$ *idx* =  $(s$ *idx*, *start*, *argDecls*, *decls*) *IArray.list-of* (*processes prog*) !  $s$ *idx* = ( $s$ *idx, start, argDecls, decls*) **by** *simp-all*

**with** *assms* **have**  $(sidx, start, argDecls, deck) \in set(IArray. list-of (processes prog))$ 

**by** (*force dest*: *nth-mem*)

**with** *assms* **obtain** *s* **where** *s*: *start* = *Index s s* < *IArray*.*length* (*states prog* !! *sidx*) **unfolding** *program-inv-def* **by** *auto*

**hence** *P-inv*: *pState-inv prog* (|  $pid = pidN$ , *vars* = *lm*.*to-map*  $((STR' 'l$ -pid'',  $Var (VTBounded 0 (integer-of-nat pidN))$ (*integer-of-nat pidN*)) # *map modProcArg* (*zip argDecls* (*map* (*exprArith g p*) *args*))),  $pc = s$ , *channels* =  $\vert \vert$ , *idx* = *sidx* $\vert \vert$ **unfolding** *pState-inv-def* **using** *assms*[*unfolded program-inv-def* ] **including** *integer*.*lifting* **apply** (*simp add*: *p-def*) **apply** (*intro lm-to-map-vardict-inv*) **apply** *auto* **apply** (*simp add*: *max-procs-def max-var-value-def*) apply *transfer*' **apply** *simp* apply *transfer*' **apply** *simp* **apply** (*simp add*: *min-var-value-def*) apply *transfer*' **apply** *simp* **apply** (*simp add*: *max-var-value-def max-procs-def*) apply *transfer*' **apply** *simp* **apply** (*drule set-zip-leftD*) **apply** (*force simp add*: *modProcArg-def split*: *procArg*.*splits if-splits intro*!: *image-eqI*) **apply** (*clarsimp simp add*: *modProcArg-def split*: *procArg*.*splits if-splits simp del*: *variable-inv*.*simps*) **apply** (*intro checkVarValue-Var*) **apply** *assumption* **done from** *p-def* **have** *varDeclName ' set decls* ⊆ *process-names* (*states prog* !! *sidx*) (*processes prog* !! *sidx*) **by** *auto* **with** ‹*gState-inv prog g*› **have**

*F-inv*:  $\bigwedge p$ . [[ *pState-inv prog p*; *sidx* = *pState.idx p*; *cl-inv*  $(g, p)$  ]]

=⇒ *pState-inv prog* (*snd* (*foldl* (λ(*g*,*p*) *d*. *mkVarChannel d* (*apsnd* ◦ *pState*.*vars-update*)

(*g*,*p*) *decls*)) **proof** (*induction decls arbitrary*: *g p*) **case** (*Cons d ds*) **hence** *decl: varDeclName d*  $\in$  *process-names* (*states prog* !! *pState.idx p*) (*processes prog* !! *pState*.*idx p*)

**by** *simp*

*g p*)

**obtain**  $g'$   $p'$  where  $new: (g', p') = (mkVarChannel\ d\ (apsnd\circ pState.vars-update) \ g\ p)$ **by** (*metis prod*.*exhaust*) **hence**  $p'$ :  $p' = snd$  ... **and**  $g'$ :  $g' = fst$  ... **by** (*metis snd-conv fst-conv*)+ with *Cons.prems* have  $pState-inv$  *prog p* **apply** (*auto intro*!: *mkVarChannel-pState-inv*) **apply** (*simp add*: *pState-inv-def*) **apply** (*intro vardict-inv-updateI*) **apply** *simp* **apply** (*cases d*) **apply** (*force dest*!: *toVariable-name*) **apply** (*force dest*!: *toVariable-name*) apply (*intro toVariable-variable-inv'*) **apply** *assumption*+ **done moreover from**  $p'$  Cons.prems **have**  $pState.idx$   $p' = sidx$ **by** (*auto simp add*: *mkVarChannel-def mkChannels-def split*: *prod*.*split*) **moreover** from *new Cons.prems* have  $cl$ -inv  $(g', p')$ **by** (*auto intro*!: *mkVarChannel-cl-inv*) **moreover** from g' Cons.prems have gState-inv prog g' **by** (*auto intro*!: *mkVarChannel-gState-inv*) **moreover from** *Cons*.*prems* **have** *varDeclName ' set ds* ⊆ *process-names* (*states prog* !! *sidx*) (*processes prog* !! *sidx*) **by** *simp* **ultimately have** *pState-inv prog* (*snd* (*foldl*  $(\lambda(g, p)$  *d. mkVarChannel d* (*apsnd*  $\circ$  *pState.vars-update*) *g p*)  $(g', p') ds)$  $using \ Cons. IH[of p' g'] by (\ simp \ add: o-def)$ **with** *new* **show** *?case* **by** (*simp add*: *o-def*) **qed** *simp*

**show** *?thesis* **by** (*auto simp add*: *p-def s cl-inv-def intro*: *F-inv*[*OF P-inv*]) (*blast intro*: *emptyProc-pState-inv assms*)

# **qed**

**lemma** *mkProc-cl-inv*: **assumes** *cl-inv* (*g*,*p*) **shows** *cl-inv* (*mkProc g p name args* (*processes prog* !! *sidx*) *pidN*) **proof** − **note** *IArray*.*sub-def* [*simp del*] **obtain** *sidx' start* argDecls decls where  $[simp]$ : processes prog !!  $sidx = (sidx', start, argDecls, deck)$ **by** (*metis prod*.*exhaust*)

#### **have**

*P-inv*:  $\bigwedge s$  *v. cl-inv* (*g*, (|*pid* = *pidN*, *vars* = *v*, *pc* = *s*, *channels* = [], *idx* =  $sidx'$   $\)$ 

**by** (*simp add*: *cl-inv-def*)

### **have**

 $\bigwedge p$ . *cl-inv*(*g*,*p*) ⇒ *cl-inv* (*foldl*  $(\lambda(g, p) d$ . *mkVarChannel d* (*apsnd* ◦ *pState.vars-update*) *g p*) (*g*,*p*) *decls*) **proof** (*induction decls arbitrary*: *g p*) **case** (*Cons d ds*) **obtain**  $g'$   $p'$  where  $new: (g', p') = (mkVarChannel\ d\ (apsnd \circ pState \cdot vars-update) \ g\ p)$ **by** (*metis prod*.*exhaust*) with *Cons.prems* have  $cl\text{-}inv(g',p')$ **by** (*auto intro*!: *mkVarChannel-cl-inv*)

**from** *Cons*.*IH*[*OF this*] *new* **show** *?case* **by** (*simp add*: *o-def*) **qed** *simp*

**from** *this*[*OF P-inv*] **show** *?thesis* **by** *auto* **qed**

**declare** *mkProc*.*simps*[*simp del*]

### **definition** *runProc*

:: *String*.*literal* ⇒ *expr list* ⇒ *program* ⇒ <sup>0</sup>*a gState-scheme* ⇒ *pState* ⇒ <sup>0</sup>*a gState-scheme* ∗ *pState* **where**  $runProc \ name \ args \ prog \ g \ p = ($ *if length* (*procs g*) ≥ *max-procs then abort STR*  $^{\prime\prime}$ *Too many processes*  $^{\prime\prime}$  ( $\lambda$ -.  $(q, p)$ ) *else let pid* = *length* (*procs g*) + 1 *in* 

```
case lm.lookup name (proc-data prog) of
          None \Rightarrow abortv \, STR \, "No \, such \, process: \, " \, name(\lambda - (g,p))| Some proc-idx ⇒
             let (g', \text{ proc}) = \text{mkProc } g \text{ p name args (processes prog} !! \text{proc-idx}) \text{ pia}in (g'(\text{process} := \text{process} g \text{ @ } [\text{proc}]), p))lemma runProc-gState-progress-rel:
 assumes program-inv prog
 and gState-inv prog g
 and pState-inv prog p
 and cl-inv (g,p)
 shows (g, fst \text{ (runProc name args prog g p)}) \in gState-programress-rel progproof (cases length (procs g) < max-procs)
  note IArray.sub-def [simp del]
 case True thus ?thesis
  proof (cases lm.lookup name (proc-data prog))
   case (Some proc-idx)
   hence ∗: proc-idx < IArray.length (processes prog)
           fst (processes prog !! proc-idx) = proc-idx
     using assms
     by (simp-all add: lm.correct program-inv-def)
   obtain g' p' where
    new: (g', p') = mkProc g p name args (processes prog)! proc-idx) (length (processes p')g) + 1by (metis prod.exhaust)
   hence g': g' = fst ... and p': p' = snd ...
     by (metis snd-conv fst-conv)+
   from assms g' have (g, g') \in gState\text{-}progress\text{-}rel progby (auto intro!: mkProc-gState-progress-rel)
   moreover
   from * assms True p' have pState-inv prog p'
     by (auto intro!: mkProc-pState-inv)
   moreover
   from assms new have cl-inv (g', p')by (auto intro!: mkProc-cl-inv)
   ultimately show ?thesis
     using True Some new assms
     unfolding runProc-def gState-progress-rel-def
     by (clarsimp split: prod.split)
       (auto simp add: gState-inv-def cl-inv-def)
 next
   case None with assms show ?thesis by (auto simp add: runProc-def)
 qed
next
 case False with assms show ?thesis by (auto simp add: runProc-def)
```
### **qed**

**lemmas** *runProc-gState-inv* = *runProc-gState-progress-rel*[*THEN gState-progress-rel-gState-invI2* ]

**lemma** *runProc-pState-id*: *snd* ( $runProc$  *name args prog q p*) = *p* **unfolding** *runProc-def* **by** (*auto split*: *if-splits split*: *option*.*split prod*.*split*)

```
lemma runProc-pState-inv:
 assumes pState-inv prog p
 shows pState-inv prog (snd (runProc name args prog g p))
by (simp add: assms runProc-pState-id)
```

```
lemma runProc-cl-inv:
 assumes program-inv prog
 and gState-inv prog g
 and pState-inv prog p
 and cl-inv (g,p)
 shows cl-inv (runProc name args prog g p)
proof −
  obtain g' p' where *: runProc name args prog g p = (g', p')by (metis prod.exhaust)
 with runProc-gState-progress-rel[OF assms, of name args] have
   length (channels g) \le length (channels g')by (simp add: gState-progress-rel-def)
  moreover from * runProc-pState-id have p' = p by (metis snd-conv)
 ultimately show ?thesis by (metis \langle cl\text{-}inv (q,p) \rangle * cl\text{-}inv\text{-}trans)
qed
```
# **5.7 AST to edges**

**type-synonym** *ast* = *AST*.*module list*

In this section, the AST is translated into the transition system.

Handling atomic blocks is non-trivial. Therefore, we do this in an extra pass: *lp* and *hp* are the positions of the start and the end of the atomic block. Every edge pointing into this range is therefore marked as *Atomic*. If they are pointing somewhere else, they are set to *InAtomic*, meaning: they start *in* an atomic block, but leave it afterwards.

**definition** *atomize* :: *nat*  $\Rightarrow$  *nat*  $\Rightarrow$  *edge list*  $\Rightarrow$  *edge list* **where** *atomize lp hp es = fold* ( $\lambda e$  *es. let*  $e' = \text{case target } e$  of *LabelJump - None* ⇒ — Labels are checked again later on, when they — are going to be resolved. Hence it is safe to say — *atomic* here, especially as the later algorithm

```
— relies on targets in atomic blocks to be marked as such.
                  e(\phi) atomic := InAtomic \phi| LabelJump - (Some via) ⇒
                  if lp \leq via \land hp \geq via then ell atomic := Atomicelse e<sup>[</sup> atomic := InAtomic ]
               | Index p' \Rightarrowif lp \leq p' \land hp \geq p' then e(| atomic := Atomic |)
                  else e(\phi atomic := InAtomic \phiin e' \#eses []
fun skip — No-(edge)
where
```

```
skip (llbls, pri, pos, nxt, -) =([[|cond = ECEzpr (ExprConst 1)],effect = EEld, target = nxt, prio = pri,atomic = NonAtomic|)]], Index pos, lbls)
```
The AST is walked backwards. This allows to know the next state directly. Parameters used:

**lbls** Map of Labels

**pri** Current priority

**pos** Current position in the array

**nxt** Next state

**onxt** Previous 'next state' (where to jump after a 'do')

**inBlock** Needed for certain constructs to calculate the layout of the array

```
fun stepToState
 :: step
     ⇒ (labels ∗ integer ∗ nat ∗ edgeIndex ∗ edgeIndex option ∗ bool)
     ⇒ edge list list ∗ edgeIndex ∗ labels
and stmntToState
 :: stmnt
     ⇒ (labels ∗ integer ∗ nat ∗ edgeIndex ∗ edgeIndex option ∗ bool)
     ⇒ edge list list ∗ edgeIndex ∗ labels
where
 stepToState (StepStmnt s None) data = stmntToState s data
| stepToState (StepStmnt s (Some u)) (lbls, pri, pos, nxt, onxt, -) = (
    let
      — the unless part
      (ues,-,lbls') = stmntToState \ u \ (lbls, pri, pos, nxt, onxt, True);u = last ues; ues = butlast ues;
      pos' = pos + length ues;
      — find minimal current priority
```
*pri* = *min-prio u pri*;

— the guarded part – — priority is decreased, because there is now a new unless part with — higher prio  $(ses, spos, lbls'') = stmntToState s (lbls', pri - 1, pos', nxt, onxt, False);$ — add an edge to the unless part for each generated state *ses* = *map* (*List*.*append u*) *ses in*  $(ues@ses, spos, lbls'')$ |  $stepToState$  ( $StepDecl$  decls) (*lbls*,  $pri$ ,  $pos$ ,  $nxt$ ,  $onxt$ ,  $-) = ($ *let*  $edge F = \lambda d$  (*lbls*,*pri*,*pos*,*nxt*,-).  $([[|cond = ECTrue, effect = EEDecl d, target = nxt,$ *prio* = *pri*, *atomic* = *NonAtomic*|)]], *Index pos*, *lbls*) *in step-fold edgeF decls lbls pri pos nxt onxt False*) | *stepToState StepSkip* (*lbls*,*-*,*-*,*nxt*,*-*) = ([],*nxt*,*lbls*) | *stmntToState* (*StmntAtomic steps*) (*lbls*, *pri*, *pos*, *nxt*, *onxt*, *inBlock*) = (  $let (es, pos', lbls') = step-fold stepToState steps blbs pri pos nxt onxt inBlock in$ *let es'* =  $map$  (*atomize pos* (*pos* + *length es*)) *es in*  $(es', pos', lbls')$ |  $stmmtToState$  ( $StmmtLabeled$  *l s*) (*lbls*, *pri*, *pos*, *d*) = ( *let*  $(es, pos', lbls) = stemntToState \, s \, (lbls, pri, pos, d);$ — We don't resolve goto-chains. If the labeled stmnt returns only a jump, — use this goto state.  $lpos = case pos' of Index p \Rightarrow p \mid - \Rightarrow pos;$  $lbls' = add-label$  *l lbls lpos in*  $(es, pos', lbls')$ | *stmntToState* (*StmntDo stepss*) (*lbls*, *pri*, *pos*, *nxt*, *onxt*, *inBlock*) = ( *let* — construct the different branches — *nxt* in those branches points current pos (it is a loop after all) — *onxt* then is the current *nxt* (needed for break, f.ex.) (*-*,*-*,*lbls*,*es*,*is*) = *step-foldL stepToState stepss lbls pri* (*pos*+*1* ) (*Index pos*) (*Some nxt*); — put the branch starting points (*is*) into the array  $es' = concat is \# es$ *in if inBlock then*

— inside another DO or IF or UNLESS  $-\longrightarrow$  append branches again, so they can be consumed (*es* <sup>0</sup> @ [*concat is*], *Index pos*, *lbls*) *else*  $(es', Index pos, lbls)$ ) | *stmntToState* (*StmntIf stepss*) (*lbls*, *pri*, *pos*, *nxt*, *onxt*, *-*) = ( *let* (*pos*,*-*,*lbls*,*es*,*is*) = *step-foldL stepToState stepss lbls pri pos nxt onxt in* (*es* @ [*concat is*], *Index pos*, *lbls*)) | *stmntToState* (*StmntSeq steps*) (*lbls*, *pri*, *pos*, *nxt*, *onxt*, *inBlock*) = *step-fold stepToState steps lbls pri pos nxt onxt inBlock* | *stmntToState* (*StmntAssign v e*) (*lbls*, *pri*, *pos*, *nxt*, *-*) =  $([[(\text{cond} = ECTrue, \text{ effect} = EEAssign v e, \text{target} = nxt, \text{prio} = pri,$ *atomic* = *NonAtomic*|)]], *Index pos*, *lbls*) | *stmntToState* (*StmntAssert e*) (*lbls*, *pri*, *pos*, *nxt*, *-*) =  $([[|cond = ECTrue, effect = EEAssert e, target = nxt, price = pri,$ *atomic* = *NonAtomic*|)]], *Index pos*, *lbls*) | *stmntToState* (*StmntCond e*) (*lbls*, *pri*, *pos*, *nxt*, *-*) =  $([[(]cond = ECExpr e, effect = EEd, target = nxt, prio = pri,$ *atomic* = *NonAtomic*|)]], *Index pos*, *lbls*) |  $stmmtToState \quad StmmtElse \quad (bls, pri, pos, nxt, -) =$  $([[(]cond = ECE]se, effect = EEd, target = nxt, prio = pri,$  $atomic = NonAtomic$  []], *Index pos, lbls*) | *stmntToState StmntBreak* (*lbls*,*pri*,*-*,*-*,*Some onxt*,*-*) =  $([[| (cond = ECTrue, effect = EEGoto, target = onxt, price = pri,$ *atomic* = *NonAtomic* |)]], *onxt*, *lbls*) | *stmntToState StmntBreak* (*-*,*-*,*-*,*-*,*None*,*-*) =  $a$ *bort STR* "Misplaced break" ( $\lambda$ -. ([],*Index 0*,*lm*.*empty*())) | *stmntToState* (*StmntRun n args*) (*lbls*, *pri*, *pos*, *nxt*, *onxt*, *-*) =  $([[(\text{cond} = ECRun \ n, \ \text{effect} = EERun \ n \ \text{args}, \ \text{target} = nxt, \ \text{prio} = pri,$ *atomic* = *NonAtomic* |)]], *Index pos*,*lbls*) | *stmntToState* (*StmntGoTo l*) (*lbls*, *pri*, *pos*, *-*) =  $([[|cond = ECTrue, effect = EEGoto, target = LabelJump | None, price = pri,$ *atomic* = *NonAtomic* |)]], *LabelJump l* (*Some pos*), *lbls*) | *stmntToState* (*StmntSend v e srt*) (*lbls*, *pri*, *pos*, *nxt*, *-*) =  $([[(]cond = ECSend v, \text{ effect} = EESend v, \text{erf}, \text{target} = nxt, \text{ price} = pri,$  $atomic = NonAtomic$  [1]], *Index pos, lbls*)

| *stmntToState* (*StmntRecv v r srt rem*) (*lbls*, *pri*, *pos*, *nxt*, *-*) =

 $([[|] cond = ECREv \, v \, r \, srt, \, effect = EEREcv \, v \, r \, srt \, rem, \, target = nxt, \, prio =$ *pri*,

 $atomic = NonAtomic$  [1], *Index pos, lbls*)

| *stmntToState StmntSkip d* = *skip d*

#### **5.7.1 Setup**

**definition** *endState* :: *edge list* **where** — An extra state added to each process marking its end.  $\mathit{endState} = [\emptyset \; cond = ECFalse, \; \mathit{effect} = EEEnd, \; target = Index \; \mathit{0}, \; \mathit{prio} = \mathit{0},$ *atomic* = *NonAtomic*|)] **definition**  $\text{resolveLabel} :: \text{String.}$ *literal*  $\Rightarrow \text{labels} \Rightarrow \text{nat}$  where *resolveLabel l lbls* = ( *case lm*.*lookup l lbls of*  $None \Rightarrow abortv STR$  *"Unresolved label: " l* ( $\lambda$ -. *0*) | *Some pos* ⇒ *pos*) **primrec** *resolveLabels* :: *edge list list*  $\Rightarrow$  *labels*  $\Rightarrow$  *edge list*  $\Rightarrow$  *edge list* **where** *resolveLabels - -* [] = [] |  $resolveLabels$  *edges lbls*  $(e \# es) = ($ *let check-atomic* =  $\lambda pos.$  *fold* ( $\lambda e$  *a*. *a*  $\wedge$  *inAtomic e*) (*edges* ! *pos*) *True in case target e of Index* -  $\Rightarrow$  *e* | *LabelJump l None* ⇒ *let pos* = *resolveLabel l lbls in*  $e$ (|*target* := *Index pos*, *atomic* := *if inAtomic e then if check-atomic pos then Atomic else InAtomic else NonAtomic* |) | *LabelJump l* (*Some via*) ⇒ *let pos* = *resolveLabel l lbls in*  $e$ (|*target* := *Index pos*, — NB: *isAtomic* instead of *inAtomic*, cf *atomize*() *atomic* := *if isAtomic e then if check-atomic pos* ∧ *check-atomic via then Atomic else InAtomic else atomic e* |) ) # (*resolveLabels edges lbls es*)

**definition**  $calculatePrios :: edge list list \Rightarrow (integer * edge list) list where$  $\langle \textit{calculatePrios} \ \textit{ess} = \textit{map} \ (\lambda \textit{es}. \ (\textit{min-prio} \ \textit{es} \ \textit{0}, \ \textit{es}) \rangle \ \textit{ess}$ 

**definition** *toStates* :: *step list* ⇒ *states* ∗ *edgeIndex* ∗ *labels* **where** *toStates steps* = ( *let*

```
(\textit{states}, \textit{pos}, \textit{lbls}) = \textit{step-fold stepToState steps} (\textit{lm.empty}))0 1 (Index 0 ) None False;
      pos = (case pos of
               Index - \Rightarrow pos
             | LabelJump l \rightarrow Index (resolved~l~lbls));
      states = endState # states;
      states = map (resolveLabels states lbls) states;
      states = calculatePrios states
    in
    case pos of Index s ⇒
         if s < length states then (IArray states, pos, lbls)
          else abort STR "Start index out of bounds" (\lambda-. (IArray states, Index 0,
lbls)))
```
**lemma** *toStates-inv*: **assumes** *toStates steps* = (*ss*,*start*,*lbls*) **shows** ∃ *s*. *start* = *Index s* ∧ *s* < *IArray*.*length ss* and *IArray*.*length*  $ss > 0$ **using** *assms* **unfolding** *toStates-def calculatePrios-def* **by** (*auto split*: *prod*.*splits edgeIndex*.*splits if-splits*)

```
primrec toProcess
 :: nat ⇒ proc ⇒ states ∗ nat ∗ String.literal ∗ (labels ∗ process)
where
  toProcess sidx (ProcType act name args decls steps) = (
    let
      (states, start, lbls) = toStates steps;act = (case act of
              None \Rightarrow 0Some None \Rightarrow 1| Some (Some x) \Rightarrow nat-of-integer x)in
       (states, act, name, lbls, sidx, start, args, decls))
| toProcess sidx (Init decls steps) = (
     let (states, start, lbls) = toStates steps in
     (states, 1, STR "init.", lbls, sidx, start, [], decls))lemma toProcess-sidx:
  toProcess sidx p = (ss,a,n,l,idx,r) \implies idx = sidxby (cases p) (simp-all split: prod.splits)
```

```
lemma toProcess-states-nonempty:
 to Process sidx p = (ss,a,n,l,idx,r) \implies IArray.length ss > 0
by (cases p) (force split: prod.splits dest: toStates-inv(2 ))+
```

```
lemma toProcess-start:
 toProcess sidx p = (ss,a,n,l,idx,start,r)
```
 $\implies \exists s. \; start = Index \; s \land s < IArray.length \; ss$ **by** (*cases p*) (*force split: prod.splits dest:*  $to States-inv(1)$ )+

```
lemma toProcess-startE:
 assumes toProcess sidx p = (ss,a,n,l,idx,start,r)obtains s where start = Index s s < IArray.length ss
 using toProcess-start[OF assms]
 by blast
```
The main construction function. Takes an AST and returns an initial state, and the program  $(=$  transition system).

```
definition setUp :: ast \Rightarrow program \times aState where
 setUp ast = (let
      (decls, process, -) = preprocess ast;assertVar = Var (VTBounded 0 1) 0;
      pre-procs = map (case-prod toProcess) (List.enumerate 1 procs);
      procs = IArray ((0, Index 0, [], []) \# map (\lambda(-,-,-,-,p). p) pre-procs);
      labels = IArray \ (lm.empty) \ # \ map \ (\lambda(-,-,-,l,-). \ l) \ pre-process);states = IArray (IArray [(0, []])] \# map (\lambda(s,-). s) pre-procs);
      names = IArray (STR "invalid" # map (<math>\lambda(-,-,n,-)</math>). <i>n</i>) pre-process);proc-data = lm.to-map (map (\lambda(-,-,n,-,idx,-). (n,idx)) pre-procs);
      prog = \int processes = process, labels = labels, states = states,proc-names = names, proc-data = proc-data;
      g = ( vars = lm.sng (STR ''--assert--'') assertVar,
             \mathit{channels} = [\mathit{InvChannel}, \mathit{timeout} = \mathit{False}, \mathit{process} = []g' = \text{foldl} (\lambda g \ d).
                 fst (mkVarChannel d (apfst ◦ gState.vars-update) g emptyProc)
                ) g decls;
      g'' = \text{foldl} (\lambda g (-a, name, -)).foldl (λg name.
                           fst (runProc name [] prog g emptyProc)
                        ) g (replicate a name)
                  ) g
0 pre-procs
     in
      (prog, g'')lemma setUp-program-inv':
  program-inv (fst (setUp ast))
proof (rule program-invI, goal-cases)
  case 1 show ?case by (simp add: setUp-def split: prod.split)
```
**next**

**case** *2* **show** *?case* **by** (*simp add*: *setUp-def split*: *prod*.*split*)

#### **next**

```
case 3 thus ?case
   by (auto simp add: setUp-def o-def
          split: prod.splits
          dest!: toProcess-states-nonempty)
next
 case 4 thus ?case
   unfolding setUp-def
   by (auto simp add: lm.correct o-def in-set-enumerate-eq nth-enumerate-eq
         dest!: subsetD[OF Misc.ran-map-of ] toProcess-sidx
         split: prod.splits)
next
 case 5 thus ?case
   apply (auto simp add: setUp-def o-def split: prod.splits)
   apply (frule toProcess-sidx)
   apply (frule toProcess-start)
   apply (auto simp: in-set-enumerate-eq nth-enumerate-eq)
   done
qed
lemma setUp-program-inv:
 assumes setUp ast = (prog, g)shows program-inv prog
using assms setUp-program-inv'
by (metis fst-conv)
lemma setUp-gState-inv:
 assumes setUp ast = (prog, q)shows gState-inv prog g
proof −
 from assms have p-INV : program-inv prog by (fact setUp-program-inv)
 {
   fix prog :: program
   assume ∗: program-inv prog
   let ?g = \int vars = lm \cdot sng(STR'' - assert^{-1}) (Var(VTBounded 0 1) 0),channels = [InvChannel], timeout = False, process = []have g1 : gState-inv prog ?g
    by (simp add: gState-inv-def max-channels-def lm-correct max-var-value-def )
   {
    fix g decls
    assume gState-inv prog g
    hence gState-inv prog (foldl (λg d.
              fst (mkVarChannel d (apfst ◦ gState.vars-update) g emptyProc)
              ) g decls)
      apply (rule foldl-rule)
      apply (intro mkVarChannel-gState-inv)
```

```
apply simp
      apply (frule-tac g = \sigma in toVariable-variable-inv')
        apply assumption
      apply (auto simp add: gState-inv-def lm.correct)
      done
   }
   note q2 = this[OF q1]{
    fix g :: 0a gState-scheme and pre-procs
    assume gState-inv prog g
    hence gState-inv prog (foldl (λg (-,a,name,-).
             foldl (λg name.
                    fst (runProc name [] prog g emptyProc)
                  ) g (replicate a name)
           ) g pre-procs)
      apply (rule foldl-rule)
      apply (clarsimp split: prod.splits)
      apply (rule foldl-rule)
        apply (auto intro!: runProc-gState-inv emptyProc-pState-inv ∗)
      done
   }
   note this[OF g2 ]
 } note g-INV = this
 from assms p-INV show ?thesis
   unfolding setUp-def
   by (auto split: prod.splits intro!: g-INV )
qed
```
# **5.8 Semantic Engine**

After constructing the transition system, we are missing the final part: The successor function on this system. We use SPIN-nomenclature and call it *semantic engine*.

 $\text{definition } assertVar \equiv \text{VarRef True} (\text{STR } \text{''--assert--} \text{')}$  *None* 

### **5.8.1 Evaluation of Edges**

**fun** *evalRecvArgs* ::  $recvArg$  list  $\Rightarrow$   $integer$  list  $\Rightarrow$   $qState$ <sub>*I*</sub>  $\Rightarrow$   $pState$   $\Rightarrow$   $qState$ <sub>*I*</sub>  $\ast$   $pState$ **where** *evalRecvArgs*  $\left[\right] \left[\right] g l = (g,l)$ | *evalRecvArgs -* [] *g l* = *abort STR* "Length mismatch on receiving." ( $\lambda$ -. (g,l))  $\vert \text{ } evalRecvArgs \vert \vert \text{ } - g \text{ } l =$ *abort STR* "Length mismatch on receiving." ( $\lambda$ -. (g,*l*))  $\vert$  *evalRecvArgs* ( $r \# rs$ ) ( $v \# vs$ )  $q l =$  ( *let*  $(q,l)$  =

*case r of RecvArgVar var* ⇒ *setVar var v g l*  $| \rightarrow \Rightarrow (g,l)$ *in evalRecvArgs rs vs g l*) **primrec** *evalCond*  $\therefore$  *edgeCond*  $\Rightarrow$  *qState<sub>I</sub>*  $\Rightarrow$  *pState*  $\Rightarrow$  *bool* **where**  $evalCond$   $ECTrue - \longleftrightarrow True$ | *evalCond ECFalse - -* ←→ *False*  $evalCond \ (ECExpr \ e) \ g \ l \longleftrightarrow exprArith \ g \ l \ e \neq 0$  $evalCond \ (ECRun -) \ g \ l \longleftrightarrow length \ (procs \ g) < 255$ | *evalCond ECElse g l* ←→ *gState*<sup>I</sup> .*else g*  $evalCond (ECSend v) q l \longleftrightarrow$ *withChannel v*  $(\lambda - c)$ . *case c of Channel cap - q*  $\Rightarrow$  *<i>integer-of-nat* (*length q*)  $\lt$  *cap* |  $HSChannel - \Rightarrow True)$  *g l*  $\mid \text{evalCond}(\text{ECRec} \text{v} \text{r} \text{s} \text{ srt}) \text{ g } \text{l} \longleftrightarrow$ *withChannel v* (λ*i c*. *case c of HSChannel -*  $\Rightarrow$  *handshake*  $g \neq 0 \land \text{recvArgsCheck } g \text{ } l \text{ } rs \text{ } (hsdata g)$ | *-* ⇒ *pollCheck g l c rs srt*) *g l* **fun** *evalHandshake* :: *edgeCond* ⇒ *nat* ⇒ *gState<sub>I</sub>* ⇒ *pState* ⇒ *bool* **where** *evalHandshake* (*ECRecv v - -*) *h g l*  $\longleftrightarrow h = 0$ ∨ *withChannel v* (λ*i c*. *case c of HSChannel*  $\rightarrow$   $i = h$ | *Channel - - -* ⇒ *False*) *g l*  $\vert \text{ } evalHandshake - h - \longleftrightarrow h = 0$ **primrec** *evalEffect* :: *edgeEffect* ⇒ *program* ⇒ *gState*<sup>I</sup> ⇒ *pState* ⇒ *gState*<sup>I</sup> ∗ *pState* **where**  $evalEffect E\ Eend - g l = (g,l)$  $evalEffect EEdd - g l = (g,l)$  $evalEffect EEGoto - g l = (g,l)$ | *evalEffect* (*EEAssign v e*) *- g l* = *setVar v* (*exprArith g l e*) *g l* | *evalEffect* (*EEDecl d*) *- g l* = *mkVarChannelProc d g l* | *evalEffect* (*EERun name args*) *prog g l* = *runProc name args prog g l*  $evalEffect$  (*EEAssert e*) -  $q$   $l =$  ( *if exprArith g l e = 0 then setVar assertVar 1 g l else* (*g*,*l*)) |  $evalEffect$  (*EESend v es srt*) - *q l = withChannel v* ( $\lambda i$  *c*. *let*

 $ab = \lambda$ -. *abort STR* "Length mismatch on sending." ( $\lambda$ -. (g,*l*)); *es* = *map* (*exprArith g l*) *es in*  $if \neg$  *for-all*  $(\lambda x. x > min-var-value \wedge x < max-var-value)$  *es then abort STR*  $''Invalid Channel'' (\lambda - (q,l))$ *else case c of Channel cap ts q*  $\Rightarrow$ *if length ts*  $\neq$  *length es*  $\vee$   $\neg$  (*length q*  $\lt$  *max-array-size*) *then ab*() *else let*  $q' = if \neg \; srt \; then \; q@[es]$ *else let q* = *map lexlist q*;  $q' =$  *insort* (*lexlist es*) *q in map unlex*  $q$ ;  $g = gState$ *channels-update* ( $\lambda$ *cs*.  $cs[i] := Channel \ cap \ ts \ q'$   $) \ g$ *in* (*g*,*l*) | *HSChannel ts* ⇒ *if length ts*  $\neq$  *length es then ab*()  $else (g()hsdata := es, handshake := i]), l)$ |  $InvChannel \Rightarrow abort STR$  "Trying to send on invalid channel" ( $\lambda$ -. (g,*l*)) ) *g l* |  $evalEffect$  (*EERecv v rs srt rem*) *- q l = withChannel v* ( $\lambda i$  *c*. *case c of Channel cap ts qs*  $\Rightarrow$ *if qs* =  $\Box$  *then abort STR "Recv from empty channel"* ( $\lambda$ -. (*q,l*)) *else let*  $(q', qs') = if \neg srt then (hd qs, tl qs)$ *else apfst the* (*find-remove* (*recvArgsCheck g l rs*) *qs*);  $(g,l) = evalRecvArgs rs q' g l;$  $g = if$  *rem then gState.channels-update* ( $\lambda$ *cs. cs*[ *i* := *Channel cap ts qs*<sup>*())*</sup> *g else g* — messages are not removed – so no need to update anything *in* (*g*,*l*) | *HSChannel -* ⇒ *let* (*g*,*l*) = *evalRecvArgs rs* (*hsdata g*) *g l in let*  $g = g(\$  *handshake* := 0, *hsdata* :=  $\]$ *in* (*g*,*l*) |  $InvChannel \Rightarrow abort STR$  "Receiving on invalid channel" ( $\lambda$ -. (g,*l*)) ) *g l* **lemma** *statesDecls-effect*:

**assumes** *ef* ∈ *effect ' edgeSet ss* **and** *ef* = *EEDecl d* **shows** *d* ∈ *statesDecls ss*
```
proof −
 from assms obtain e where e \in edgeSet ss ef = effect e by auto
 thus ?thesis using assms
   unfolding statesDecls-def
   by (auto simp add: edgeDecls-def
          intro!: bexI[where x = e]
           split: edgeEffect.split)
qed
lemma evalRecvArgs-pState-inv:
 assumes pState-inv prog p
 shows pState-inv prog (snd (evalRecvArgs rargs xs g p))
 using assms
proof (induction rargs xs arbitrary: p g rule: list-induct2')
 case (4 r rs x xs) thus ?case
 proof (cases r)
   case (RecvArgVar v)
   obtain g' p' where new: setVar v x g p = (g', p') by (metis prod.exhaust)
   hence p' = \text{snd} (\text{setVar } v \text{ x g p}) by \text{simp}with 4 have pState\text{-}inv prog p' by (auto introl: setVar\text{-}pState\text{-}inv)
   from 4 .IH[OF this] RecvArgVar new show ?thesis by simp
 qed simp-all
qed simp-all
lemma evalRecvArgs-pState-inv':
  assumes evalRecvArgs rargs xs g p = (g', p')and pState-inv prog p
 shows pState-inv prog p'
using assms evalRecvArgs-pState-inv
by (metis snd-conv)
lemma evalRecvArgs-gState-progress-rel:
 assumes gState-inv prog g
 shows (g, fst (evalRecvArgs rargs xs g p)) \in gState-progress-rel prog
 using assms
\mathbf{proof} (induction rargs xs arbitrary: p g rule: list-induct2')
 case (4 r rs x xs) thus ?case
 proof (cases r)
   case (RecvArgVar v)
   obtain g' p' where new: setVar v x g p = (g', p') by (metis prod.exhaust)
   hence g' = fst (setVar v x g p) by simpwith 4 have (g, g') \in gState\text{-}progress\text{-}rel progby (auto intro!: setVar-gState-progress-rel)
   also hence gState-inv prog q'
     by (rule gState-progress-rel-gState-invI2 )
   note 4 \cdotIH[OF this, of p']
   finally show ?thesis using RecvArgVar new by simp
 qed simp-all
qed simp-all
```

```
lemmas evalRecvArgs-gState-inv =
 evalRecvArgs-gState-progress-rel[THEN gState-progress-rel-gState-invI2 ]
lemma evalRecvArgs-cl-inv:
 assumes cl-inv (g,p)
 shows cl-inv (evalRecvArgs rargs xs g p)
 using assms
\mathbf{proof} (induction rargs xs arbitrary: p g rule: list-induct2')
 case (4 r rs x xs) thus ?case
 proof (cases r)
   case (RecvArgVar v)
   with 4 have cl\text{-}inv (setVar v x g p)
    by (auto intro!: setVar-cl-inv)
   with 4 .IH RecvArgVar show ?thesis
    by (auto split: prod.splits)
 qed simp-all
qed simp-all
lemma evalEffect-pState-inv:
 assumes pState-inv prog p
 and gState-inv prog g
 and cl-inv (g,p)
 and e ∈ effect 'edgeSet (states prog!! pState.idx p)shows pState-inv prog (snd (evalEffect e prog g p))
 using assms
proof (cases e)
 case (EEDecl d)
 with assms have d \in statesDecls (states prog !! pState.idx p)
   using statesDecls-effect
   by simp
 with assms EEDecl show ?thesis
   by (auto simp del: IArray.sub-def
          intro!: mkVarChannelProc-pState-inv)
next
 case (EESend c es srt)
 then obtain v where ChanRef v = c by (cases c) simp
 with EESend assms show ?thesis
   by (cases v) (auto simp add: withChannel'-def withVar'-def split: <i>channel.split)
next
 case (EERecv c es srt)
 then obtain v where ChanRef v = c by (cases c) simp
 with EERecv assms show ?thesis
   by (cases v)
     (auto simp: withChannel'-def withVar'-dej
          split: prod.splits channel.split
          dest: evalRecvArgs-pState-inv')
qed (clarsimp-all intro!: setVar-pState-inv runProc-pState-inv)
```

```
lemma evalEffect-gState-progress-rel:
 assumes program-inv prog
 and gState-inv prog g
 and pState-inv prog p
 and cl-inv (g,p)
 shows (g, fst \text{ (evalEffect } e \text{ prog } g \text{ } p)) \in gState\text{-}progress\text{-}rel \text{prog}using assms
proof (cases e)
 case EEAssert
 with assms show ?thesis
   by (auto intro: setVar-gState-progress-rel)
next
 case EEAssign
 with assms show ?thesis
   by (auto intro: setVar-gState-progress-rel)
next
 case EEDecl
 with assms show ?thesis
   by (auto intro: mkVarChannelProc-gState-progress-rel)
next
 case EERun
 with assms show ?thesis
   by (auto intro: runProc-gState-progress-rel)
next
 case (EESend c es srt)
 then obtain v where v: c = \text{ChanRef } v by (metis chanRef.exhaust)
 obtain idx where idx: nat-of-integer (the (getVar v q p)) = idx by blast
 note idx' = idx[symmetric, unfolded qetVar-def]show ?thesis
 proof (cases idx < length (gState.channels g))
   case True
   \mathbf{note}\ \ DEF = \ True\ EESend\ v\ idx'\ assmsshow ?thesis
   proof (cases gState.channels g ! idx)
    case (Channel cap ts q)
     with True have Channel cap ts q \in set (gState.channels q)
      by (metis nth-mem)
     with assms have channel-inv (Channel cap ts q)
      by (auto simp add: gState-inv-def simp del: channel-inv.simps)
     with Channel DEF show ?thesis
      by (cases v)
         (auto simp add: withChannel'-def withVar'-def for-all-dej
              split: channel.split
              intro!: gState-progress-rel-channels-update)
   next
     case HSChannel with DEF show ?thesis
      by (cases v)
         (auto simp: withChannel'-def withVar'-def gState-progress-rel-dej
```
*gState-inv-def split*: *channel*.*split*) **next case** *InvChannel* **with** *DEF* **show** *?thesis* by (cases v) (auto simp add: withChannel'-def withVar'-def) **qed next case** *False* **with** *EESend idx* <sup>0</sup> *v assms* **show** *?thesis* **by** (*cases v*) (*auto simp add: withChannel*'-def withVar'-def) **qed next case** (*EERecv c rs srt rem*) **then obtain** *v* **where** *v*:  $c = \text{ChanRef } v$  **by** (*metis chanRef.exhaust*) **obtain** *idx* **where** *idx*: *nat-of-integer* (*the* (*getVar v g p*)) = *idx* **by** *blast* **note**  $idx' = idx[symmetric, unfolded getVar-def]$ **show** *?thesis* **proof** (*cases idx* < *length* (*gState*.*channels g*)) **case** *True*  $\mathbf{note}\ \ DEF = \ True\ EERecv\ v\ \mathbf{idx'}\ \mathbf{assms}$ **show** *?thesis* **proof** (*cases gState*.*channels g* ! *idx*) **note** *channel-inv*.*simps*[*simp del*] **case** (*Channel cap ts q*) **with** *True* **have** *Channel cap ts*  $q \in set$  (*gState.channels g*) **by** (*metis nth-mem*) **with** *assms* **have** *c-inv*: *channel-inv* (*Channel cap ts q*) **by** (*auto simp add*: *gState-inv-def simp del*: *channel-inv*.*simps*) **moreover obtain** *res q'* where *apfst the* (*find-remove* (*recvArgsCheck g p rs*)  $q$ ) = (*res, q'*) **by** (*metis prod*.*exhaust*) **moreover hence**  $q' = \text{snd}$  (*find-remove* (*recvArgsCheck g p rs*) *q*) **by** (*simp add*: *apfst-def map-prod-def split*: *prod*.*splits*) **with** *find-remove-subset find-remove-length* **have** *set*  $q' \subseteq set q$  *length*  $q' \leq length q$ **by** (*metis surjective-pairing*)+ with  $c$ -inv have *channel-inv* (*Channel cap ts q'*) **by** (*auto simp add*: *channel-inv*.*simps*) **moreover { assume**  $q \neq 0$ **hence** *set* (*tl*  $q$ )  $\subseteq$  *set*  $q$  **using** *tl-subset* **by** *auto* **with** *c-inv* **have** *channel-inv* (*Channel cap ts* (*tl q*)) **by** (*auto simp add*: *channel-inv*.*simps*) **} moreover {** fix  $res g' p'$ **assume** evalRecvArgs rs res  $g p = (g', p')$ **with** *evalRecvArgs-gState-progress-rel assms* **have**  $(g,g') \in gState\text{-}progress\text{-}rel \text{-}prog$ **by** (*metis fst-conv*)

```
hence length (channels g) \leq length (channels g)
        by (simp add: gState-progress-rel-def)
     }
     ultimately show ?thesis using Channel DEF
      apply (cases v)
       apply (auto simp add: withChannel'-def withVar'-def for-all-def
                split: channel.split prod.split
                elim: fstE
                 intro!: evalRecvArgs-gState-progress-rel
                       gState-progress-rel-channels-update-step)
        apply force+
      done
   next
     case HSChannel
     obtain g' p' where *: evalRecvArgs rs (hsdata g) g p = (g', p')by (metis prod.exhaust)
     with assms have (g,g') \in gState\text{-}progress\text{-}rel\text{-}progby (auto elim!: fstE intro!: evalRecvArgs-gState-progress-rel)
     also hence qState\text{-}inv prog q' by blast
     hence (g', g'(\text{\textit{handshake}} := 0, \text{ \textit{hsdata}} := []\) \in \text{ \textit{gState-process-rel} progby (auto simp add: gState-progress-rel-def gState-inv-def)
     finally
     have (g,g
0
(|handshake := 0 , hsdata := []|)) ∈ gState-progress-rel prog .
     with DEF HSChannel ∗ show ?thesis
       by (cases v) (auto simp add: withChannel'-def withVar'-def for-all-def
                      split: channel.split prod.split)
   next
     case InvChannel with DEF show ?thesis
       by (cases v) (auto simp add: withChannel'-def withVar'-def)
   qed
 next
   case False with EERecv idx' v assms show ?thesis
     by (cases v) (auto simp add: withChannel'-def withVar'-def)
 qed
qed simp-all
lemma evalEffect-cl-inv:
 assumes cl-inv (g,p)
 and program-inv prog
 and gState-inv prog g
 and pState-inv prog p
 shows cl-inv (evalEffect e prog g p)
 using assms
proof (cases e)
 case EERun with assms show ?thesis by (force intro!: runProc-cl-inv)
next
 case (EESend c es srt) then obtain v where ChanRef v = c by (cases c) simp
 with EESend assms show ?thesis
   by (cases v)
```

```
(auto simp add: withChannel'-def withVar'-def split: channel.split
          intro!: cl-inv-channels-update)
next
 case (EERecv c es srt) then obtain v where ChanRef v = c by (cases c) simp
 with EERecv assms show ?thesis
   apply (cases v)
  apply (auto simp add: withChannel'-def withVar'-def split: channel.split prod.split
             intro!: cl-inv-channels-update)
   apply (metis evalRecvArgs-cl-inv)+
   done
qed (simp-all add: setVar-cl-inv mkVarChannelProc-cl-inv)
```
# **5.8.2 Executable edges**

To find a successor global state, we first need to find all those edges which are executable (i. e. the condition evaluates to true).

**type-synonym** *choices* = (*edge* ∗ *pState*) *list* — A choice is an executable edge and the process it belongs to.

**definition**  $\text{getChoices} :: \text{gState}_I \Rightarrow \text{pState} \Rightarrow \text{edge list} \Rightarrow \text{choices where}$  $getChoices q p = fold l$  ( $\lambda E e$ . *if evalHandshake* (*cond e*) (*handshake g*) *g p* ∧ *evalCond* (*cond e*) *g p then*  $(e, p) \# E$ *else E*) []

**lemma** *getChoices-sub-edges-fst*: *fst ' set* (*getChoices g p es*) ⊆ *set es* **unfolding** *getChoices-def* **by** (*rule foldl-rule-aux*) *auto*

**lemma** *getChoices-sub-edges*:  $(a,b) ∈ set (getChoice g p es) \implies a ∈ set es$ **using** *getChoices-sub-edges-fst* **by** *force*

**lemma** *getChoices-p-snd*: *snd ' set* (*getChoices g p es*)  $\subseteq$  {*p*} **unfolding** *getChoices-def* **by** (*rule foldl-rule-aux*) *auto*

**lemma** *getChoices-p*:  $(a,b) \in set (getChoices g p es) \Longrightarrow b = p$ **using** *getChoices-p-snd* **by** *force*

```
definition sort-by-pri where
  sort-by-pri min-pri edges = foldl (\lambdaes e.
     let idx = nat-of-integer (abs (prio e))
     in if idx > min-pri
```

```
then abort STR "Invalid priority" (\lambda - \epsilon s)else let ep = e \# (es \mid idx) in es[idx := ep]
     ) (replicate (min-pri + 1 ) []) edges
lemma sort-by-pri-edges':
 assumes set edges \subseteq A
 shows set (sort-by-pri min-pri edges) \subset {xs. set xs \subset A}
using assms
unfolding sort-by-pri-def
apply (rule-tac I=\lambda \sigma -. (\forall x \in set \sigma. set x \subseteq A) \land length \sigma = min-pri + 1 in
foldl-rule-aux-P)
   apply simp
 apply (force dest!: subsetD[OF set-update-subset-insert]
              split: if-splits)
apply force
done
lemma sort-by-pri-edges:
 assumes set edges \subseteq A
 and es \in set (sort-by-pri min-pri edges)
 shows set es \subseteq A
using\ sort-by-pri-edges'[OF\ assumes(1)]\ assumesby auto
lemma sort-by-pri-length:
  length (sort-by-pri min-pri edges) = min-pri + 1unfolding sort-by-pri-def
by (rule foldl-rule-aux-P [where I = \lambda \sigma - length \sigma = min-pri + 1])
  simp-all
definition executable
 ∴ states iarray ⇒ gState<sub>I</sub> ⇒ choices nres
  — Find all executable edges
where
  executable \; ss \; g = (let \, process = \, process \, q \, innfoldli procs (λ-. True) (λp E.
       if (exclusive g = 0 \lor exclusive g = pid p) then do {
           let (min-pri, edges) = (ss!! pState.idx p)!! pc p;ASSERT(set \ edges \subseteq edgeSet (ss!! pState.idx p));(E',\cdot,\cdot)\leftarrowif min-pri = 0 then do {
                 WHILE<sub>T</sub> (\lambda(E, brk,.). E = \iint_R \wedge brk = 0) (\lambda (-, -, ELSE). do {
                   let g = g(gState_I. else := ELSE);
                       E = getChoices g p edges
                   in
                       if E = \parallel then (
                          if \neg ELSE then RETURN (E, 0:nat, True)
```
79

*else RETURN* (*E*, *1* , *False*)) *else RETURN* (*E*, *1* , *ELSE*) }) ([], *0* ::*nat*, *False*) } *else do* { *let min-pri* = *nat-of-integer* (*abs min-pri*); *let pri-edges* = *sort-by-pri min-pri edges*; *ASSERT* ( $\forall$  *es*  $\in$  *set pri-edges. set es* ⊂ *edgeSet* (*ss* ‼ *pState.idx p*)); *let pri-edges* = *IArray pri-edges*; *WHILE*<sub>T</sub> ( $\lambda(E, pri, -)$ ).  $E = \left[ \vert \wedge pri \leq min-pri \right]$  ( $\lambda(-, pri, ELSE)$ ). *do* { *let es* = *pri-edges* !! *pri*;  $let g = g({\textit{gState}_I}.else := ELSE);$ *let E* = *getChoices g p es*; *if*  $E = \parallel$  *then* (  $if \neg ELSE$  then  $RETURN$   $(E, pri, True)$ *else RETURN* (*E*, *pri* + *1* , *False*)) *else RETURN* (*E*, *pri*, *ELSE*) }) ([], *0* , *False*) };  $RETURN (E'@E)$ } *else RETURN E* ) [] ) **definition**  $while$ - $rel1 =$ *measure*  $(\lambda x.$  *if*  $x = \lceil \frac{\lambda x}{\lambda} \rceil$  *then* 1 *else* 0)  $\langle \star | \textit{ex} \star \rangle$  *measure* ( $\lambda x$ , *if*  $x = 0$  *then* 1 else 0)  $\langle \star | \textit{ex} \star \rangle$  *measure* ( $\lambda x$ , *if*  $\neg$  *x then* 1 else 0) **lemma** *wf-while-rel1* : *wf while-rel1* **unfolding** *while-rel1-def* **by** *auto* **definition**  $while$ - $rel2$   $mp =$ *measure*  $(\lambda x.$  *if*  $x = \lceil \frac{\lambda x}{\lambda} \rceil$  *then 1 else 0*)  $\langle \star | \textit{lex} \rangle$  *measure*  $(\lambda x. (mp + 1) - x)$  $\langle \star | \textit{lex} \rangle$  measure  $(\lambda x. \textit{if } \neg \textit{x} \textit{ then } 1 \textit{ else } 0)$ **lemma** *wf-while-rel2* : *wf* (*while-rel2 mp*) **unfolding** *while-rel2-def* **by** *auto* **lemma** *executable-edgeSet*: **assumes** *gState-inv prog g* **and** *program-inv prog*

**and** *ss* = *states prog* **shows** *executable ss g*  $\leq$  *SPEC* ( $\lambda cs$ .  $\forall$  ( $e, p$ )  $\in$  *set cs*.  $e \in edgeSet$  (*ss* !! *pState.idx p*) ∧ *pState-inv prog p* ∧ *cl-inv* (*g*,*p*)) **unfolding** *executable-def* **using** *assms* **apply** (*refine-rcg refine-vcg nfoldli-rule*[**where** *I*= $\lambda$ - - *cs*.  $\forall$  (*e*,*p*)  $\in$  *set cs*.  $e \in edgeSet$  (*ss* !! *pState.idx p*) ∧ *pState-inv prog p* ∧ *cl-inv* (*g*,*p*)]) **apply** *simp* apply (*rename-tac p l1 l2*  $\sigma$  *e p'*) **apply** (*subgoal-tac pState-inv prog p*) **apply** (*clarsimp simp add*: *edgeSet-def pState-inv-def*)[] **apply** (*rule-tac x*=*IArray*.*list-of* (*IArray*.*list-of* (*states prog*) ! *pState*.*idx p*) ! *pc p* **in** *bexI*) **apply** *simp* **apply** (*force intro*!: *nth-mem*) **apply** (*force simp add*: *gState-inv-def*) **apply** (*refine-rcg refine-vcg wf-while-rel1 WHILET-rule*[**where**  $I = \lambda (cs, \text{-}, \text{-}). \forall (e, p) \in set \ cs.$  $e \in edgeSet$  (*ss* !! *pState.idx p*) ∧ *pState-inv prog p* ∧ *cl-inv* (*g*,*p*) **and** *R*=*while-rel1* ]) **apply** (*vc-solve solve*: *asm-rl simp add*: *while-rel1-def*) **apply** (*frule getChoices-p*) **using** *getChoices-sub-edges* **apply** (*force simp add*: *gState-inv-def*) **using** *sort-by-pri-edges* **apply** *fastforce* **apply** (*rename-tac min-pri pri-edges*) **apply** (*rule-tac I*= $\lambda$ (*cs*,-,-).  $\forall$  (*e,p*)  $\in$  *set cs*.  $e \in edgeSet$  (*ss* !! *pState.idx p*) ∧ *pState-inv prog p* ∧ *cl-inv* (*g*,*p*) **and** *R*=*while-rel2* (*nat-of-integer* (*abs min-pri*)) **in** *WHILET-rule*) **apply** (*simp add*: *wf-while-rel2* ) **apply** *simp* **apply** (*refine-rcg refine-vcg*) **apply** (*clarsimp-all split*: *prod*.*split simp add*: *while-rel2-def*) **apply** (*metis diff-less-mono lessI*)  $\text{apply}$  (*rename-tac idx' else e p'*) **apply** (*frule getChoices-p*) **apply** (*frule getChoices-sub-edges*) **apply** (*subgoal-tac sort-by-pri* (*nat-of-integer* |*min-pri*|) *pri-edges* ! *idx* <sup>0</sup>

```
∈ set (sort-by-pri (nat-of-integer |min-pri|) pri-edges))
   apply (auto simp add: assms gState-inv-def)[]
 apply (force simp add: sort-by-pri-length)
apply (auto simp add: assms)
done
```

```
lemma executable-edgeSet':
 assumes gState-inv prog g
 and program-inv prog
 shows executable (states prog) g
 ≤ SPEC (λcs. ∀ (e,p) ∈ set cs.
              e \in edgeSet ((states prog) !! pState.idx p)
            ∧ pState-inv prog p
            ∧ cl-inv(g,p))using executable-edgeSet[where ss = states prog] assms
by simp
```
**schematic-goal** *executable-refine*: *RETURN* (*?ex s q*)  $\leq$  *executable s q* **unfolding** *executable-def* **by** (*refine-transfer*)

**concrete-definition** *executable-impl* **for** *s g* **uses** *executable-refine*

### **5.8.3 Successor calculation**

function  $to_I$  where  $to_I$  (| *gState.vars* = *v*, *channels* = *ch*, *timeout* = *t*, *procs* = *p* |)  $=$  ( $\int gState \cdot vars = v$ , *channels* = *ch*, *timeout* = *False*, *procs* = *p*,  $handshake = 0$ ,  $hsdata = []$ ,  $exclusive = 0$ ,  $gState_I.else = False$ **by** (*metis gState*.*cases*) (*metis gState*.*ext-inject*) **termination by** *lexicographic-order*

#### **function**  $from_I$  where

*from*<sub>I</sub> ( $\int$  *gState.vars* = *v*, *channels* = *ch*, *timeout* = *t*, *procs* = *p*, ... = *m*  $\int$  $=$   $\int$  *gState.vars* = *v*, *channels* = *ch*, *timeout* = *t*, *procs* = *p*  $\int$ **by** (*metis gState*.*surjective*) (*metis gState*.*ext-inject*) **termination by** *lexicographic-order*

#### function *reset<sub>I</sub>* where

 $reset<sub>I</sub>$  (|  $qState \textit{.}vars = v$ ,  $channels = ch$ ,  $timeout = t$ ,  $procs = p$ ,  $handshake = hs$ ,  $hsdata = hsd$ ,  $exclusive = -$ ,  $gState_I. else = =$  ( $\beta$  *gState.vars*  $= v$ , *channels*  $=$  *ch*, *timeout*  $=$  *False*, *procs*  $= p$ , *handshake* = 0, *hsdata* = *if hs*  $\neq$  0 *then hsd else* [], *exclusive* = 0,  $qState_I.else = False \$ **by** (*metis* (*full-types*) *gState*<sup>I</sup> .*surjective unit*.*exhaust*) (*metis gState*.*select-convs gState*<sup>I</sup> .*select-convs*)

**termination by** *lexicographic-order*

**lemma** *gState-inv-to*<sup>I</sup> :  $gState\text{-}inv \text{ prog } g = gState\text{-}inv \text{ prog } (to_I \text{ g})$ **by** (*cases g*, *simp add*: *gState-inv-def cl-inv-def*)

**lemma**  $qState-inv-from_I$ : *gState-inv prog g = gState-inv prog (from<sub>I</sub> g)* **by** (*cases g*, *simp add*: *gState-inv-def cl-inv-def*)

 ${\bf lemma}$  *aState-inv-reset<sub>I</sub>: gState-inv prog g = gState-inv prog (reset<sub>I</sub> g)* **by** (*cases g*, *simp add*: *gState-inv-def cl-inv-def*)

**lemmas** *gState-inv-I-simps* =  $gState-inv-to_I$   $gState-inv-from_I$   $gState-inv-reset_I$ 

#### **definition** *removeProcs*

— Remove ended processes, if there is no running one with a higher pid. **where**

*removeProcs ps* = *foldr*  $(\lambda p \ (dead, sd, ps, dcs)$ . *if dead*  $\wedge$  *pc*  $p = 0$  *then* (*True*, *True*, *ps*, *pState*.*channels*  $p \mathcal{Q}$  *dcs*) *else* (*False*, *sd*, *p*#*ps*, *dcs*)) *ps* (*True*, *False*, [], [])

```
lemma removeProcess-subset<sup>"</sup>
  set (fst (snd (snd (removeProcs ps)))) \subseteq set ps
unfolding removeProcs-def
apply (subst foldr-conv-foldl)
apply (rule foldl-rule-aux-P[where I = \lambda(-,-,ps',-) - set ps<sup>'</sup> \subseteq set ps])
   apply simp
 apply (clarsimp split: if-splits)
   apply force
 apply (rename-tac p)
 apply (case-tac p = x)
   apply (subst set-rev[symmetric])
   apply simp
 apply force
apply force
done
```

```
lemma removeProcs-length':
 length (fst (snd (snd (removeProcess p)))) \le length p sunfolding removeProcs-def
apply (subst foldr-conv-foldl)
apply (rule foldl-rule-aux-P[where
       I = \lambda(-, -, ps', -) ps". length ps' + length ps'' \leq length ps])
   apply (auto split: if-splits)
done
```
**lemma** *removeProcs-subset*:

 $removeProcess ps = (dead, sd, ps', dcs) \implies set ps' \subseteq set ps$  $using$   $removeProcessubset'$ **by** (*metis fst-conv snd-conv*) **lemma** *removeProcs-length*:  $removeProcess ps = (dead, sd, ps', dcs) \implies length ps' \le length ps$ **using**  $removeProcs-length'$ **by** (*metis fst-conv snd-conv*) **definition** *cleanChans*  $\therefore$  *integer list*  $\Rightarrow$  *channels*  $\Rightarrow$  *channels* — Mark channels of closed processes as invalid. **where**  $cleanChans \text{ } dchans \text{ } cs = \text{ } snd \text{ } (foldl \text{ } (\lambda(i, cs) \text{ } c.$ *if List.member dchans i then*  $(i + 1, cs@[InvChannel])$ *else*  $(i + 1, cs@[c])) (0, []) cs)$ **lemma** *cleanChans-channel-inv*: **assumes** *set cs* ⊆ *Collect channel-inv* **shows** *set* (*cleanChans dchans cs*) ⊆ *Collect channel-inv* **using** *assms* **unfolding** *cleanChans-def* **apply** (*rule-tac foldl-rule-aux*) **apply** (*force split*: *if-splits*)+ **done lemma** *cleanChans-length*: *length* (*cleanChans dchans cs*) = *length cs* **unfolding** *cleanChans-def* **by** (*rule foldl-rule-aux-P*[**where**  $I = \lambda(-, cs')$  *cs*". *length cs'* + *length cs''* = *length cs*]) (*force split*: *if-splits*)+ **definition**  $checkDeadProcess: 'a gState-scheme \Rightarrow 'a gState-scheme$  where  $checkDeadProcess g = ($ *let* (*-*, *soDied*, *procs*, *dchans*) = *removeProcs* (*procs g*) *in if soDied then*  $g(\text{ }prox := process, channels := cleanChans \text{ }dchans \text{ } (channels \text{ }g))$ *else g*) **lemma** *checkDeadProcs-gState-progress-rel*: **assumes** *gState-inv prog g* **shows**  $(g, checkDeadProcess g) \in gState-programress-relprog$ **using** *assms cleanChans-length*[**where** *cs*=*channels g*] *cleanChans-channel-inv*[**where** *cs*=*channels g*] **unfolding** *checkDeadProcs-def* **apply** (*intro gState-progress-relI*) **apply** *assumption* **apply** (*clarsimp split*: *if-splits prod*.*splits*)

**apply** (*frule removeProcs-length*)

**apply** (*frule removeProcs-subset*) **apply** (*auto simp add*: *gState-inv-def cl-inv-def*)[] **apply** (*clarsimp split*: *if-splits prod*.*splits*)+ **done**

**lemma** *gState-progress-rel-exclusive*:

 $(g, g') \in gState\text{-}progress\text{-}rel \text{-}prog$  $\implies$   $(g, g'(\exists x \in \mathbb{R}) \in gState\text{-}progress\text{-}rel prog$ **by** (*simp add*: *gState-progress-rel-def gState-inv-def cl-inv-def*) **definition** *applyEdge* :: *program*  $⇒$  *edge*  $⇒$  *pState*  $⇒$  *gState<sub>I</sub>*  $⇒$  *gState<sub>I</sub> nres* **where** *applyEdge prog e p g = do* { *let*  $(g', p') = evalEffect (effect e) prog g p;$  $ASSERT ((g,g') \in gState-programress-rel prog);$ *ASSERT* (*pState-inv prog p'*);  $ASSERT$  (*cl-inv* ( $g$ ', $p$ ')); *let*  $p'' = (case target e of Index t \Rightarrow$ *if*  $t <$  *IArray.length* (*states prog* !! *pState.idx p'*) *then p'*( $\vert pc := t \vert$ ) *else abort STR "Edge target out of bounds"*  $(\lambda - p')$  $| \rightarrow \Rightarrow$  *abort STR "Edge target not Index"* ( $\lambda$ -. *p'*));  $ASSERT$  ( $pState\text{-}inv$  prog p'');  $let g'' = g'(\text{procs} := \text{list-update (procs g') (\text{pid } p'' - 1) p'']$ ;  $ASSERT ((g', g'') \in gState-propress-rel prog);$ *let*  $g''' = (if isAtomic e \land handshake g'' = 0$ *then g''*( $\alpha$  *exclusive* := *pid p''*  $\beta$  $else g'$ <sup>''</sup>);  $ASSERT ((g', g'') \in gState-propress-rel prog);$ *let*  $g_f$  = (*if pc p*<sup> $\prime\prime$ </sup> = 0 then checkDeadProcs g<sup> $\prime\prime\prime$ </sup> else g<sup> $\prime\prime\prime$ </sup>);  $ASSERT ((g''', g<sub>f</sub>) \in gState-programress-rel prog);$ *RETURN g*<sup>f</sup> } **lemma** *applyEdge-gState-progress-rel*: **assumes** *program-inv prog* **and** *gState-inv prog g* **and** *pState-inv prog p* **and** *cl-inv* (*g*,*p*) **and**  $e \in \text{edgeSet}$  (*states prog* !! *pState.idx p*) **shows** applyEdge prog e p  $g \leq$  *SPEC* ( $\lambda g'$ . ( $g, g'$ )  $\in$  gState-progress-rel prog) **using** *assms* **unfolding** *applyEdge-def*

**apply** (*intro refine-vcg*)

**apply** (*force elim*: *fstE intro*!: *evalEffect-gState-progress-rel*)

**apply** (*force elim*: *sndE intro*!: *evalEffect-pState-inv*)

```
apply (drule subst)
apply (rule evalEffect-cl-inv)
apply assumption+
apply (cases target e)
apply (clarsimp simp add: pState-inv-def)
apply simp
apply (frule gState-progress-rel-gState-invI2 )
apply (cases target e)
 apply (clarsimp split: if-splits)
 apply (intro gState-progress-relI)
   apply assumption
   apply (auto simp add: gState-inv-def cl-inv-def
             dest!: subsetD[OF set-update-subset-insert])[]
   apply (simp add: cl-inv-def)
   apply simp
 apply (intro gState-progress-relI)
   apply assumption
   apply (auto simp add: gState-inv-def cl-inv-def
             dest!: subsetD[OF set-update-subset-insert])[]
   apply (simp add: cl-inv-def)
   apply simp
 apply (clarsimp split: if-splits)
 apply (intro gState-progress-relI)
   apply assumption
   apply (auto simp add: gState-inv-def cl-inv-def
             dest!: subsetD[OF set-update-subset-insert])[]
   apply (simp add: cl-inv-def)
   apply simp
```
**apply** (*auto split*: *if-splits intro*!: *gState-progress-rel-exclusive*)[]

**apply** (*force intro*!: *checkDeadProcs-gState-progress-rel*)

```
apply (blast intro!: gState-progress-rel-trans)
done
```

```
schematic-goal applyEdge-refine:
 RETURN (?ae prog e p g) \leq applyEdge prog e p g
unfolding applyEdge-def
by (refine-transfer)
```

```
concrete-definition applyEdge-impl for e p g uses applyEdge-refine
```
**definition** *nexts* :: *program* ⇒ *gState* ⇒ *gState ls nres* — The successor function **where** *nexts prog g*  $=$  ( *let*  $f = from_I$ ;  $q = to_I q$ *in REC* (λ*D g*. *do* {  $E \leftarrow \text{execute}(\text{states} \text{ prog}) \text{ g};$ *if*  $E = \parallel$  *then if handshake*  $q \neq 0$  *then* — HS not possible – remove current step *RETURN* (*ls*.*empty*()) *else if exclusive*  $q \neq 0$  *then* — Atomic blocks – just return current state *RETURN* (*ls*.*sng* (*f g*)) *else* if  $\neg$  *timeout g then* — Set timeout  $D(g|timeout := True)$ *else* — If all else fails: stutter  $RETURN (ls.sng (f (reset<sub>I</sub> q)))$ *else* — Setting the internal variables (exclusive, handshake, ...) to 0 — is safe – they are either set by the edges, or not thought — to be used outside executable. *let*  $q = reset_I$  *g in*  $nfoldli E(\lambda - True)(\lambda(e, p) G$ .  $applyEdge$  *prog e p g*  $\gg$  ( $\lambda$  *g'*. *if handshake*  $g' \neq 0 \lor i$ *sAtomic e then do* {  $G_R \leftarrow D \, g';$ *if ls.isEmpty*  $G_R \wedge$  *handshake*  $g' = 0$  *then* — this only happens if the next step is a handshake, which fails — hence we stay at the current state  $RETURN$  (*ls.ins* (*f g'*) *G*) *else RETURN* (*ls*.*union G*<sup>R</sup> *G*)  $\}$  *else RETURN* (*ls.ins* (*f g'*) *G*))) (*ls.empty*()) }) *g*  $\gg$  ( $\lambda$ *G. if ls.isEmpty G then RETURN* (*ls.sng* (*f g*)) *else RETURN G*) )

**lemma** *gState-progress-rel-intros*:

 $(to_I g, gI') \in gState\text{-}progress\text{-}rel prog$  $\implies$   $(g, from_I, gI') \in gState\text{-}progress\text{-}rel prog$  $(gI, gI') \in gState-propress-rel$  prog

 $\implies$   $(gI, \, reset_I \, gI') \in gState\text{-}progress\text{-}rel \, prog$  $(to_I g, gI') \in gState-programress-rel prog$  $\implies$  (*to*<sub>I</sub> *g*,  $gI'($ |*timeout* := *t*|)  $\in gState$ -progress-rel prog **unfolding** *gState-progress-rel-def*  $\mathbf{b}$ **y** (*cases g*, *cases gI*', *cases gI*, *force simp add: gState-inv-def cl-inv-def*)+

**lemma** *gState-progress-rel-step-intros*:

 $(to_I, g') \in gState-programress-rel$  *prog*  $\implies$  (*reset*<sub>I</sub>  $g'$ ,  $g''$ )  $\in$  gState-progress-rel prog  $\implies$   $(g, from_I, g'') \in gState\text{-}progress\text{-}rel prog$  $(to_I, g') \in gState-programress-rel$  *prog*  $\implies$  (*reset*<sub>I</sub>  $g'$ ,  $g'$ )  $\in$  gState-progress-rel prog  $\implies$   $(to_I g, g'') \in gState\text{-}progress\text{-}rel prog$ **unfolding** *gState-progress-rel-def*  $\mathbf{b}$ **y** (*cases g*, *cases g'*, *cases g''*, *force simp add: gState-inv-def cl-inv-def*)+  ${\bf lemma}$  *cl-inv-reset<sub>I</sub>:*  $cl\text{-}inv(g,p) \Longrightarrow cl\text{-}inv(reset_{I}, g, p)$ **by** (*cases g*) (*simp add*: *cl-inv-def*) **lemmas** *refine-helpers* = *gState-progress-rel-intros gState-progress-rel-step-intros cl-inv-reset* <sup>I</sup> **lemma** *nexts-SPEC*: **assumes** *gState-inv prog g* **and** *program-inv prog* **shows** *nexts* prog  $g \leq SPEC (\lambda gs \cdot \forall g' \in ls \alpha gs \cdot (g, g') \in gState\text{-}progress\text{-}rel prog)$ **using** *assms* **unfolding** *nexts-def* **apply** (*refine-rcg refine-vcg REC-rule*[**where**  $pre = \lambda g'. (to_I g, g') \in gState$ -progress-rel prog]) **apply** (*simp add*: *gState-inv-to*<sup>I</sup> )  $\mathbf{apply}$  (*rule order-trans* [*OF executable-edgeSet'*]) **apply** (*drule gState-progress-rel-gState-invI2* ) **apply** *assumption* **apply** *assumption* **apply** (*refine-rcg refine-vcg nfoldli-rule*[**where**  $I = \lambda - \sigma$ .  $\forall g' \in \mathit{ls}.\alpha \ \sigma$ .  $(g, g') \in \mathit{gState\text{-}progress\text{-}rel} \ \text{prog}]$ *order-trans*[*OF applyEdge-gState-progress-rel*]) **apply** (*vc-solve intro*: *refine-helpers solve*: *asm-rl simp add*: *ls*.*correct*) **apply** (*rule order-trans*) **apply** (*rprems*) **apply** (*vc-solve intro*: *refine-helpers solve*: *asm-rl simp add*: *ls*.*correct*) **apply** (*rule order-trans*) **apply** *rprems* **apply** (*vc-solve intro*: *refine-helpers solve*: *asm-rl simp add*: *ls*.*correct*) **done**

**lemma** *RETURN-dRETURN*:  $$ **unfolding** *nres-of-def* **by** *simp*

**lemma** *executable-dRETURN*: *nres-of* (*dRETURN* (*executable-impl prog g*)) ≤ *executable prog g* **using** *executable-impl*.*refine* **by** (*simp add*: *RETURN-dRETURN*)

**lemma** *applyEdge-dRETURN*: *nres-of*  $(dRETURN (applyEdge-impl prog e p g)) \leq applyEdge prog e p g$ **using** *applyEdge-impl*.*refine* **by** (*simp add*: *RETURN-dRETURN*)

```
schematic-goal nexts-code-aux:
 nres-of (?nexts prog g) \leq nexts prog g
 unfolding nexts-def
 by (refine-transfer the-resI executable-dRETURN applyEdge-dRETURN )
```
**concrete-definition** *nexts-code-aux* **for** *prog g* **uses** *nexts-code-aux* **prepare-code-thms** *nexts-code-aux-def*

#### **5.8.4 Handle non-termination**

A Promela model may include non-terminating parts. Therefore we cannot guarantee, that *nexts* will actually terminate. To avoid having to deal with this in the model checker, we fail in case of non-termination.

**definition** *SUCCEED-abort* **where**

 $SUCCEED-abort$  msg dm  $m = ($ *case m of RES*  $X \Rightarrow$  *if*  $X = \{\}$  *then Code.abort msg*  $(\lambda - dm)$  *else RES*  $X$  $| \rightarrow \Rightarrow m$ 

**definition** *dSUCCEED-abort* **where**

*dSUCCEED-abort msg dm m* = ( *case m of*  $dSUCCEEDi \Rightarrow Code.about~msa~(\lambda-1, dm)$  $| \rightarrow \Rightarrow m$ )

**definition** *ref-succeed* **where**  $ref\text{-}succeed\ m\ m' \longleftrightarrow m \leq m' \land (m = SUCCEED \longrightarrow m' = SUCCEED)$ 

```
lemma dSUCCEED-abort-SUCCEED-abort:
  \llbracket RETURN dm' \leq dm; ref-succeed (nres-of m') m \rrbracket\implies nres-of (dSUCCEED-abort msg (dRETURN dm') (m'))
        ≤ SUCCEED-abort msg dm m
unfolding dSUCCEED-abort-def SUCCEED-abort-def ref-succeed-def
```
**by** (*auto split*: *dres*.*splits nres*.*splits*)

The final successor function now incorporates:

1. *nexts*

2. handling of non-termination

```
definition nexts-code where
 nexts-code prog g =
    the-res (dSUCCEED-abort (STR "The Universe is broken!")
                      (dRETURN (ls.sng g))
                      (nexts-code-aux prog g))
```
**lemma** *nexts-code-SPEC*: **assumes** *gState-inv prog g* **and** *program-inv prog* **shows**  $g' \in \textit{ls}.\alpha$  (*nexts-code prog g*)  $\implies$   $(g,g') \in gState\text{-}progress\text{-}rel\text{-}prog$ **unfolding** *nexts-code-def* **unfolding** *dSUCCEED-abort-def* **using** *assms* **using** *order-trans*[*OF nexts-code-aux*.*refine nexts-SPEC*[*OF assms*(*1* ,*2* )]] **by** (*auto split*: *dres*.*splits simp*: *ls*.*correct*)

## **5.9 Finiteness of the state space**

**inductive-set** *reachable-states* **for** *P* :: *program* **and**  $g_s$  ::  $gState$  — start state **where**  $g_s \in reachable-states \; P \; g_s \; |$  $g \in \text{reachable-states } P \ g_s \Longrightarrow x \in \text{ls.} \alpha \ (\text{nexts-code } P \ g)$  $\implies x \in reachable\text{-}states \, P \, g_s$ 

**lemmas** *reachable-states-induct*[*case-names init step*] = *reachable-states*.*induct*[*split-format* (*complete*)]

```
lemma reachable-states-finite:
 assumes program-inv prog
 and gState-inv prog g
 shows finite (reachable-states prog g)
proof (rule finite-subset[OF - gStates-finite[of - g]])
 define INV where INV g' ← g' ∈ (gState-progress-rel prog)<sup>*</sup> ''{g} ∧ gState-inv
\text{prog } g' \text{ for } g'
```

```
{
  fix g'have g' ∈ reachable-states prog g \implies INV g<sup>'</sup>
 proof (induct rule: reachable-states-induct)
```

```
case init with assms show ?case by (simp add: INV-def)
   next
     case (step\ g\ g')
     from step(2 ,3 ) have
       (g, g') \in gState\text{-}progress\text{-}rel progusing nexts-code-SPEC[OF - ‹program-inv prog›]
      unfolding INV-def by auto
     thus ?case using step(2 ) unfolding INV-def by auto
   qed
  }
 thus reachable-states prog g \subseteq(gState-progress-rel prog)
∗
'' {g}
   unfolding INV-def by auto
qed
```
## **5.10 Traces**

When trying to generate a lasso, we have a problem: We only have a list of global states. But what are the transitions to come from one to the other? This problem shall be tackled by *replay*: Given two states, it generates a list of transitions that was taken.

```
definition replay :: program ⇒ gState ⇒ gState ⇒ choices nres where
  replay prog g1 g2 = (
    let
      g_1 = to_I g_1;check = \lambda g. from_I g = g_2in
      REC_T (\lambda D g. do {
      E \leftarrow \text{execute}(states \text{ prog}) \text{ g};if E = \parallel then
        if check g then RETURN []
        else if \neg timeout g then D (g(|\timeout := True))
        else abort STR "Stuttering should not occur on replay"
                  (\lambda -. RETURN \Boxelse
         let g = reset_I g in
         nfoldli E (\lambda E. E = []) (\lambda(e, p) -.
            applyEdge prog e p g \gg \ (\lambda g').
              if handshake g' \neq 0 \vee isAtomic e then do {
                E_R \leftarrow D \, g';if E_R = \parallel then
                   if check g' then RETURN [(e,p)] else RETURN [else
                  RETURN ((e,p) \# E_R)\} else if check g' then RETURN [(e, p)] else RETURN [\big) \big]}) g1
```
**lemma** *abort-refine*[*refine-transfer*]:

)

*nres-of*  $(f)(x) \leq F(x) \implies$  *nres-of*  $(abort \, s \, f) \leq abort \, s \, F(x)$  $f() \neq dSUCCEED \implies abort \ s \ f \neq dSUCCEED$ **by** *auto*

**schematic-goal** *replay-code-aux*:

*RETURN* (*?replay prog g*<sub>1</sub> *g*<sub>2</sub>)  $\leq$  *replay prog g*<sub>1</sub> *g*<sub>2</sub> **unfolding** *replay-def applyEdge-def* **by** (*refine-transfer the-resI executable-dRETURN* )

**concrete-definition** *replay-code* **for** *prog g*<sup>1</sup> *g*<sup>2</sup> **uses** *replay-code-aux* **prepare-code-thms** *replay-code-def*

## **5.10.1 Printing of traces**

**definition** *procDescr* :: (*integer* ⇒ *string*) ⇒ *program* ⇒ *pState* ⇒ *string* **where**  $procDescr f prog p = ($ *let name* = *String*.*explode* (*proc-names prog* !! *pState*.*idx p*);  $id = f (integer-of-nat (pid p))$ *in name* @ " (" @ *id* @ ")")

**definition** *printInitial* :: (*integer* ⇒ *string*) ⇒ *program* ⇒ *gState* ⇒ *string* **where** *printInitial f prog*  $g_0 =$  *( let psS* = *printList* (*procDescr f prog*) (*procs g*<sub>0</sub>)  $\left[ \begin{array}{cc} \n\end{array} \right]$   $\left[ \begin{array}{cc} \n\end{array} \right]$   $\left[ \begin{array}{cc} \n\end{array} \right]$   $\left[ \begin{array}{cc} \n\end{array} \right]$   $\left[ \begin{array}{cc} \n\end{array} \right]$  $''Initially running: "@ psS)$ 

**abbreviation**  $If \equiv \text{CHR } 0x0A$ 

**fun** *printConfig* :: (*integer* ⇒ *string*) ⇒ *program* ⇒ *gState option* ⇒ *gState* ⇒ *string* **where**  $printConfig f$  *prog None*  $g_0 = printInitial f$  *prog*  $g_0$ |  $printConfig\ f\ prog\ (Some\ q_0)\ q_1 = ($ *let eps* = *replay-code prog g*<sub>0</sub>  $g_1$  *in let print* =  $(\lambda(e, p)$ . *procDescr f prog p* @ ": " @ *printEdge f* (*pc p*) *e*)  $\int$ *in if eps* =  $\int \wedge g_1 = g_0$  *then*  $\int$  -- *stutter* -*else printList print eps*  $\left[ \begin{array}{cc} \end{array} \right]$   $(lf#'' -'')$ 

**definition**  $printConfigFromAST f \equiv printConfig f \text{ of } st \text{ of } st$ 

## **5.11 Code export**

#### **code-identifier**

 $code-modelB$ *romelaInvariants*  $\rightarrow$  (*SML*) *Promela*  $\vert$  **code-module** *PromelaDatastructures*  $\rightarrow$  *(SML) Promela* 

**definition** *executable-triv prog g* = *executable-impl* (*snd prog*) *g* **definition** *apply-triv prog g ep* = *applyEdge-impl prog* (*fst ep*) (*snd ep*) (*reset<sub>I</sub> g*)

## **export-code**

*setUp printProcesses printConfigFromAST nexts-code executable-triv apply-triv extractLTLs lookupLTL* **checking** *SML*

#### **export-code**

*setUp printProcesses printConfigFromAST nexts-code executable-triv apply-triv extractLTLs lookupLTL* **in** *SML* **file** ‹*Promela*.*sml*›

## **end**

## **6 LTL integration**

```
theory PromelaLTL
imports
 Promela
 LTL.LTL
begin
```
We have a semantic engine for Promela. But we need to have an integration with LTL – more specificly, we must know when a proposition is true in a global state. This is achieved in this theory.

## **6.1 LTL optimization**

For efficiency reasons, we do not store the whole *expr* on the labels of a system automaton, but *nat* instead. This index then is used to look up the corresponding *expr*.

**type-synonym** *APs* = *expr iarray*

**primrec** *ltlc-aps-list'* :: 'a *ltlc*  $\Rightarrow$  'a *list*  $\Rightarrow$  'a *list* **where**  $ltl c-aps-list' True-ltl c l = l$ | *ltlc-aps-list'* False-ltlc  $l = l$ | *ltlc-aps-list'* (*Prop-ltlc p*)  $l = (if List.member l p then l else p#l)$ | *ltlc-aps-list'* (*Not-ltlc x*)  $l =$  *ltlc-aps-list'* x *l* | *ltlc-aps-list'* (*Next-ltlc x*)  $l =$  *ltlc-aps-list'* x *l* 

| *ltlc-aps-list'* (*Final-ltlc x*)  $l =$  *ltlc-aps-list'* x *l* | *ltlc-aps-list'* (*Global-ltlc x*)  $l =$  *ltlc-aps-list'* x *l*  $\vert$  *ltlc-aps-list'* (*And-ltlc x y*)  $l =$  *ltlc-aps-list'* y (*ltlc-aps-list' x l*) | *ltlc-aps-list'*  $(Or-ltlc x y)$  *l* = *ltlc-aps-list'*  $y$  (*ltlc-aps-list'*  $x$  *l*)  $\vert$  *ltlc-aps-list'* (*Implies-ltlc x y*)  $l =$  *ltlc-aps-list'* y (*ltlc-aps-list' x l*)  $\vert$  *ltlc-aps-list'* (*Until-ltlc x y*)  $l =$  *ltlc-aps-list'* y (*ltlc-aps-list' x l*)  $\vert$  *ltlc-aps-list'* (*Release-ltlc x y*)  $l =$  *ltlc-aps-list'* y (*ltlc-aps-list' x l*)  $\vert$  *ltlc-aps-list'* (*WeakUntil-ltlc x y*)  $l =$  *ltlc-aps-list'* y (*ltlc-aps-list' x l*)  $\vert$  *ltlc-aps-list'* (*StrongRelease-ltlc x y*)  $l =$  *ltlc-aps-list'* y (*ltlc-aps-list' x l*)  $l$  lemma *ltlc-aps-list'-correct*: *set*  $(ltlc-aps-list' \varphi l) = atoms-ltlc \varphi \cup set l$ **by** (*induct*  $\varphi$  *arbitrary*: *l*) (*auto simp add*: *in-set-member*) lemma *ltlc-aps-list'-distinct*:  $distinct \, l \Longrightarrow distinct \, (ltl-caps-list' \varphi \, l)$ **by** (*induct*  $\varphi$  *arbitrary*: *l*) (*auto simp add*: *in-set-member*) **definition** *ltlc-aps-list* :: 'a *ltlc*  $\Rightarrow$  'a *list* **where** *ltlc-aps-list*  $\varphi =$  *ltlc-aps-list'*  $\varphi$  [] **lemma** *ltlc-aps-list-correct*: *set* (*ltlc-aps-list*  $\varphi$ ) = *atoms-ltlc*  $\varphi$ **unfolding** *ltlc-aps-list-def* by (*force simp*: *ltlc-aps-list'-correct*) **lemma** *ltlc-aps-list-distinct*: *distinct* (*ltlc-aps-list* ϕ) **unfolding** *ltlc-aps-list-def* by (auto intro: ltlc-aps-list'-distinct) **primrec**  $idx' :: nat \Rightarrow 'a$  list  $\Rightarrow 'a \Rightarrow nat$  option where  $idx'$  -  $\vert \vert$  - = *None*  $\int idx' \, dr \, (x \# xs) \, y = (if \, x = y \, then \, Some \, ctr \, else \, idx' \, (ctr+1) \, xs \, y)$ **definition**  $idx = idx'$  0  ${\bf lemma}$  *idx'*-correct: **assumes** *distinct xs* **shows** *idx' ctr xs*  $y = Some \t n \leftrightarrow n \geq ctr \t n \t a \text{ length } xs + ctr \t n \times s!$  ( $n - ctr$ ) = *y* **using** *assms* **proof** (*induction xs arbitrary*: *n ctr*) **case** (*Cons x xs*) **show** *?case* **proof** (*cases x*=*y*) **case** *True* **with** *Cons.prems* **have**  $*$ :  $y \notin set$  *xs* **by** *auto* **{**

```
assume A: (y \# xs)!(n-ctr) = yand less: ctr \leq nand length: n < length (y \# xs) + ctr
     have n = ctr
     proof (rule ccontr)
      assume n \neq \text{ctr with } \text{less have } n-\text{ctr} > 0 by auto
      moreover from \langle n \neq c \rangle length have n - c \rangle length(y \neq xs) by auto
      ultimately have (y \# xs)!(n - ctr) \in set \; xs \; by \; simpwith A ∗ show False by auto
     qed
   }
   with True Cons show ?thesis by auto
 next
   case False
   from Cons have distinct xs by simp
   with Cons.IH False have idx' (Suc ctr) xs y = Some n \leftrightarrow Succ ctr \leq n \land n\langle length xs + Suc ctr \wedge xs ! (n − Suc ctr) = y
     by simp
   with False show ?thesis
     apply −
     apply (rule iffI)
     apply clarsimp-all
     done
 qed
qed simp
lemma idx-correct:
 assumes distinct xs
 shows idx xs y = Some \t n \leftrightarrow n < length \t xs \wedge xs \t n = yusing idx'-correct[OF assms]
 by (simp add: idx-def)
lemma idx-dom:
 assumes distinct xs
 shows dom (idx \; xs) = set \; xsby (auto simp add: idx-correct assms in-set-conv-nth)
lemma idx-image-self :
 assumes distinct xs
 shows (the \circ idx xs) ' set xs = {... < length xs}
proof (safe)
 fix x
 assume x \in set xs with in-set-conv-nth obtain n where n: n < length xs xs !
n = x by metis
 with idx\text{-}correct[OF\;assms] have idx\;xs\;x = Some\;n by simphence the (idx xs x) = n by simpwith n show (the \circ idx xs) x \leq length xs by simp
next
 fix n
```

```
assume n < length xs
 moreover with nth\text{-}mem have xs ! n \in set xs by simpthen obtain x where xs ! n = x x \in set xs by simp-all
 ultimately have idx xs x = Some n by (simp add: idx-correct[OF assms])
 hence the (idx xs x) = n by simpthus n \in (the \circ idx \text{ } xs) \text{ } 'set \text{ } xsusing \langle x \in \text{set } xs \rangleby auto
qed
lemma idx-ran:
 assumes distinct xs
 shows ran (\textit{idx} \ x s) = \{..\langle \textit{length} \ x s \} \rangleusing ran-is-image[where M=idx xs]
 using idx-image-self [OF assms] idx-dom[OF assms]
 by simp
lemma idx-inj-on-dom:
 assumes distinct xs
 shows inj-on (idx xs) (dom (idx xs))
 by (fastforce simp add: idx-dom assms in-set-conv-nth idx-correct
               intro!: inj-onI)
definition ltl-convert :: expr ltlc \Rightarrow APs \times nat ltlc where
  ltl-convert \varphi = (let APs = ltlc-aps-list \varphi;
         \varphi_i = map\text{-}ltlc (the \circ idx APs) \varphiin (IArray APs, \varphi_i))
lemma ltl-convert-correct:
 assumes ltl-convert \varphi = (APs, \varphi_i)shows atoms-ltlc \varphi = set (IArray.list-of APs) (is ?P1)
 and atoms-ltlc \varphi_i = \{...\langle \text{Array.length } APs \} \text{ (is } ?P2 \}and \varphi_i = map\text{-}ltl c (the \circ idx (IArray.list-of APs)) \varphi (is ?P3)
 and distinct (IArray.list-of APs)
proof −
 let ?APs = IArray.list-of APs
 from assms have APs-def: ?APs = Itlc-aps-list \varphiunfolding ltl-convert-def by auto
  with ltlc-aps-list-correct show APs-set: ?P1 by metis
  from assms show ?P3
   unfolding ltl-convert-def
   by auto
 from assms have atoms-ltlc \varphi_i = (the \circ idx \cdot ?APs) ' atoms-ltlc \varphiunfolding ltl-convert-def
```

```
by (auto simp add: ltlc.set-map)
 moreover from APs-def ltlc-aps-list-distinct show distinct ?APs by simp
 note idx-image-self [OF this]
 moreover note APs-set
 ultimately show ?P2 by simp
qed
```

```
definition prepare
 :: - × (program ⇒ unit) ⇒ ast ⇒ expr ltlc ⇒ (program × APs × gState) × nat
ltlc
 where
 prepare cfg ast \varphi \equivlet
        (prog, g_0) = Promela.setUp ast;(APs, \varphi_i) = PromelaLTL.ltl-convert \varphiin
        ((prog, APs, g_0), \varphi_i)
```
**lemma** *prepare-instrument*[*code*]:

*prepare cfg ast*  $\varphi \equiv$ *let*  $(-, printF) = cfg;$ *-* = *PromelaStatistics*.*start* ();  $(prog, g_0) = Promela.setUp$  *ast*; *-* = *printF prog*;  $(APs, \varphi_i) = PromelaLTL.$ *ltl-convert*  $\varphi$ ; *-* = *PromelaStatistics*.*stop-timer* () *in*  $((prog, APs, g_0), \varphi_i)$ **by** (*simp add*: *prepare-def*)

**export-code** *prepare* **checking** *SML*

## **6.2 Language of a Promela program**

**definition** *propValid* ::  $APs \Rightarrow gState \Rightarrow nat \Rightarrow bool$  **where** *propValid APs g i*  $\longleftrightarrow$  *i* < *IArray.length APs*  $\land$  *exprArith g emptyProc* (*APs*!!*i*)  $\neq 0$ 

**definition**  $promela-E :: program \Rightarrow (gState \times gState) set$ — Transition relation of a promela program **where** *promela-E prog*  $\equiv \{(g,g') : g' \in \textit{ls}.\alpha \text{ (nexts-code prog g)}\}$ 

**definition** promela-E-ltl :: program  $\times AP_s \Rightarrow (qState \times qState) set$  where  $p$ *romela-E-ltl* =  $p$ *romela-E*  $\circ$  *fst* 

 $\text{definition } \text{promela-} is \text{-} run' :: \text{program} \times \text{gState} \Rightarrow \text{gState} \text{ word} \Rightarrow \text{bool}$ — Predicate defining runs of promela programs

**where**

*promela-is-run' progg*  $r \equiv$ *let* (*prog*,*g*0)=*progg in*  $r \theta = q_0$  $\land$   $(\forall i. r \ (Suc i) \in ls.\alpha \ (nexts-code \ prop \ (r i)))$ 

**abbreviation** *promela-is-run*  $\equiv$  *promela-is-run'*  $\circ$  *setUp* 

**definition** *promela-is-run-ltl* :: *program*  $\times$  *APs*  $\times$  *gState*  $\Rightarrow$  *gState* word  $\Rightarrow$  *bool* **where**

 $p$ romela-is-run-ltl  $p$ romg  $r \equiv let (prog, APs,g) = promg in *promela-is-run'* (prog,g)$ *r*

**definition** *promela-props* ::  $qState \Rightarrow expr set$ **where** *promela-props*  $q = \{e$ . *exprArith* g *emptyProc*  $e \neq 0$ }

**definition** *promela-props-ltl* ::  $APs \Rightarrow qState \Rightarrow nat set$ **where**

*promela-props-ltl APs*  $g \equiv$  *Collect* (*propValid APs g*)

**definition** *promela-language*  $\therefore$  *ast*  $\Rightarrow$  *expr set word set* **where** *promela-language ast*  $\equiv$  {*promela-props*  $\circ$  *r* | *r*. *promela-is-run ast r*}

**definition** *promela-language-ltl* :: *program*  $\times$  *APs*  $\times$  *gState*  $\Rightarrow$  *nat set word set* **where**

*promela-language-ltl promg*  $\equiv$  *let*  $(p\,r\circ q, APs, q) = pr\circ mq$  *in*  ${foromela\text{-}props-}$ *ltl APs*  $\circ$  *r* | *r*. *promela-is-run-ltl proma r*}

**lemma** *promela-props-ltl-map-aprops*: **assumes** *ltl-convert*  $\varphi = (APs, \varphi_i)$ **shows** *promela-props-ltl*  $APs =$ *map-props* (*idx* (*IArray*.*list-of APs*)) ◦ *promela-props* **proof** − **let** *?APs* = *IArray*.*list-of APs*  $let$   $?idx = idx$   $?APs$ 

**from** *ltl-convert-correct assms* **have** *D*: *distinct ?APs* **by** *simp*

**show** *?thesis* **proof** (*intro ext set-eqI iffI*) **fix** *g i* **assume** *i* ∈ *promela-props-ltl APs g* **hence** *propValid APs g i* **by** (*simp add*: *promela-props-ltl-def*) **hence**  $l: i < IArray.length APs$  exprArith g emptyProc  $APs!!i \neq 0$ **by** (*simp-all add*: *propValid-def*) **hence**  $APs!!i \in promela\text{-}props$  *a* **by** (*simp add: promela-props-def*) **moreover from** *idx-correct l D* **have**  $?idx$  ( $APs!!i$ ) = *Some i* **by** *fastforce* **ultimately show**  $i \in (map\text{-}props \text{ ?}idx \circ \text{ }promela\text{-}props)$  *g* 

```
unfolding o-def map-props-def
     by blast
 next
   fix g i
   assume i \in \{map\text{-}props} i dx \circ \text{} <i>promela\text{-}props</i>\} q
   then obtain p where p-def: p \in promela-props q ?idx p = Some i
     unfolding map-props-def o-def
     by auto
   hence expr: exprArith g emptyProc p \neq 0 by (<i>simp add: promela-props-def)
   from D p-def have i < IArray.length APs APs !! i = pusing idx-correct by fastforce+
   with expr have propValid APs g i by (simp add: propValid-def)
   thus i \in promela-props-ltl APs g
     by (simp add: promela-props-ltl-def)
 qed
qed
lemma promela-run-in-language-iff :
 assumes conv: ltl-convert \varphi = (APs, \varphi_i)shows promela-props \circ \xi \in \text{language-}tlc \varphi\longleftrightarrow promela-props-ltl APs \circ \xi \in language-ltlc \varphi_i (is ?L \longleftrightarrow ?R)
proof −
 let ?APs = IArray.list-of APs
 from conv have D: distinct ?APs
   by (simp add: ltl-convert-correct)
  with conv have APs: atoms-ltlc \varphi \subset dom (idx ?APs)
   by (simp add: idx-dom ltl-convert-correct)
 note map-semantics = map-semantics-ltlc[OF\, idx\text{-}inj\text{-}on\text{-}dom[OF\,D]\,APs]promela-props-ltl-map-aprops[OF conv]
                     ltl-convert-correct[OF conv]
 have ?L \leftrightarrow (promela\text{-}props \circ \xi) \models_c \varphi by (simp add: language-ltlc-def)
 also have ... \longleftrightarrow (promela-props-ltl APs \circ \xi) \models_c \varphi_iusing map-semantics
   by (simp add: o-assoc)
 also have \dots \leftrightarrow ?Rby (simp add: language-ltlc-def)
 finally show ?thesis .
qed
lemma promela-language-sub-iff :
 assumes conv: ltl-convert \varphi = (APs, \varphi_i)and setUp: \text{setUp}_{\mathcal{A}} ast = (\text{prog}, g)
 shows promela-language-ltl (prog, APs, g) \subseteq language-ltlc \varphi_i \longleftrightarrow promela-language
ast ⊂ language-ltlc ⊗using promela-run-in-language-iff [OF conv] setUp
```
**by** (*auto simp add*: *promela-language-ltl-def promela-language-def promela-is-run-ltl-def* )

```
hide-const (open) abort abortv
              err errv
              usc
              warn the-warn with-warn
```

```
hide-const (open) idx idx'
end
theory PromelaLTLConv
imports
 Promela
 LTL.LTL
begin
```
## **6.3 Proposition types and conversion**

LTL formulae and propositions are also generated by an SML parser. Hence we have the same setup as for Promela itself: Mirror the data structures and (sometimes) map them to new ones.

This theory is intended purely to be used by frontend code to convert from *propc* to *expr*. The other theories work on *expr* directly.

While we could of course convert directly, that would introduce yet a semantic level.

**datatype**  $\text{binOp} = Eq \mid Le \mid LEq \mid GF \mid GEq$ 

**datatype** *ident* = *Ident String*.*literal integer option*

**datatype** *propc* = *CProp ident* | *BProp binOp ident ident* | *BExpProp binOp ident integer*

**fun** *identConv* :: *ident*  $\Rightarrow$  *varRef* **where** *identConv* (*Ident name None*) = *VarRef True name None* | *identConv* (*Ident name* (*Some i*)) = *VarRef True name* (*Some* (*ExprConst i*))

**definition** *ident2expr*  $::$  *ident*  $\Rightarrow$  *expr* **where** *ident2expr* = *ExprVarRef* ◦ *identConv*

**primrec**  $\text{binOpConv}$  ::  $\text{binOp} \Rightarrow \text{PromelaD}$  *atastructures.*  $\text{binOp}$  **where** *binOpConv Eq* = *BinOpEq* | *binOpConv Le* = *BinOpLe* | *binOpConv LEq* = *BinOpLEq* | *binOpConv Gr* = *BinOpGr* | *binOpConv GEq* = *BinOpGEq*

**primrec**  $\text{propc2} \text{expr} :: \text{propc} \Rightarrow \text{expr}$  where *propc2expr* (*CProp ident*) = *ExprBinOp BinOpEq* (*ident2expr ident*) (*ExprConst 1* ) | *propc2expr* (*BProp bop il ir*) = *ExprBinOp* (*binOpConv bop*) (*ident2expr il*) (*ident2expr ir*) | *propc2expr* (*BExpProp bop il ir*) = *ExprBinOp* (*binOpConv bop*) (*ident2expr il*) (*ExprConst ir*)

**definition**  $ltl$ -*conv* :: *propc*  $ltllc \Rightarrow expr \,ltl$  **where** *ltl-conv* = *map-ltlc propc2expr*

**definition** *printPropc* :: (*integer* ⇒ *char list*) ⇒ *propc* ⇒ *char list* **where** *printPropc f p = printExpr f* (*propc2expr p*)

The semantics of a *propc* is given just for reference.

**definition**  $evalPropc :: gState \Rightarrow propc \Rightarrow bool$  where *evalPropc g p*  $\longleftrightarrow$  *exprArith g emptyProc (propc2expr p)*  $\neq$  *0* 

**end**

## **References**

- [1] Promela manual pages. [http://spinroot.com/spin/Man/promela.html.](http://spinroot.com/spin/Man/promela.html) Accessed: 2013-02-07.
- [2] G. J. Holzmann. *The Spin Model Checker Primer and Reference Manual*. Addison-Wesley, 2003.